#### **ВІДОКРЕМЛЕНИЙ СТРУКТУРНИЙ ПІДРОЗДІЛ «НІЖИНСЬКИЙ ФАХОВИЙ КОЛЕДЖ НАЦІОНАЛЬНОГО УНІВЕРСИТЕТУ БІОРЕСУРСІВ І ПРИРОДОКОРИСТУВАННЯ УКРАЇНИ»**

**ВІДДІЛЕННЯ ТЕХНІЧНО-ЕНЕРГЕТИЧНИХ СИСТЕМ ТА ЗАСОБІВ АВТОМАТИЗАЦІЇ**

**Циклова комісія з електроенергетики та систем автоматизації**

# **ОРГАНІЗАЦІЯ ДИПЛОМНОГО ПРОЄКТУВАННЯ ФАХОВОГО МОЛОДШОГО БАКАЛАВРА**

Методичні рекомендації до виконання студентами спеціальності:

**141 Електроенергетика, електротехніка та електромеханіка**

**НІЖИН 2024**

#### **2024 УДК 004(072) О 64**

*Рекомендовано до друку рішенням Педагогічної ради Відокремленого структурного підрозділу «Ніжинський фаховий коледж НУБіП України» (протокол № \_ від \_\_\_\_\_\_\_\_2024 року)*

## **Укладачі**:

**Соломко Н.О.**, викладач циклової комісії з електроенергетики та систем автоматизації ВСП «Ніжинський фаховий коледж НУБіП України»

### **Рецензенти:**

*Ландик О.Г.,* спеціаліст вищої категорії, викладач-методист, завідувач відділення технічно-енергетичних систем та засобів автоматизації, ВСП «Ніжинський фаховий коледж НУБіП України»

*Калініченко Р.А.,* к.т.н., доцент кафедри електроенергетики, електротехніки та електромеханіки ВП НУБіП України «Ніжинський агротехнічний інститут»

**О 64 Організація дипломного проєктування фахового молодшого бакалавра** методичні рекомендації до виконання студентами спеціальності 141 Електроенергетика, електротехніка та електромеханіка, / Соломко Н.О. – Ніжин: , 2024. – 128 с.

> УДК 004(072) © Соломко Н.О. 2024 © ВСП «Ніжинський фаховий коледж НУБіП України», 2024

## **ЗМІСТ**

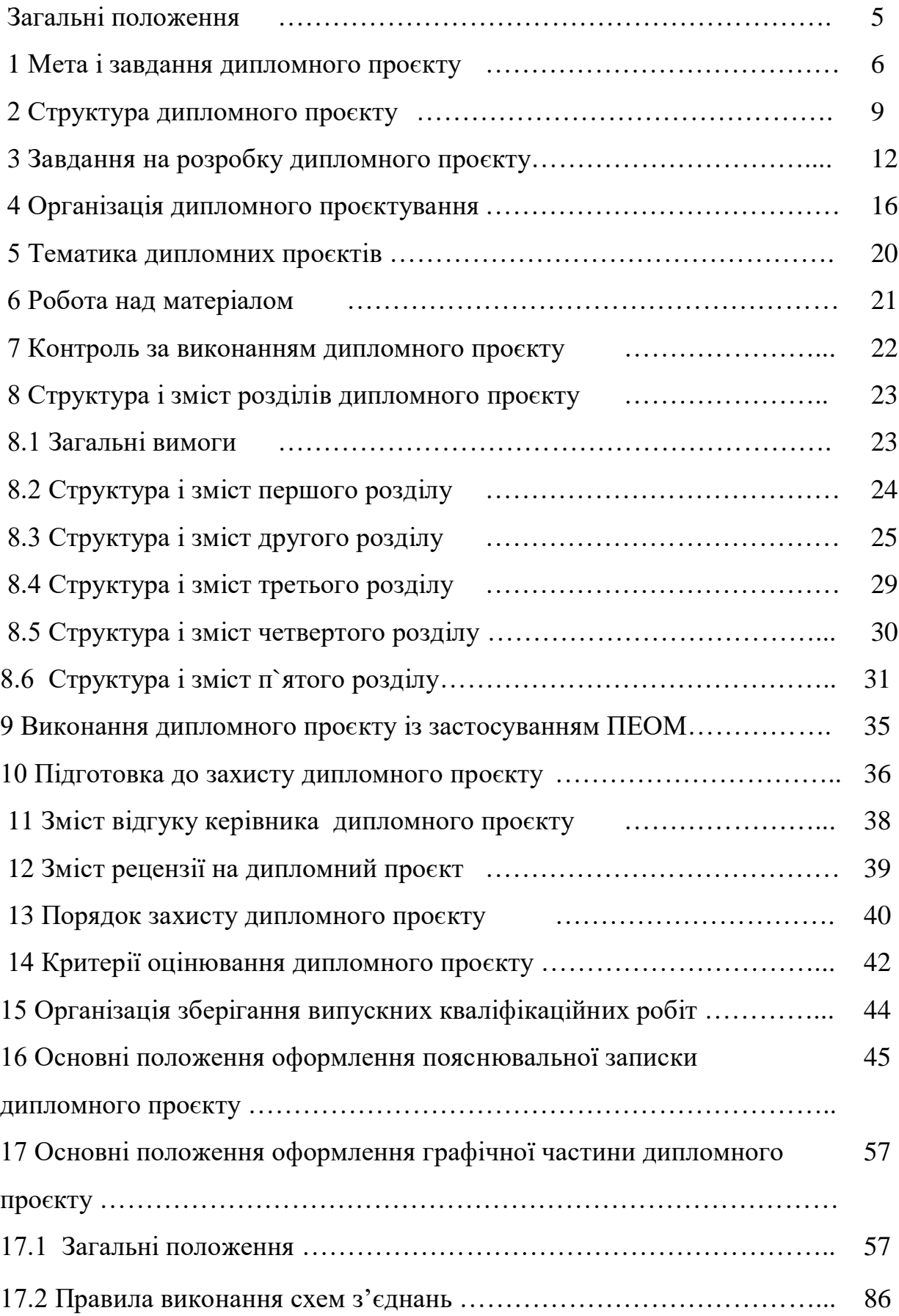

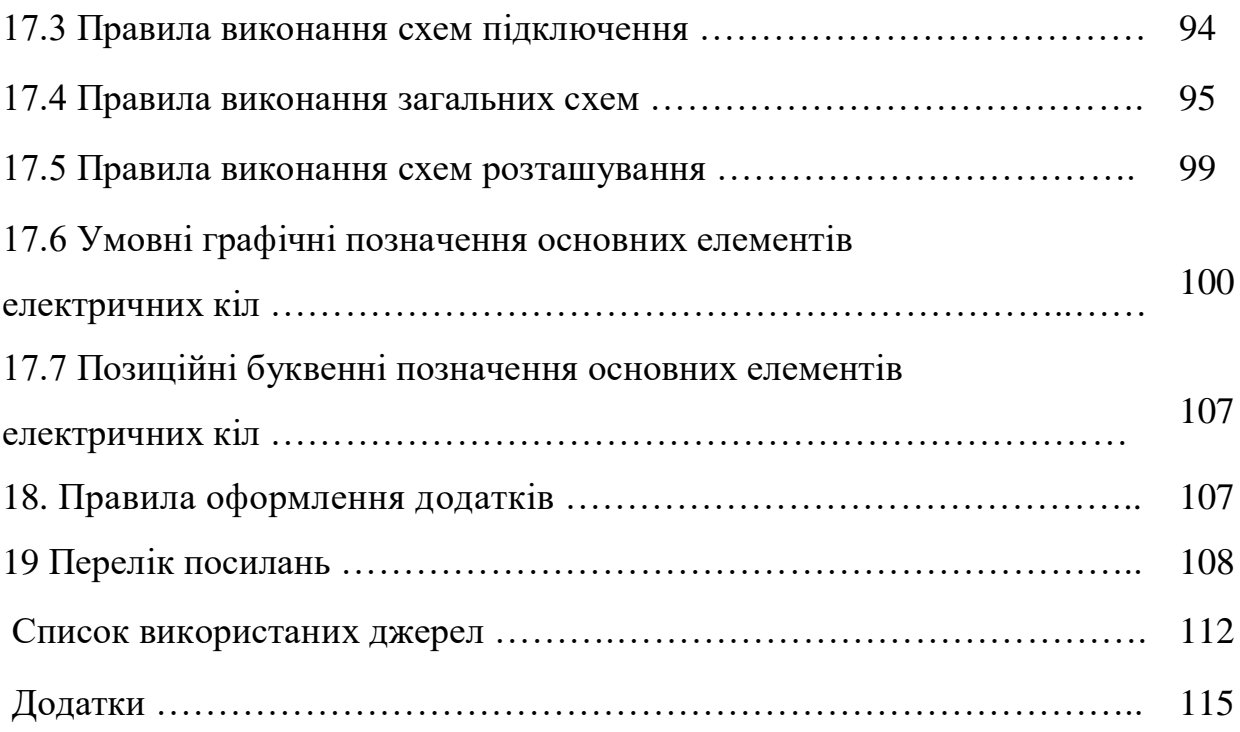

#### **ЗАГАЛЬНІ ПОЛОЖЕННЯ**

Дипломний проєкт є завершальним етапом теоретичної і практичної підготовки молодших спеціалістів, які спеціалізуються в галузі міського господарства. Він є логічним відображенням знань з фахових предметів, які були отримані студентами спеціальності 141 Електроенергетика, електротехніка та електромеханіка під час навчання

Дипломний проєкт - основна підсумкова форма перевірки якості професійної підготовки фахівців у сфері сільського господарства, що завершує процес навчання в Ніжинському агротехнічному коледжі. Це самостійна робота, виконана студентом у рамках обраного теоретично – практичного напрямку, яка містить технологічну розробку проєкту, в якій вирішується актуальна задача з проєктування або дослідження одного чи декількох об'єктів професійної діяльності майбутнього спеціаліста. Вона є кваліфікаційним документом, на підставі якого визначається рівень кваліфікації і здатність до самостійної роботи за спеціальностями галузь знань 14 Електрична інженерія.

Під час підготовки дипломного проєкту та його захисту студентдипломник демонструє своє вміння використовувати набуті знання для розв'язання практичних завдань по монтажу, обслуговування засобів і систем автоматизації та ремонт електротехнічних установок в агропромисловому комплексі.

Методичні рекомендації визначають порядок виконання дипломного проєкту фахового молодшого бакалавра спеціальностей 141 Електроенергетика, електротехніка та електромеханіка. Його метою є надання допомоги студентам та керівникам дипломних проєктів у роботі над проєктом згідно з державними стандартами України.

Основою рекомендацій методичної розробки є ЄСКД (єдина система конструкторської документації) та ДСТУ (держані стандарти України) ДСТУ3008-95, загальні вимоги до текстових документів ГОСТ 2.105-95 (уведений у дію, як Державний стандарт України наказом Держстандарта

України 1996-06-27 № 259) з 1997-07-01.

#### **1 МЕТА І ЗАВДАННЯ ДИПЛОМНОГО ПРОЄКТУ**

Основне завдання дипломного проєктування – виконання технічного аналізу і розрахунку конкретної системи, пристрою, схеми електропостачання, електрообладнання, електротехнічних установок вміння вирішувати технічні та інженерні задачі, користуватись науково-технічною літературою, математичними методами, обчислювальною технікою, обслуговувати та вибирати типи електрообладнання, виконувати монтаж та ремонт систем енергопостачання, електрообладнання, вирішувати технічні рішення при читанні електричних схем з використанням елементів автоматики, інформаційно-вимірювальної техніки станцій керування електрообладнання, трансформаторних підстанцій, розподільчих пристроїв тощо.

Навчальна мета полягає в систематизації, закріпленні та розширенні теоретичних та практичних знань студента за фахом і використання їх при вирішенні конкретних організаційних і виробничих завдань.

Основна мета дипломного проєкту - систематизація, розширення і закріплення теоретичних і практичних знань. Цілями дипломного проєктування є: – систематизація, закріплення, розширення теоретичних і практичних знань із спеціальності та застосування їх під час вирішення конкретних завдань;

– розвиток навичок самостійної дослідницької роботи й оволодіння методиками, що пов'язані з виконанням виробничих, проєктних функцій та типових завдань діяльності техніка-електрика.

Отже метою дипломного проєкту є організаційно-технологічне і організаційно-економічне проєктування діяльності підприємства, окремих його підрозділів, розробка проєктних рішень інноваційного характеру щодо обслуговування та модернізації електрообладнання, системи електропостачання, що ґрунтується на комплексному опануванні теоретичного

матеріалу, аналітичних методів дослідження, організаційно-технологічних схем процесів, а також практичного застосування теоретичних знань для вирішення конкретних завдань у напрямків галузь знань 14 Електрична інженерія

Для досягнення вказаних цілей при виконанні проєкту студенту необхідно:

– описати суть проблеми, дослідити шляхи й засоби її вирішення;

– обґрунтувати актуальність і значущість закріпленої за студентом теми дипломного проєкту в теорії та стосовно умов об'єкта дослідження (трансформаторної підстанції, розподільчих пристроїв ВРП електрообладнання, систем автоматизації та управління тощо)

– визначити мету й конкретні завдання об'єкта дослідження;

– виявити глибину володіння матеріалом, комплексність бачення проблеми;

– показати вміння використовувати сучасні методи аналізу проблеми й техніку обґрунтування відносно вдосконалення існуючого стану чи синтезу нових рішень об'єкта дослідження;

– провести всебічну діагностику ситуації із застосуванням сучасного інструментарію (ситуаційного аналізу, економічного аналізу, стратегічного аналізу, модернізаційного аналізу, економіко-математичного моделювання тощо);

– проаналізувати особливості функціонування предмета дослідження, виявити закономірності;

– надати техніко-економічну характеристику об'єкта дослідження;

– вибрати метод (методику) проведення дослідження;

– провести аналіз виробничо-господарської діяльності об'єкта дослідження;

– обґрунтувати принципово нові або пристосувати існуючі проєктноекономічні рішення до умов модернізації об'єкта дослідження;

– виконати техніко-економічне обґрунтування запропонованих рішень і

сформулювати висновки;

– написати й оформити пояснювальну записку і графічну частину проєкту, що містить грамотно складене резюме до проєкту;

– виконати всі етапи проєкту згідно установленого календарного графіку.

Дипломний проєкт обов'язково має містити практичні рекомендації щодо удосконалення, покращення, модернізації, раціоналізації господарської, виробничої, комерційної діяльності об'єкта дослідження.

При виконанні дипломного проєкту необхідно враховувати такі загальні моменти:

– написання дипломного проєкту є обов'язковим для всіх студентів;

– самостійність написання дипломного проєкту;

– індивідуальність консультування керівником дипломного проєктування кожного студента за призначеною темою проєкту;

– пояснювальна записка та графічна частина дипломного проєкту обов`язково проходить нормативний та технічний контроль, що дає право на отримання відгуку та рецензії якості виконання проєкту;

– студент несе особисту відповідальність за своєчасність і якість виконання дипломного проєкту згідно встановленого календарного графіку.

Головним питанням дипломного проєкту – є розробка нових технологічних процесів виробництва, застосування та обслуговування електронної техніки з використанням гнучких виробничих систем і мікропроцесорної техніки електротехнічної галузі та системи електропостачання України в цілому; перспективи розвитку електронної техніки, включаючи електронну та інформаційну технології, охорону навколишнього середовища тощо.

За якість дипломного проєкту, достовірність наведених даних, правильність розрахунків, висновків, а також за оформлення і подання проєкту у встановлений термін відповідає автор, керівник дипломного проєкту та голова циклової комісії.

## **2 СТРУКТУРА ДИПЛОМНОГО ПРОЄКТ**

Дипломний проєкт містить у собі : пояснювальну записку, в якій виконане обґрунтування технічних рішень по проєкту; графічну частину, що ілюструє отримані рішення.

До складу текстової документації дипломного проєкту (альбому) входять наступні документи:

- 1) титульний лист;
- 2) завдання на дипломне проєктування;
- 3) анотація до проєкту;
- 4) перелік умовних позначень (за необхідності);
- 5) зміст зі штампом основного напису 185х55 мм (Додаток Б);
- 6) пояснювальна записка;

7) графічний матеріал, який не підшивається до пояснювальної записки, а вкладається у папку дипломного проєкту. Обсяг графічної документації – 4 аркуші креслень.

Пояснювальна записка до дипломного проєкту повинна мати наступні розділи (табл.1).

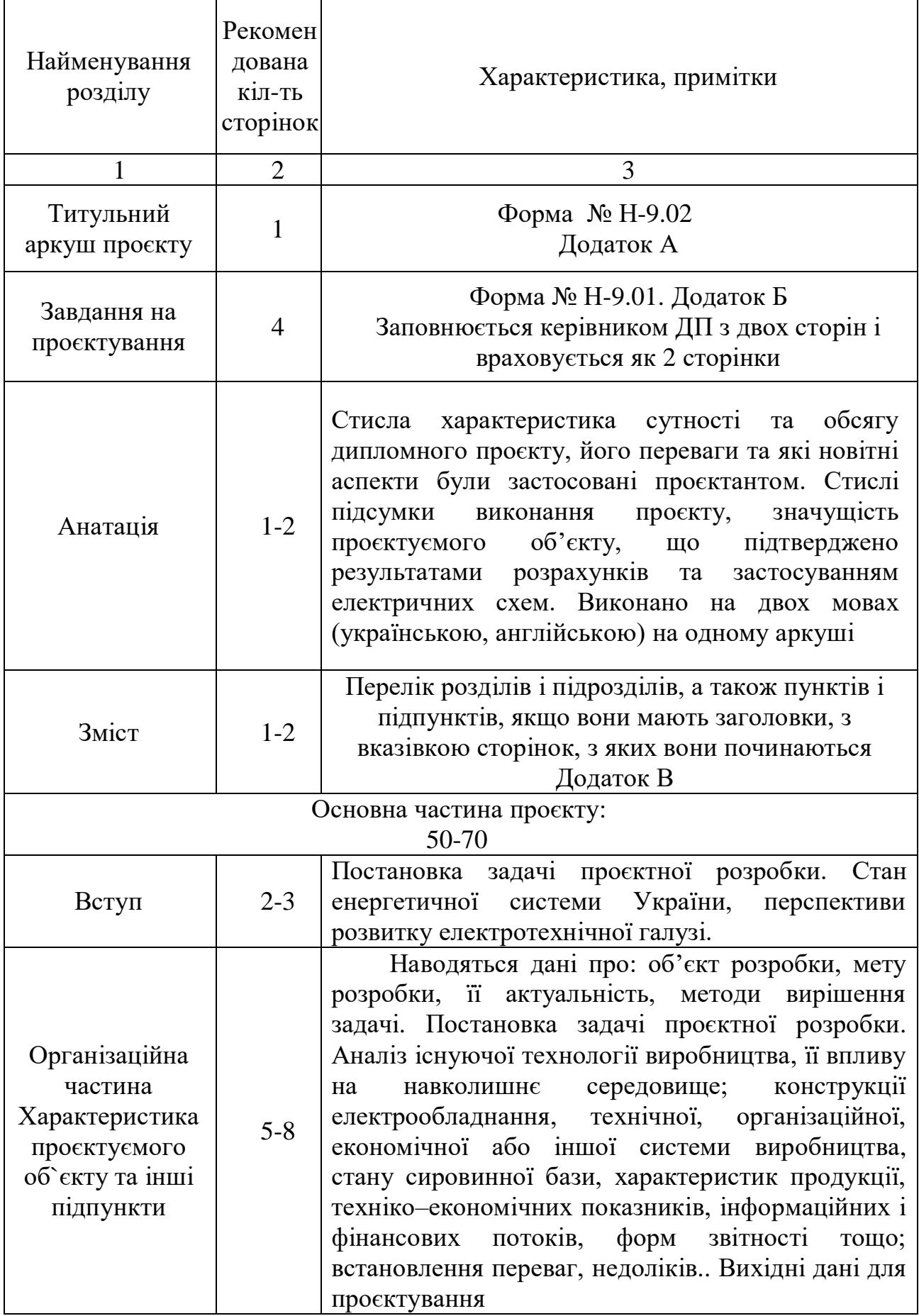

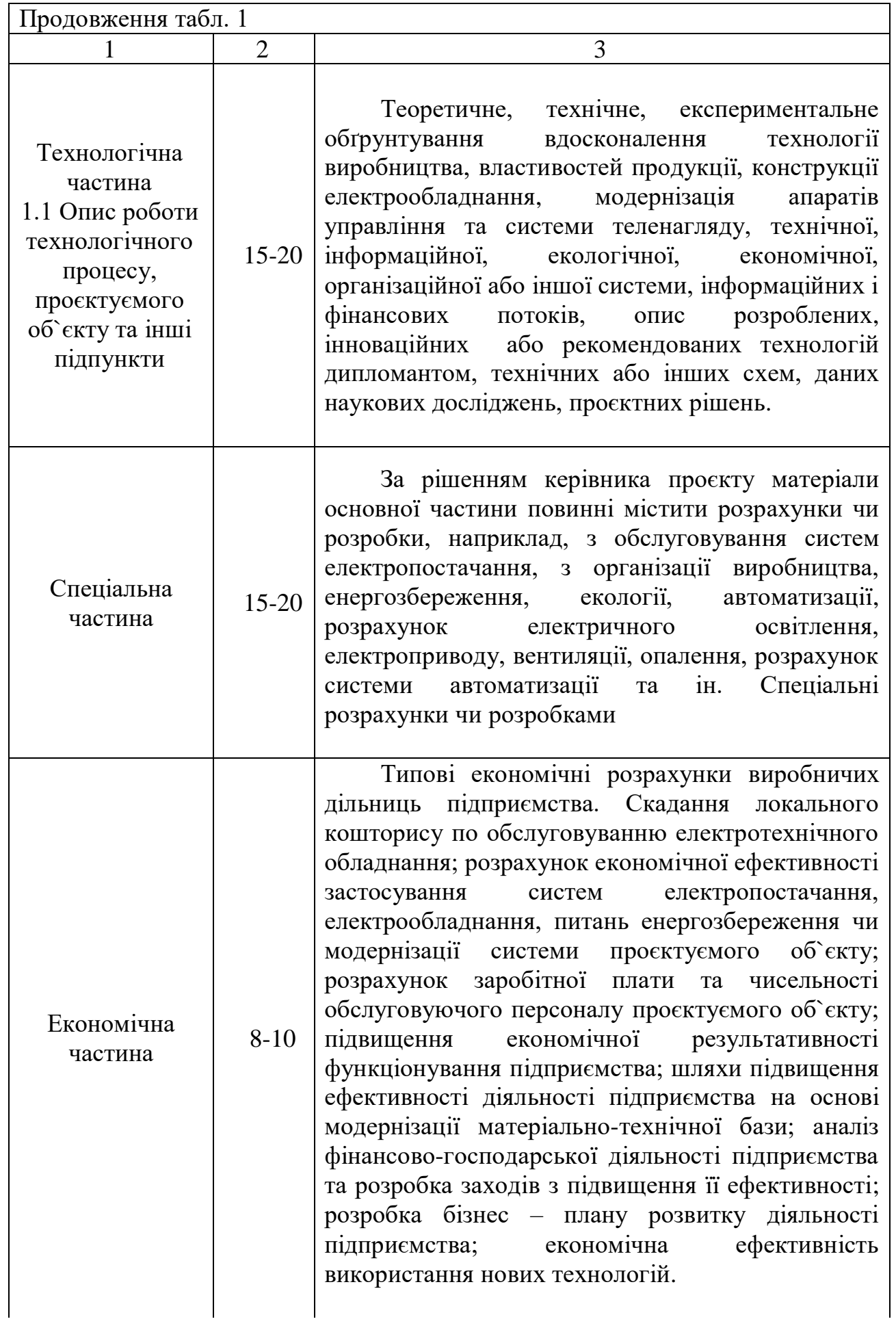

Продовження таблиці 1

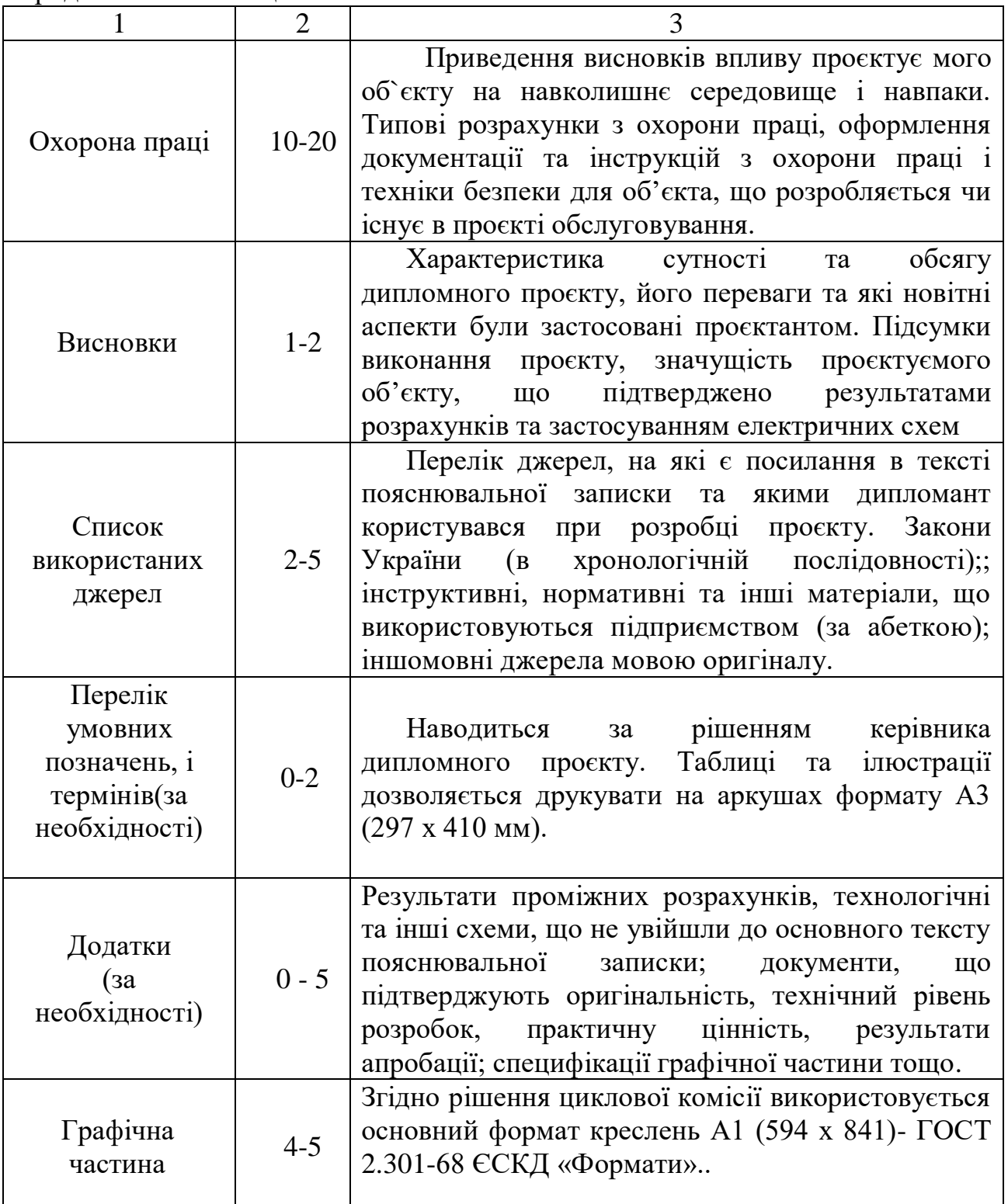

Обсяг розрахунково-пояснювальної записки становить не менше 50 сторінок формату А4 (поля від рамки до текстової частини пояснювальної частини: ліве не менше 5 мм (абзац- 20мм), верхнє-10…20мм, нижнє – не менше 10, праве – не менше 5 мм).

Обсяг текстової і графічної документації може бути зменшений при узгодженні з керівником ДП та головою циклової комісії, якщо студент подає на захист виготовлений ним особисто або при його участі макет розробленого виробу.

## **3 ЗАВДАННЯ НА РОЗРОБКУ ДИПЛОМНОГО ПРОЄКТУ**

Першим етапом на початку дипломування – є розробка завдання на проєктування,- перший документ дипломанта, який розробляється керівником дипломного проєкту і розглядається на засіданні циклової комісії з електроенергетики та систем автоматизації, яка надає інформацію до відділення "Технічно-енергетичних систем та засобів автоматизації" для складання наказу до проходження переддипломної практики студентами випускних груп на базових підприємствах із закріпленням тематики дипломного проєкту і керівника проєктування.

Завдання на проєктування - є основним вихідним документом для розробки та проєктування об'єкту і технічної документації на неї.

Відповідно до теми дипломного проєкту керівник видає студенту аркуш завдання за встановленою формою, підписаний ним і затверджений головою циклової комісії (Додаток 2, Форма № Н-9.01)

Завдання на проєктування оформлюють у відповідності до вимог стандарту ДСТУ-1996-06-27 №259 на аркушах формату А4 без рамки, основного напису і додаткових граф до нього. Пояснювальна записка друкується в одному примірнику на одній стороні аркушів білого кольору паперу формату А4 (210х297мм). Номер сторінок пояснювальної записки проєкту проставляють у нижній частині рамки аркуша зправа (Додаток 4). Нумерація аркушів документів ПЗ (рисунків, графіків, таблиць) і додатків – наскрізне.

Розглянуті завдання на засіданні циклової комісії,- затверджуються головою циклової комісії.

У завданні на дипломний проєкт крім теми керівник вказує перелік

питань, що підлягають розробці в розділах роботи, схем, графіків і діаграм, необхідних для ілюстрації дипломних пороєктів.

Всі вимоги повинні бути виконані в дипломному проєкті і підтверджені необхідними розрахунками, ілюстративним матеріалом, електричними схемами тощо. Питання, які виконати в повному об'ємі не вдалося, мають бути пояснені й узгоджені з керівником проєкту.

Кожен студент відразу після отримання завдання від керівника повинен приступити до складання індивідуального календарного плану виконання дипломного проєкту, який надає голова ЦК. Робота за календарним планом гарантує якісне і своєчасне виконання завдання.

Календарний план виконання дипломного проєкту має складатися так, щоб виконання незалежних один від одного етапів роботи відбувалось паралельно, або з частковим перекриттям, а залежних - у відповідній послідовності.

При складанні календарного плану виконання дипломного проєкту необхідно враховувати трудомісткість написання окремих пунктів плану, а також їх залежність і послідовність. Приблизний календарний план наведений у додатку 2, який є складовою частиною завдання на дипломний проєкт.

Титульний лист дипломного проєкту та завдання на проєктування складається відповідно форм наказу до статті 15 Закону України «Про вищу освіту» та підпункту 18 пункту 4 Положення про Міністерство освіти і науки, молоді та спорту України, затвердженого Указом Президента України від 08 квітня 2011 року № 410, а також з метою поліпшення організації підготовки кадрів з вищою освітою і вдосконалення документообігу у вищих навчальних закладах 29.03.2012 № 384, що зареєстровано в Міністерстві юстиції України 3 травня 2012 р. за № 711/21024 (Додатки 1, 2).

Текстовий документ дипломного проєкту (пояснювальна записка), поданого до захисту перед ДКК, зшиваються в альбом з твердою палітуркою чорного, синього або червоного кольорів з написом «Дипломний проєкт».

До складу текстової документації дипломного проєкту входять наступні документи: титульний лист, завдання на дипломне проєктування; зміст зі штампом основного напису 185х55 мм (Додаток 3); пояснювальна записка (зразок оформлення аркушів ПЗ -Додаток 4) та анотація до проєкту.

Також відділенням "Технічно-енергетичних систем та засобів автоматизації" готується подання голові Державної кваліфікаційної комісії (ДКК) щодо захисту дипломних проєктів на кожного дипломанта, який є допущеним до захисту ДП.

Текстова документація проєкту може бути виконана за допомогою ПЕОМ у текстовому редакторі Microsoft Word, шрифтом Times New Roman розміром 14 пт, полуторним міжрядковим інтервалом та може бути виконана рукописно чорним чорнилом.

Текстова документація дипломного проєкту повинна бути предоставлена українською мовою та відповідати вимогам ГОСТ 2.105-95, який уведений в дію, як Державний стандарт України наказом Держстандарту України 1996-06- 27 № 259 з 1997-07-01.

Завдання на проєктування об'єкту чи розробки засобів об'єктів повинно містить у графі вихідних даних до проєктування основні параметри проєктуємого об'єкту (електричні параметри щодо виконання спеціальних розрахунків), а саме :

1) найменування та галузь застосування;

2) підставу для проєктування розробки;

3)мету і техніко-економічне обґрунтування проєктування (розробки);

4) джерела розробки;

5) технічні вимоги, що визначають показники якості, метрологічні і експлуатаційні характеристики проєктуємого об'єкту чи засобів;

6) категорійність об"єкту по надійності електропостачання споживачів електроенергії;

7) вимоги до конструктивного устрою;

8)метрологічні характеристики;

9) вимоги до надійності, вимоги безпеки під час монтажу, експлуатації та ремонту; вимоги до забезпечення контролю метрологічних характеристик при виготовленні та експлуатації засобів, вимоги до методів та засобів проєктування.

Текстові документи, згідно завданню на ДП,- поділяють на розділи та підрозділи.

Основна (технічна) частина проєкту містить усі необхідні розробки та обгрунтування прийнятих рішень, які супроводжуються відповідними розрахунками (в тому числі з допомогою ЕОМ), ілюстраціями, посиланнями на літературні джерела, результатами власних експериментальних та теоретичних досліджень.

Повна назва теми розробки дипломного проєкту відображується на титульному аркуші, завданні на проєктування, анотації, в основному напису документів та при першому згадуванні в тексті пояснювальної записки (ПЗ) повинна бути однаковою та відповідати наведеній в наказі навчального закладу, що закріплює теми дипломних проєктів за студентами даної спеціальності.

Всі поставлені в дипломній роботі завдання повинні бути вирішені й супроводжені стислими висновками після кожного розділу. Окремий елемент "Висновки" після розділів **не** виділяються.

Дипломний проєкт повинен бути написаний логічно, послідовно й грамотно.

#### **1.4 Організація дипломного проєктування**

До виконання дипломного проєкту допускаються студенти, які повністю закінчили курс теоретично-практичного навчання (склали всі екзамени й заліки) та практичного навчання (залік по звіту-щоденнику переддипломної практики).

Дипломному проєктуванню передує переддипломна практика, яку потрібно розглядати як серйозний підготовчий етап, оскільки саме в цей

період починається написання дипломного проєкту - формулювання цілей і завдань дослідження, аналіз існуючих методів розв'язання проблеми, вивчення літературних джерел.

Загалом робота над дипломом складається з таких етапів:

– вибір теми, оформлення завдання і складання плану-графіку роботи;

– збір і обробка матеріалів для написання дипломного проєкту;

– оформлення дипломного проєкту і підготовка до його захисту;

– підготовка доповіді (Додаток 10) й презентації до захисту дипломного проєкту;

- отримання відгуку та рецензії про якість виконання дипломного проєкту;

– передзахист і коригування зауважень керівника та рецензента проєкту.

Вибір теми дипломного проєкту здійснюється в три етапи:

1) попередній вибір теми (за місяць до екзаменаційної сесії та переддипломної практики);

2) затвердження тем і завдань на дипломне проєктування на засіданні циклової комісії з обслуговування та ремонту електротехнічних установок і систем автоматизації;

3) затвердження наказу на проходження переддипломної практики із закріпленням керівників та тем дипломних проєктів (студенти всіх форм навчання – перший тиждень екзаменаційної сесії).

Теми дипломних проєктів виносяться на розгляд випускаючої циклової комісії за два місяці до проходження переддипломної практики, затверджуються на засіданні циклової комісії та надається право майбутнім дипломантам вибору тематики і керівника проєкту. Голова циклової комісії відслідковує неповторність тем ДП за останні три роки та раціональний розподіл за профілем різновид тематики випускаючої спеціальності.

Теми дипломних проєктів, їх керівники, а також бази переддипломної практики затверджуються наказом директора ВСП Ніжинського фахового колежу НУБіП України.

Проєкт вважається виконаним, коли пояснювальна записка і весь графічний матеріал оформлені у відповідності з вимогами діючих стандартів ЄСКД, ДСТУ-1996-06-27 №259 з 1997-07-01, а розрахунки відповідно вимогам ПУЕ, ДБН України.

В ході перевірки виконання дипломного проєкту студент проходить технічний контроль, який визначає технічні відхилення від діючих норм ЄСКД та сучасних вимог до схем електропостачання, енергопостачання сільськогосподарського електричного обладнання, схем автоматизації тощо. Зауваження викладача, який здійснює технічний контроль,- повинні бути враховані і виправлені. Після технічного контролю проєкт проходить нормоконтроль, в ході якого визначаються відхилення від норм діючих стандартів по оформленню пояснювальної записки та графічної частини проєкту.

Викладач-консультант з охорони праці дипломного проєкту надає консультації дипломантам з приводу питань охорони праці, які зазначені в технічному завданні на проєктування.

У встановлені терміни (за календарним графіком) керівнику проєкту подається напрацьований матеріал з метою контролю ходу робіт і своєчасного коригування помічених недоліків. Закінчену пояснювальну записку та графічну частину здають керівникові за два тижні до захисту проєкту для заключної перевірки. Всі недоліки, виявлені керівником роботи, повинні бути усунені до подання проєкту на підпис голові циклової комісії. Після затвердження проєкту головою циклової комісії надається дипломанту відгук керівником проєкту та направлення на рецензію.

Отримання відгука і рецензії проєкту надає право дипломанту бути допущеним до захисту ДП перед ДКК.

Процес дипломування передбачає проходження студентом перевірки виконання кожного розділу ДП згідно календарного графіку та передзахисту за 2 тижні до захисту.

Комплексні дипломні проєкти вітаються. Комплексний дипломний проєкт – це ряд пов'язаних єдиною тематикою досліджень і розробок. Такий проєкт дає можливість об'єднати й скоординувати роботу декількох студентів у вирішенні значної реальної задачі. У дипломному проєктуванні беруть участь кілька студентів однієї спеціальності, кожному студенту видається індивідуальне завдання, а можливо - студенти різних спеціальностей, що дозволяє вирішувати задачі, пов'язані з найбільш повною розробкою проєкту.

Дипломний проєкт вважається реальним, якщо його виконання завершується створенням експериментального макета, дослідного зразка приладу або пристрою, розробленої нової методики вимірів, програми для розв'язання нової задачі на ЕОМ або іншими результатами, що знаходять конкретні застосування у виробництві, такі як,- модернізація та заміна апаратів управління електрообладнання у науково-дослідній або науковій праці галузі сільського господарства. Пропозиції з удосконалення системи електропостачання проєктуємого підприємства згідно з обраною темою проєкту мають бути підтверджені відповідними результатами розрахунків, схемами електропостачання, мати конкретний характер, випливати з результатів дослідження і показувати, що дає підприємству застосування запропонованих рекомендацій, методик, схем тощо.

При виборі теми дипломного проєкту необхідно прагнути того, щоб вона відповідала напрямку науково-дослідної роботи студента за спеціальністю 141 «Електроенергетика, електротехніка та електромеханіка».

#### **4.1 Порядок і правила повторного захисту**

У тих випадках, коли захист кваліфікаційної роботи визнається незадовільним, ДЕК встановлює, чи може студент представити до захисту роботу з доробленням, яке визначає комісія, або ж повинен розробити нову тему, яка встановлюється відповідною випускною цикловою комісією з електроенергетики та систем автоматизації.

Студент, який одержав під час захисту випускної кваліфікаційної роботи незадовільну оцінку, відраховується з коледжу. У такому разі студенту видається академічна довідка встановленого зразка. Студентам, які не захистили випускну кваліфікаційну роботу з поважної причини, що документально підтверджена, директором коледжу може бути продовжено термін навчання до наступного періоду роботи ДЕК із захисту випускних робіт, але не більше ніж на один рік, а голова циклової комісії на засіданні комісії в присутності керівника проєкту ухвалює нову чи підтверджує існуючу тему ДП, встановлює новий календарний графік дипломування та контроль виконання. Для цього студент пише заяву на ім'я директора з проханням про продовження терміну навчання із вказаною причиною. До заяви додається документ, який підтверджує поважну причину, з якої студент не зміг захистити випускну кваліфікаційну роботу.

Після захисту графічна документація складається до формату А4 згідно з ГОСТ 2.501-98 і комплектується в папку зі складанням опису.

#### **1.5 Тематика дипломних проєктів**

Студенту надається право вибору теми дипломного проєкту. Загальний перелік тем дипломних проєктів оголошується за два місяці до початку переддипломної практики. Студент може запропонувати свою тему з необхідним обґрунтуванням доцільності її розробки.

Велике значення має обґрунтований і правильний вибір теми.

Тема дипломної роботи визначається профілюючою цикловою комісією з урахуванням завдань, що стоять перед установами, та інтересів студентадипломника, його попереднього досвіду, наукових інтересів керівника диплому.

Робота студента щодо вибору теми дослідження є однією з найбільш відповідальних складових частин кожного наукового дослідження. Вибір теми дипломного проєкту передбачає ознайомлення студента з:

– проблемами, розв'язання яких передбачає кожна тема дослідження;

– переліком літератури, законодавчих та нормативних актів з даної

проблеми, ступенем її глибини й можливістю використання;

– вимогами підприємства, що є об'єктом написання дипломного проєкту.

Назва теми дипломного проєкту повинна бути стислою і повно відображати зміст і цілі роботи.

Теми дипломних проєктів треба сформулювати так, щоб студент виявив ініціативу і самостійність у розв'язанні поставлених перед ним технічних, спеціальних чи економічних питань, виключити можливість простого, формального копіювання подібних матеріалів і літературних даних.

Тема дипломного проєкту має бути пов'язана з виробничою діяльністю тієї установи, де студент проходить переддипломну практику чи працює, якщо це студент заочного відділення. Тематика дипломних проєктів має орієнтовний характер, може уточнюватися з урахуванням оновлення електротехнічного обладнання системи електропостачання, електрообладнання, змін економічної теорії і практики, науково - практичних інтересів студента. Бажано, щоб тема була погоджена з керівним складом суб'єкта господарювання, на базі якого буде виконуватися дипломний проєкт. У такому разі до вищого навчального закладу подається лист-замовлення на виконання теми дипломного проєкту.

Теми дипломних проєктів повинні відповідати вимогам освітньокваліфікаційній характеристиці спеціаліста зі спеціальності.

Тематика дипломних проєктів узгоджується зі студентами персонально і затверджується випускаючою цикловою комісією за поданням керівників дипломних робіт до початку переддипломної практики. Керівники дипломних проєктів призначаються випусковою цикловою комісією.

#### **6 РОБОТА НАД МАТЕРІАЛОМ**

Роботу над дипломним проєктом починають зі збору необхідної інформації для його виконання. Збір початкових матеріалів виконують переважно під час переддипломної практики. Ці матеріали використовують головним чином в пояснювальній записці проєкту (розрахункові, аналітичні дані, організаційної, технологічної, спеціальної, економічної та частини

охорони праці), а також графічної частини проєкту.

Джерелом отримання статистичних даних є звітні дані підприємств і установ, науково-дослідних організацій, Центрального статистичного управління України і літературні джерела. Статистичні дані відображають кількісний бік конкретних економічних явищ разом з їх якісним визначенням.

Збираючи дані, треба уточнити джерела отримання, термінологію; одиниці вимірювання і методику отримання показників; визначити їх точність (з точністю до 0,1; 0,01 і т.п.). Якщо не дотримуватися цих умов, дані можуть виявитися непорівнянними, а результати дослідження невірними.

Якщо внаслідок дослідження отримана багато початкових даних, то для проведення аналізу їх необхідно впорядкувати шляхом класифікації, угрупування і узагальнення. Впорядковані дані подають у вигляді таблиць, графіків і схем.

Збір початкових даних потрібно починати з вивчення особливостей об'єкта (за літературними даними, технічними описами та іншими джерелами), продукції, що випускається, зв'язків з іншими підрозділами і відділами у процесі виробництва. Далі вивчають виробничу структуру, а потім стан техніки, технології та організації виробництва на дільниці (у відділі), безпосередньому об'єкті дипломної розробки. Тільки після цього встановлюють і з'ясовують міру й причини відхилень звітних показників об'єкта аналізу від планових і паспортних.

Остаточне розв'язання всіх питань, пов'язаних зі збором матеріалів і початкових даних, вирішують шляхом постановки завдання спеціальних спостережень і ретельним вивченням тих питань, які найбільше впливають на ефективність і якість роботи персоналу, обладнання та економіку підприємства.

Попередні дослідження є необхідними елементами збору додаткових матеріалів дипломного проєктування. У цій найскладнішій частині процесу збору матеріалів має виявлятися ініціатива студентів.

## **7 КОНТРОЛЬ ЗА ВИКОНАННЯМ ДИПЛОМНОГО ПРОЄКТУ**

Після завершення переддипломної практики дипломник має провести систематизацію і узагальнення отриманих матеріалів, відібрати матеріал для включення в пояснювальну записку. Одночасно коригують робочий план виконання дипломного проєкту і з'ясовують необхідність збору додаткового матеріалу.

Зміст і послідовність виконання дипломного проєкту має індивідуальний характер. Але при цьому необхідно дотримуватися деяких загальних вимог.

Залежно від характеру теми окремі частини роботи розробляють з більшою або меншою мірою деталізації. При поглибленому опрацюванні й розв'язанні окремих питань економіки підприємства або роботі над спеціальною частиною роботи дипломник повинен виявляти самостійність та ініціативу. Якщо студент не має змоги запропонувати власне оригінальне рішення, то він повинен врахувати сучасний досвід передових підприємств, дані наукових установ і зарубіжні матеріали з критичним їх опрацюванням і обрати варіант рішення, найбільш прийнятний для даних умов.

У ході дипломного проєктування:

– під час оцінки ефективності об'єкта дослідження необхідно використати всі техніко-економічні показники, які в найбільш повній мірі характеризують переваги запропонованого варіанта. Важливо зіставити отримані результати з показниками аналогічних об'єктів, що дозволить зробити обґрунтовані висновки про доцільність та економічну ефективність рішень і впроваджень, що пропонуються.

У терміни, встановлені календарним планом, дипломник частинами подає виконану роботу керівникові.

Для контролю за ходом дипломного проєктування і своєчасного надання методичної допомоги керівникам, консультантам і дипломникам голова випускаючої ЦК проводить три-чотири перевірки готовності дипломних проєктів та подає звіт про якість, кількість присутніх студентів на перевірці

на відділення технічно-енергетичних систем та засобів автоматизації.

## **8 СТРУКТУРА І ЗМІСТ РОЗДІЛІВ ДИПЛОМНОГО ПРОЄКТУ**

#### **8.1 Загальні вимоги**

Дипломний проєкт повинен органічно поєднувати в собі аналітичну, розрахункову й графічну частини.

Оскільки тематика дипломних проєктів різноманітна і, як правило, пов'язана з виробничо-технологічною діяльністю тієї організації, в якій студент проходив переддипломну практику, то і зміст проєкту має відповідати матеріалам, зібраним у цей період.

Зміст графічного матеріалу визначається характером конкретного дипломного проєкту. Схеми і графіки повинні служити ілюстраціями як до аналітичної, так і до розрахункової частини. Загальна кількість аркушів залежно від теми визначається керівником дипломного проєкту.

Кожна з частин дипломного проєкту має самостійне значення. Однак всі вони мають відповідати основному змісту теми і відображати напрями частин проєкту.

#### **8.2 Структура і зміст першого розділу**

Перший розділ "Організаційна частина" ((Теоретичні (методичні) та загально-розрахункові дані предмета дослідження за обраною темою дипломного проєкту)) включає наступні підрозділи:

1.1 Опис та загальна характеристика проєктує мого об`єкту (актуальність теми, мета написання проєкту, характерні риси та аналіз роботи проєктуємого об`єкту)

1.2 Аналіз якості електричної енергії і роботи споживачів проєктуємого об`єкту (розуміння сутності обраної проблеми, категорійність споживачів електричної енергії предмета дослідження відповідно вимог ДБН України, ПУЕ, ПТЕес та ПТБ).

У цьому розділі слід провести комплексний аналіз виробничо-

технологічної діяльності господарюючого суб'єкта, для цього висвітлити наступні питання:

- характеристика організації;
- галузева приналежність та тенденції зміни зовнішнього оточення;
- техніко-економічний аналіз діяльності організації;

У першому розділі, як правило, розглядають теоретичні аспекти питання, яке досліджується, виконують літературний огляд (посилання), критично аналізують різні точки зору, проводять їх наукову класифікацію, обґрунтовують основні фактори, обумовлені станом справ у даному напрямку розвитку галузі міського господарства (сфери діяльності) тощо. Теоретичне обґрунтування, суть, значення, класифікаційні характеристики, історія та сучасні тенденції предмета дослідження, методичні підходи викладають якомога просто і стисло. Бажано проілюструвати текст графічним матеріалами – схемами, графіками, діаграмами тощо.

Відповідно до обраної теми дипломного проєкту студент, працюючи над першим розділом роботи, самостійно вивчає літературні джерела (книги, брошури, наукові статті, офіційні документи, відомчі матеріали), що дає змогу визначити теоретичні основи питань, які досліджуються. Слід також використовувати широкі можливості пошуку потрібної інформації за допомогою глобальної мережі Internet. Поглиблене вивчення матеріалів різних джерел інформації дає студенту змогу усвідомити сучасний стан питань, що стосуються теми, визначити обсяг і характер матеріалів, потрібних для виконання другого і третього розділів дипломної роботи.

Джерела, що розглядаються, повинні бути наведені в розділі «Перелік посилань». У ході написання даного розділу на джерела мають бути відповідні посилання.

В кінці розділу "Організаційна частина" потрібно узагальнити результати роботи, проведеної під час виконання першого розділу диплому. При цьому необхідно сформулювати висновок про доцільність вирішення поставленого завдання, обраний метод на даному підприємстві.

Обсяг першого розділу не повинен перевищувати 15% загального обсягу дипломного проєкту.

#### **8.3 Структура і зміст другого розділу**

Другий розділ проєкту "Технологічна частина" – це так звана "експериментальна" чи аналітична частина роботи, що має бути розділена на параграфи, в яких студент, використовуючи зібраний матеріал, аналізує і розкриває зміст тих питань, що підлягають вивченню, на прикладі конкретного предмета дослідження (підприємства, установи, організації).

технологія монтажу чи ремонту предмета дослідження (системи енергопостачання, електричної установки);

технологія заміни апаратів керування, захисту електрообладнання;

– технологія капітального ремонту потокової лінії, двигунів, устаткування;

– технологія модернізації систем електрифікації та автоматизації;

– технологія обслуговування електрообладнання, ТП, РП, КТП,;;

– технологія випробування електрозахисних апаратів на ТП, РП,

КТП;

– технологія заміни виробничого обладнання;

– технологія модернізації систем освітлення. опромінення;

– технологія монтажу електрообладнання системи теленагляду;

– вибір та розрахунок пускової та захисної апаратури електрообладнання предмета дослідження;

– вибір та розрахунок марки кабелів, проводів для живлення предмета дослідження. Складання кабельного журналу;

– технологія вибору щитів ТП, РП, ввідно-розподільчих щитів;

– вибір та розрахунок компенсуючих-конденсаторних установок, тощо.

Комплексний аналіз можна проводити в двох напрямках – ретроспективному й перспективному. Дипломний проєкт починається з

ретроспективного аналізу, тобто з аналізу діяльності предмета дослідження (підприємства, електротехнічних установк) за попередні періоди (не менш, ніж за три роки). Завдання такого аналізу:

– виявлення вузьких місць і недоліків у роботі предмета дослідження предмета дослідження (підприємства, трансформаторної підстанції, електрообладнання та ін.); сильних і слабких сторін за кожним напрямом аналізу;

– виявлення зовнішніх і внутрішніх, позитивних і негативних факторів, що впливають на результати діяльності предмета дослідження та кількісна оцінка впливу основних факторів;

– виявлення та оцінка резервів підвищення ефективності роботи предмета дослідження за кожним напрямом аналізу.

Комплексний ретроспективний аналіз необхідно проводити за такими напрямами (розділами): аналіз зовнішніх умов виробництва, аналіз організаційно-технічного рівня та рівня управління, аналізу стану руху та ефективності використання трудових ресурсів і фонду оплати праці, аналіз витрат на виробництво (експлуатаційних витрат, операційних, собівартості тощо), аналіз обсягу, структури й асортименту випуску та реалізації продукції, ритмічності виробництва та реалізації (аналіз обігових показників діяльності), аналіз фінансових результатів діяльності (доходів та прибутку), аналіз ділової активності підприємства, аналіз фінансового стану, аналіз технологічного стану предмета дослідження.

Аналіз необхідно проводити із застосуванням як традиційних методів, методів факторного аналізу, так і техніко-економічних методів, факторного аналізу та ін.

Перспективний аналіз проводять в інших розділах дипломного проєкту з метою обґрунтування планів та стратегії предмета дослідження на майбутнє, оцінки інвестиційних проєктів та інших управлінських позицій.

Враховуючи сучасну інформатизацію та комп'ютеризацію управління предмета дослідження, обов'язковим є використання у дипломному проєкті

сучасних інформаційних технологій, прикладного програмного забезпечення. Комп'ютер та стандартні програмні продукти слід використовувати не тільки для друку, оформлення тексту та ілюстрацій, набору таблиць, обов'язковою умовою є формування економічної постановки завдань із предмета дослідження та подальший аналіз основних економічних показників за розробленим алгоритмом, що дає можливість автоматизувати й спростити трудомісткі розрахунки. Автор дипломного проєкту може вирішити це завдання шляхом адаптації стандартних програм (Microsoft Word, Microsoft Excel, Microsoft Access, Microsoft Explorer та ін.) або розробити власну програму у будь-якому сучасному програмному середовищі.

При використанні стандартного прикладного програмного забезпечення розкривають особливості його застосування, особливості підготовки вхідних даних, інтерпретації вихідних результатів тощо. У разі розробки авторського програмного забезпечення подають його загальну концепцію, інформаційне та методичне забезпечення, наводять опис алгоритмів та схем обчислювального процесу, форми вихідних документів (таблиць, діаграм, графіків), вимоги щодо користування розробленого програмного забезпечення.

При описанні організаційних робіт предмета дослідження необхідно висвітлити стислу характеристику техніко-економічних аспектів роботи проєктуємого об`єкту. Такими аспектами є:

– головні етапи створення, юридичний статус;

– види діяльності; електрообладнання, що обслуговується; послуги, що надаються;

– характеристика виробничих потужностей, робочих параметрів предмета дослідження;

– тип виробництва, номенклатура готової продукції, матеріалів, етапи підготовки й реалізації виробів (для підприємства);

– організаційна структура управління;

– характеристики підрозділів;

– організаційні заходи при виконанні певних робіт предмета

дослідження;

– режим роботи електротехнічного обладнання предмета дослідження тощо.

Таким чином, використовуючи обчислювальну техніку і насамперед персональний комп'ютер і сучасні програмні продукти, студент аналізує основні показники діяльності предмета дослідження.

Другий розділ закінчують висновками, в яких наводять основні результати розділу.

Обсяг другого розділу складає 30-35% від загального обсягу дипломного проєкту.

#### **8.4 Структура і зміст третього розділу**

Третій розділ проєкту "Спеціальна частина" містить теоретичні (методичні) та загально-розрахункові дані предмета дослідження за обраною темою дипломного проєкту може містить такі питання:

1.1 Підвищення якості роботи споживачів електричної енергії проєктуємого об`єкту

1.2 Розрахунок показників якості електричної енергії і роботи споживачів проєктуємого об`єкту (розуміння сутності обраної проблеми, категорійність споживачів електричної енергії предмета дослідження відповідно вимог ДБН України, ПУЕ, ПТЕес та ПТБ)

1.3 Дослідження існуючих методів та вирішення і розв'язання ситуаційної проблеми; інноваційні аспекти технічних параметрів електроустаткування тощо;

1.4 Розрахунок освітлення проєктуємого об`єкту та вибір типу світильників;

1.5 Розрахунок контуру заземлення трансформаторної підстанції;

1.6 Вибір щитів ТП, РП, ввідно-розподільчих щитів ВРП будівель і споруд

1.7 Вибір електромеханічних вузлів електрообладнання;

1.8 Модернізація електроприводу приводу;

1.9 Вибір електромагнітного обладнання

1.10 Розробка схеми освітлення та опромінення;

1.11 Розрахунок захисних заземлювачів пристроїв;

1.12 Розрахунок та вибір пуско-захисної апаратури;

1.13 Розробка та вибір пристрою захисного відключення електричного навантаження;

1.14 Розрахунок вентиляції, опалення та водопостачання;

У розділі, як правило, розглядають теоретико-практичні аспекти питань, які досліджуються, виконують аналіз різних типів електрообладнання і дають підставу для вибору саме того чи іншого вузлового комплекту предмета дослідження в сфері електрифікації, автоматизації, електропостачального напрямку розвитку галузі сільськогосподарського господарства (сфери діяльності) тощо.

Відповідно до обраної теми дипломного проєкту студент, працюючи над третім розділом проєкту, разом з керівником проєкту вивчають літературні джерела (книги, брошури, наукові статті, офіційні документи, відомчі матеріали), що дають змогу визначити аналіз дослідження інноваційного процесу проєктуємого об'єкту.

В кінці розділу слід узагальнити результати аналізу роботи головної специфіки проєкту.

Обсяг третього розділу не повинен перевищувати 30-35% загального обсягу дипломного проєкту.

Завданням третього розділу **"**Спеціальна частина**"** (проєктнорекомендаційного) є розробка конкретних рекомендацій, пропозицій щодо удосконалення предмета дослідження, його інформаційного, методичного та організаційного забезпечення, обґрунтування моделей управління фінансовоекономічними параметрами та індикаторами розвитку предмета дослідження (підприємства, потокової лінії системи електрифікації та автоматизації та ін.),

як стратегія, бізнес-план, консультативний проєкт, реструктуризація, організація виконання певних робіт на виробничому об`єкті на базі основних теоретичних положень, методичних підходів, методичного інструментарію, що викладені в першому розділі, а також з урахуванням результатів аналізу, проведеного в другому розділі дослідження.

Цей розділ, як правило, містить декілька взаємопов'язаних параграфів, які поступово дають конкретні технічно-обґрунтовані пропозиції щодо поліпшення управління та підвищення ефективності роботи предмета дослідження та систем електрифікації та автоматизації проєктуємого об`єкту (дослідження існуючих методів та підходів вирішення і розв'язання ситуаційної проблеми; інноваційні аспекти технічних параметрів тощо)

Запропоновані рекомендації, розрахунки, методи, моделі й конкретні заходи повинні відповідати таким вимогам:

– не суперечити чинному законодавству і нормативним документам;

– бути спрямовані на удосконалення системи електрифікації та автоматизації, впровадження сучасних управлінських технологій, що в свою чергу, повинно позитивно впливати на кінцеві економічні результати діяльності предмета дослідження;

– бути науково обґрунтованими, враховувати перспективні напрямки роботи підприємств в галузі (сфери діяльності) в цілому.

Цей розділ містить зміст і результати досліджень та розрахунки студента, узгоджених із керівником і консультантами проєкту. У ньому подають матеріали і методики досліджень.

#### **8.5 Структура і зміст четвертого розділу**

Розділ четвертий проєкту "Економічна частина" – це так звана аналітична частина роботи, в яких студент, використовуючи зібраний матеріал, аналізує і розкриває зміст економічних питань, що підлягають вивченню, на прикладі конкретного підприємства (установи, організації).

Розділ "Техніко-економічна характеристика предмета дослідження". У

цьому розділі треба провести комплексний аналіз виробничо-фінансової діяльності господарюючого суб'єкта, для цього висвітлити наступні питання:

– характеристика організації;

– галузева приналежність та тенденції зміни зовнішнього оточення;

– техніко-економічний аналіз діяльності організації.

При описанні характеристики організації необхідно висвітлити стислу характеристику техніко-економічних аспектів діяльності організації. Такими аспектами є:

– головні етапи створення, юридичний статус;

– види діяльності; товари, що виробляються; послуги, що надаються;

– характеристика виробничих потужностей;

–тип виробництва, номенклатура готової продукції, матеріалів, етапи підготовки й реалізації виробів (для підприємства);

– організаційна структура управління;

– характеристики підрозділів;

– ринок збуту продукції, клієнти;

– основні конкуренти.

До опису техніко-економічного аналізу діяльності організації треба включити основні техніко-економічні показники діяльності організації, що містять:

– обсяги виробництва (послуг, що надаються ) в натуральному і вартісному вираженні, вартість основних виробничих фондів, їх структуру, кількість працівників;

– збут продукції (послуг, що надаються) підприємства, джерела забезпечення сировиною (для промислових підприємств);

– аналіз інвестиційної діяльності підприємства (за необхідності);

– фінансові показники діяльності підприємства або його підрозділів: прибуток, рентабельність, фінансові коефіцієнти на основі балансу й звіту про фінансові результати;

– висновки про фінансове положення підприємства (організації).

Основні техніко-економічні показники діяльності доцільно оформити у вигляді таблиць, які можуть бути за узгодженням з керівником дипломної роботи винесені на плакат, в роздатковий матеріал чи лист презентації.

Поглиблений аналіз діяльності підприємства із застосуванням факторного аналізу та виявлення резервів діяльності необхідно проводити за останні 2-3 роки. Аналіз діяльності основних кількісних і якісних показників необхідно виконувати за період не менше ніж 3 роки. Мета останнього – виявлення тенденцій розвитку, оцінка стратегій підприємства.

Перспективний аналіз проводять в інших розділах дипломної роботи з метою обґрунтування планів та стратегії підприємства на майбутнє, оцінки інвестиційних проєктів та інших управлінських позицій.

В даному розділі розглядають наступні питання :

– типові економічні розрахунки виробничих дільниць підприємства;

– скадання локального кошторису по обслуговуванню електротехнічного обладнання;

– розрахунок економічної ефективності застосування системи електропостачання, електрифікації, автоматизації питань енергозбереження чи модернізації системи проєктуємого об`єкту;

– розрахунок заробітної плати та чисельності обслуговуючого персоналу проєктуємого об`єкту;

– підвищення економічної результативності функціонування підприємства;

– шляхи підвищення ефективності діяльності підприємства на основі модернізації матеріально-технічної бази;

– аналіз фінансово-господарської діяльності підприємства та розробка заходів з підвищення її ефективності;

– розробка бізнес – плану розвитку діяльності підприємства;

– економічна ефективність використання нових технологій предмета дослідження тощо.

Розділ закінчують висновками, в яких наводять основні результати

розрахунків та аналізу роботи спец.вузлів предмету дослідження.

Обсяг розділу складає 20-25% від загального обсягу дипломного проєкту.

#### **8.6 Структура і зміст п'ятого розділу**

П'ятий розділ дипломного проєкту "Охорона праці" присвячений питанням охорони праці на підприємстві, охорони праці та техніки безпеки при роботі з предметом дослідження.

Консультації щодо виконання розділу "Охорона праці" проводяться викладачем циклової комісії з обслуговування та ремонту електротехнічних установок і систем автоматизації за розкладом календарного графіку дипломного проєкту. На консультаціях викладач роз'яснює студенту вимоги даного розділу, рекомендує шляхи розв'язання питань з охорони праці в умовах конкретного об'єкта дипломного проєктування. Після завершення роботи над розділом студент подає консультанту з охорони праці її чорновий варіант для перевірки. Зміст розділу включає конкретний матеріал із теоретичних положень, виписок з правил та інструкцій, загальновідомих формул та положень.

Посилання на джерела в розділі "Охорона праці" відображаються в переліку літератури за алфавітом, яка зазначена в кінці пояснювальної записки проєкту (Додаток 9), наприклад :

1) Жидецький В.Ц. Основи охорони праці. Підручник- Львів: УАД, 2006 – 336с.

2) Законодавство про працю- К.; Державний комітет України по нагляду за охороною праці, 1995.

3) Закон України "Про охорону праці".

4) Закон України "Основи законодавства України про охорону здоров"я".

5) Закон України "Про пожежну безпеку".

6) Закон України "Про використання ядерної енергії та радіаційну безпеку".

7) Закон України "Про забезпечення санітарного та епідемічного благополуччя населення".

8) Закон України "Про загальнообов"язкове державне соціальне страхування від нещасного випадку на виробництві та професійного захворювання, які спричинили втрату працездатності".

9) Закон України "Про основні засади державного нагляду (контролю) у сфері сільськогосподарської діяльності".

10) Запорожець О.І., Протоєрейський О.С., Франчук Г.М., Боровик І.М. Основи охорони праці. Підручник. –К.: Ценрт учбової літератури,2009.- 264с.

11) Збірник інструкцій з охорони праці для електромонтажних робіт, ВАТ "Київелектромонтаж", Київ-2003

12) Збірник розцінок на монтаж устаткування. Збірник № 8- М.; Державний комітет зі справ будівництва, 1985.

13) Катренко Л.А., Кіт Ю.В., Пістун І.П. Охорона праці. Курс лекцій.

14) Практикум: Навч.посіб.- Суми:Університетська книга, 2009.- 540 с.

15) Кодекс законів про працю України.

У розділі мають бути проаналізовані умови праці, виявлені причини травматизму і захворювань, можливі небезпечні й шкідливі виробничі фактори /НШВФ/, властиві об'єкту проєктування. Крім того, в ньому повинні бути наведені інженерні рішення, що забезпечують охорону праці на об'єкті проєктування. До розділу включають обґрунтування прийнятих проєктних рішень, наводять економічну й соціальну ефективність заходів з охорони праці.

Перелік рекомендованих питань розділу дипломного проєкту "Охорона праці" розглядається та затверджується на засіданні циклової комісії з обслуговування та ремонту електротехнічних установок і систем автоматизації.

#### **8.7 Частина «Висновки»**

У даному розділі формулюються основні результати дипломного проєктування (досягнення цілі роботи та вирішення задач, які були заявлені у відповідних розділах, оцінка повноти досягнутого рішення); наводяться основні характеристики проєкту; наводяться висновки щодо ефективності прийнятих рішень та обраної стратегії вирішення поставленого завдання; надаються рекомендації щодо впровадження цієї системи (задачі, підсистеми та ін.) у виробництво чи її експлуатацію, дається оцінка ефективності впровадження розробки.

#### **8.8 Частина «Список використаних джерел»**

Розділ повинен містити джерела, на які є посилання в пояснювальній записці. Перелік джерел повинен нараховувати не менш, ніж 15 пунктів. Допускається використання посилань на Інтернет-ресурси. Перелік записується в алфавітному порядку мовою оригіналу. При складанні переліку джерел необхідно діяти згідно Національного стандарту України ДСТУ 8302:2015 «Інформація та документація. Бібліографічне посилання. Загальні положення та правила складання».

#### **8.9 Частина «Додатки»**

Розділ «Додатки» повинен містити розроблені програмні продукти, а саме програмний проєкт, до складу якого входить текст програми, описання програми, керівництво оператора. До додатків також можна віднести також ілюстрації допоміжного характеру, таблиці допоміжних даних.
#### **2.10 Порядок перевірки дипломних проєктів на наявність плагіату**

Завершений дипломний проєкт, підписаний автором, разом з відгуком керівника подається на випускову циклову комісію, де проводиться її попередній захист. За результатами попереднього захисту складається протокол засідання циклової комісії, який передається до відповідного відділення.

Після успішного попереднього захисту дипломного проєкту на цикловій комісії студент надає його електронний варіант разом із заявою щодо самостійного виконання дипломного проєкту відповідальному від відділення для перевірки на наявність плагіату і розміщення в репозиторії коледжу не пізніше ніж за 10 днів до захисту дипломного проєкту на засіданні Екзаменаційної комісії (ЕК).

Порядок перевірки дипломних проєктів на наявність плагіату регламентується вимогами «Положення про порядок перевірки дипломних проєктів у Відокремленому структурному підрозділі «Ніжинський фаховий коледж Національного університету біоресурсів і природокористування України» на наявність плагіату».

Отриманий електронний варіант дипломного проєкту відповідальний від відділення розміщує для подальшої перевірки спеціалізованим програмним продуктом на наявність плагіату на відділенні.

Завідувач відділення (відповідальний) вносить електронний варіант дипломного проєкту в репозетарій для перевірки спеціалізованим програмним продуктом на наявність плагіату.

Після перевірки дипломного проєкту на наявність плагіату студенту надається довідка про результати перевірки. Довідка видається протягом 2 днів після розміщення роботи в репозиторії коледжу.

Довідка додається до дипломного проєкту та є обов'язковим документом для допуску його до захисту на засіданні ЕК. Максимальний збіг за одним дипломним проєктом не повинен перевищувати 50 %.

У разі виявлення низького відсотку нового матеріалу у дипломному проєкті студента (на підставі довідки), керівник попереджає про це студента та ініціює рішення про недопуск його дипломного проєкту до захисту без доопрацювання та повторної перевірки на наявність плагіату, а у випадку відмови автора – інформує про це службовою запискою завідувача відділення.

Студенти − автори дипломних проєктів − несуть відповідальність за несвоєчасне подання дипломного проєкту для перевірки на наявність плагіату, у порядку, визначеному Положенням «Про запобігання та виявлення плагіату у Відокремленому структурному підрозділі «Ніжинський фаховий коледж Національного університету біоресурсів і природокористування України». Керівник дипломного проєкту несе відповідальність за перевірку роботи студента у встановлені строки, прийняття рішення щодо доопрацювання та повторну перевірку на плагіат, а також про допуск роботи до захисту.

Допуск до перегляду результатів перевірки дипломного проєкту мають: директор коледжу, заступник директора з навчально-виховної роботи, завідувачі відділення та комісії, створені наказом директора коледжу.

#### **2.10 Підготовка презентації до захисту дипломного проєкту**

Після перегляду і схвалення дипломного проєкту головою випускової циклової комісії, приймається рішення про допуск студента до захисту, про що робиться відповідний запис в основному напису штампу на змісті пояснювальної записки та графічної частини проєкту кожного аркуша формату А4 у графі «Затвердив».

Закінчений дипломний проєкт (пояснювальна записка і креслення), підписаний дипломником, керівником, нормоконтролем, головою випускової ЦК подають завідувачу відділення разом з відгуком керівника у встановлений календарним планом термін, але не пізніше ніж за 5 днів до захисту.

Після схвалення дипломного проєкту завідувачем відділення, він передається ЕК щодо захисту його дипломантом.

За місяць до початку роботи Екзаменаційної комісії оголошують та ухвалюють наказом коледжу її склад і графік роботи.

Студенту-дипломнику рекомендується скласти розширені тези доповіді перед ЕК і погодити їх з керівником проєкту.

Підготовка до захисту дипломного проєкту має проходити ґрунтовно та відповідально. Важливо не тільки спроєктувати високоякісний проєкт, але й вміти кваліфіковано його захистити. Висока оцінка керівника може бути знижена через поганий, невпевнений захист дипломанта. Для успішного захисту необхідно добре підготувати доповідь, в якій слід навести аргументи, що зроблено особисто, чим дипломник керувався при дослідженні теми, що є предметом вивчення, які методи використані при вивченні розглянутої проблеми, які нові результати досягнуті в ході дослідження, які основні висновки, що випливають з дослідження.

Дипломант має чітко орієнтуватися в своїх кресленнях та зуміти дати відповідь на запитання комісії ЕК по принципу роботи електричних схем і вирішити ситуаційні задачі наведеної тематики.

Доповідь не повинна бути перевантажена цифровими даними, що можуть наводитися тільки в тому випадку, якщо вони необхідні для доказу графічної частини того чи іншого висновку.

Основна мета презентації – забезпечення стислого та наочного подання основних результатів дипломного проєкту. Її створення вирішує такі завдання: – розробити короткий анотований конспект свого виступу; – викласти результати досліджень та їх основні положення.

Презентацію до дипломного проєкту рекомендується виконувати за допомогою програмного забезпечення MS PowerPoint.

Структура презентації:

1-й слайд – тема дипломного проєкту, прізвище доповідача та  $\Box$ керівника, рік захисту;

2-й слайд – актуальність теми дипломного проєкту та проблема  $\Box$ дослідження;

 $\Box$ 3-й слайд – об'єкт, предмет дослідження;

 $\Box$ 4-й слайд – головна мета та задачі дипломного проєкту;

на наступних слайдах відображається опис даних, які отримані в  $\Box$ дослідженні, їх статистичне обґрунтування, в тому числі з використанням комп'ютерних програм;

на останніх одному-двох слайдах відображаються загальні  $\Box$ висновки та рекомендації до впровадження результатів дипломного проєкту.

Кількість окремих слайдів презентації залежить від особливостей доповіді студента.

При розробці презентації рекомендується дотримуватися таких вимог: тривалість доповіді 7-10 хв.; рекомендована кількість слайдів 10-15; текстовий матеріал подається у схемах та організаційних діаграмах, числовий – у таблицях або діаграмах (графік – демонстрація змін у часі, діаграма – демонстрація відношення частини до цілого, гістограма – демонстрація порівнянь); матеріал має бути підкріплений графічними зображеннями, за потреби – відеофрагментами; дотримана логіка викладання та грамотність; доповідь студента доповнює інформацію на слайді, а не дублює її; ефекти анімації не заважають сприйняттю, а акцентують увагу на потрібних моментах доповіді; текст легко читається (мінімальний розмір шрифту 20, напівжирний); фон, колір тексту та діаграм пасують і відповідають правилу 3 основних кольорів та їх відтінків; шаблон оформлення однаковий для всіх слайдів презентації; – дотримується контраст між текстом, фоном і графікою.

Презентація повинна бути виконана на день попереднього захисту дипломного проєкту на цикловій комісії.

## **9 ВИКОНАННЯ ДИПЛОМНОГО ПРОЄКТУ ІЗ ЗАСТОСУВАННЯМ ПЕОМ**

Дипломний проєкт із спеціальності 141 Електроенергетика, електротехніка та електромеханіка дозволяється виконати рукописно чорним

чорнилом одного кольору в пояснювальній записці проєкту та олівцем графічну частину проєкту, а також можливо виконати проєкт із застосуванням ПЕОМ. Це означає, що:

1) пояснювальну записку оформляють за допомогою комп'ютерних технологій згідно з ДСТУ 3008-95 на оформлення науково-технічної документації (формат WORD for WINDOWS) у текстовому редакторі Microsoft Word, шрифтом Times New Roman розміром 14 пт, полуторним міжрядковим інтервалом;

2) графічну частину дипломного проєкту подають у вигляді комп'ютерних ілюстрацій (плакатів) в одному із стандартних графічних форматів формату А1;

3) вихідні дані дипломного проєкту (тема, прізвище, ім'я та по батькові дипломника, група, рік захисту дипломного проєкту, прізвище, ім'я та по батькові керівника і консультантів, найменування спеціальності (файл READ ME));

4) текст резюме записується українською мовою, як і вся пояснювальна записка проєкту (файли REF\_UKR.DOC, REF\_RUS.DOC);

5) демонстраційні креслення (плакати)-каталог POSTER;

6) демонстраційний ролик – презентація дипломного проєкту (за бажанням керівника та дипломанта) (каталог POWERPOINT). ГМД додаються у пояснювальну записку до архіву.

7) під час захисту дипломного проєкту студент повинен продемонструвати переваги виконаного дипломного проєкту (презентації своєї роботи на ПЕОМ).

### **10 ПІДГОТОВКА ДО ЗАХИСТУ ДИПЛОМНОГО ПРОЄКТУ**

За місяць до початку роботи Державної екзаменаційної комісії оголошують та ухвалюють наказом коледжу її склад і графік роботи.

Закінчений дипломний проєкт (пояснювальна записка і креслення), підписану дипломником, консультантом і керівником, подають голові

випускової ЦК разом з відгуком керівника у встановлений календарним планом термін, але не пізніше ніж за 5 днів до захисту. Після перегляду і схвалення дипломного проєкту головою ЦК, приймається рішення про допуск студента до захисту, про що робиться відповідний запис в основному напису штампу на змісті пояснювальної записки та графічної частини проєкту кожного аркуша формату А4 у графі "Затвердив".

Якщо ж головою ЦК ухвалено рішення про необхідність доопрацювання, дипломний проєкт повертається студенту і після внесення відповідних змін і доповнень знову подається на комісію електротехнічного обладнання будівель і споруд для остаточного розгляду.

Після схвалення дипломного проєкту головою випускової ЦК, отримання відгуку від керівника про якість виконання проєкту, він передається для рецензування.

Після рецензування дипломного проєкту голова ЦК дає направлення на відділення "Технічно-енергетичних систем та засобів автоматизації" для затвердження завідуючим відділенням.

Студенту-дипломнику рекомендується скласти розширені тези доповіді перед ДКК і погодити їх з керівником проєкту. Підготовка до захисту дипломного проєкту має проходити ґрунтовно та відповідально. Важливо не тільки спроєктувати високоякісний проєкт, але й вміти кваліфіковано його захистити. Висока оцінка керівника і рецензента може бути знижена через поганий, невпевнений захист дипломанта. Для успішного захисту необхідно добре підготувати доповідь, в якій слід привести аргументи, що зроблено особисто, чим дипломник керувався при дослідженні теми, що є предметом вивчення, які методи використані при вивченні розглянутої проблеми, які нові результати досягнуті в ході дослідження, які основні висновки, що випливають з дослідження.

Дипломант має чітко орієнтуватися в своїх кресленнях та зуміти дати відповідь на запитання комісії ДЕК по принципу роботи електричних схем і вирішити ситуаційні задачі наведеної тематики, наприклад, розв`язання

проблеми і принципу роботи електричної принципової схеми електропостачання проєктуємого мікрорайону в разі виходу із робочого стану ТП, будь-якого електричного елементу схеми чи ушкодження струмом короткого замикання живильного кабелю 10 чи 0,4кВ тощо.

Доповідь не повинна бути перевантажена цифровими даними, що можуть наводитися тільки в тому випадку, якщо вони необхідні для доказу графічної частини того чи іншого висновку, адже тип силових трансформаторів на ТП, марку і перетин живильного кабелю, тип двигуна чи будь-якої електричної установки вибирається саме по розрахункам електричних параметрів, які мають відповідати строго до вимог ПУЕ, ПУБЕЛ та енергопостачальної організації.

### **11 ЗМІСТ ВІДГУКУ КЕРІВНИКА ДИПЛОМНОГО ПРОЄКТУ**

Відгук керівника проєкту складають в 1 примірнику і додають до дипломного проєкту. У відгуку має бути характеристика роботи студента загалом над дипломним проєктом і має містить такі положення:

а) новітність розробки, практичність і рівень її складності;

б) вміння студента працювати з технічною, нормативною, економічною літературою та інтернет-ресурсами;

в) самостійність роботи студента, виявлена ним ініціатива, вміння користуватися сучасними методами й засобами дослідження, комп'ютерною технікою;

г) глибина і комплексність аналізу проблеми, що досліджується;

д) прогресивність і ефективність запропонованих рішень;

е) ставлення студента до роботи над дипломним проєктом, вміння працювати систематично відповідно до календарного графіку;

ж) якість проведених розрахунків та висновків;

з) недоліки.

У кінці відгуку керівник робить висновок про підготовленість студента

до самостійної діяльності за фахом і можливості подачі дипломного проєкту до захисту в ДЕК і присвоєння студенту кваліфікації за освітньокваліфікаційним рівнем «Фаховий молодший бакалавр». Зразок форми відгука керівника проєкту подається в додатку 14.

## **13 ПОРЯДОК ЗАХИСТУ ДИПЛОМНОГО ПРОЄКТУ**

Захист дипломного проєкту проводиться на відкритому засіданні Державної екзаменаційної комісії за участю не менше половини її складу при обов'язковій присутності голови комісії. На засіданні також можуть бути присутні всі бажаючі, задавати запитання і обговорювати дипломний проєкт.

Завданням ДЕК є визначення рівня теоретичної та практичної підготовки студента, його підготовленості до професійної діяльності й ухвалення рішення про можливість надання студенту-випускнику відповідної кваліфікації "Фаховий молодший бакалавр ".

Захист дипломного проєкту здійснюється перед Державною екзаменаційною комісією, яку очолює провідний фахівець з підприємств або доктор наук, професор, доцент іншого ВНЗ. До захисту допускаються студенти, які виконали всі вимоги навчального плану. Списки студентів, які допущені до захисту, подаються завідуючим відділенням «технічноенергетичних систем та засобів автоматизації».

Процедура захисту встановлена така. Секретар циклової комісії оголошує прізвище, ім`я, по-батькові студента, що захищається і запрошує до захисту. Студенту надається час 7-10 хвилин для доповіді. Після доповіді й відповідей студента на запитання комісії ДЕК, секретар ДЕК зачитує відгук керівника проєкту і рецензію на проєкт, дипломник відповідає на зауваження рецензента.

Студент готує обов'язково до захисту графічний, ілюстративний і презентаційний матеріал (за потребою) у вигляді схем, планшетів з таблицями, схемами, графіками, рисунками, що розкривають зміст та актуальність теми

дипломного проєкту. В обов'язковому порядку наводять загальні відомості про об'єкт дослідження (техніко-економічний паспорт).

У своїй доповіді дипломник має стисло сформулювати мету і завдання проєкту, зупинитися на техніко-економічному обґрунтуванні запропонованих рішень, викласти основні результати, отримані під час розробки теми. Доповідь має супроводжуватися схемами, плакатами, роздатковим матеріалом чи розробленою презентацією.

Схеми, таблиці, рисунки треба розташовувати в тому порядку, в якому вони описані в завданні на проєкт й згадуються в доповіді студента. Уникаючи переказу переважно відомих положень, що містяться у вступі дипломної записки, студент повинен повідомити про те, як виконано дипломне завдання.

Під час доповіді дипломник, який захищає проєкт, повинен звертатися до схем, демонстраційних плакатів. Студенту дозволяється користуватися під час доповіді складеними ним стислими тезами або записами цифрових даних, але бажано звертатися до них якомога рідше.

Секретар ДЕК запрошує дипломантів до захисту відповідно до встановленого графіку захисту.

Після публічного захисту робіт на закритому засіданні в ДЕК обговорюють результати захисту, виставляють оцінку роботи дипломника, дають висновок про реальність роботи.

Рішення ДЕК про результати захисту, про присвоєння кваліфікації техніка-електрика та техніка електромеханіка, про реальність проєктів, голова ДЕК оголошує після закінчення закритого засідання.

При одержанні незадовільної оцінки на захисті, не підготовлені дипломні проєкти у встановлений термін, відсутності допуску до захисту дипломного проєкту студенти одержують академічну довідку про навчання в ВСП «Ніжинський фаховий коледж НУБіП України». Дипломний проєкт може бути допущений до повторного захисту не раніше, ніж через рік після доробки й переробки. При цьому обов'язкове повторне проходження всієї процедури

проєктування і захисту дипломування.

## **14 КРИТЕРІЇ ОЦІНЮВАННЯ ДИПЛОМНОГО ПРОЄКТУ**

Підсумкову оцінку дипломного проєкту студента дає Державна екзаменаційна комісія, рішення якої є остаточним і оскарженню не підлягає. При визначенні комісією оцінки проєкту враховують наступні чинники:

- актуальність обраної теми дипломного проєкту;

- практична цінність проєкту;

- відповідність результатів, які досягнуті в роботі поставленій меті і задачам;

- широта й адекватність методологічного і діагностичного апарату;

- авторські підходи до вирішення проблеми дослідження;

- рівень обґрунтування запропонованих рішень;

- особливості самостійної роботи студента;

- рівень підготовленої доповіді та графічно- ілюстративного (презентаційного) матеріалу до нього;

- вміння студента-дипломника лаконічно доводити результати і свої думки.

Комісія звертає також увагу на якість захисту дипломного проєкту. Студент повинен стисло, послідовно й чітко викласти основні результати дослідження, аргументовано захищати свої пропозиції та погляди на проблему, володіти культурою доповіді (презентації) наукової праці. Крім того, враховують загальний рівень знань підготовки студента (середній бал за весь курс навчання).

Критерії оцінки дипломного проєкту наведені в табл. 2

# Таблиця 2.1 – Критерії оцінки дипломного проєкту

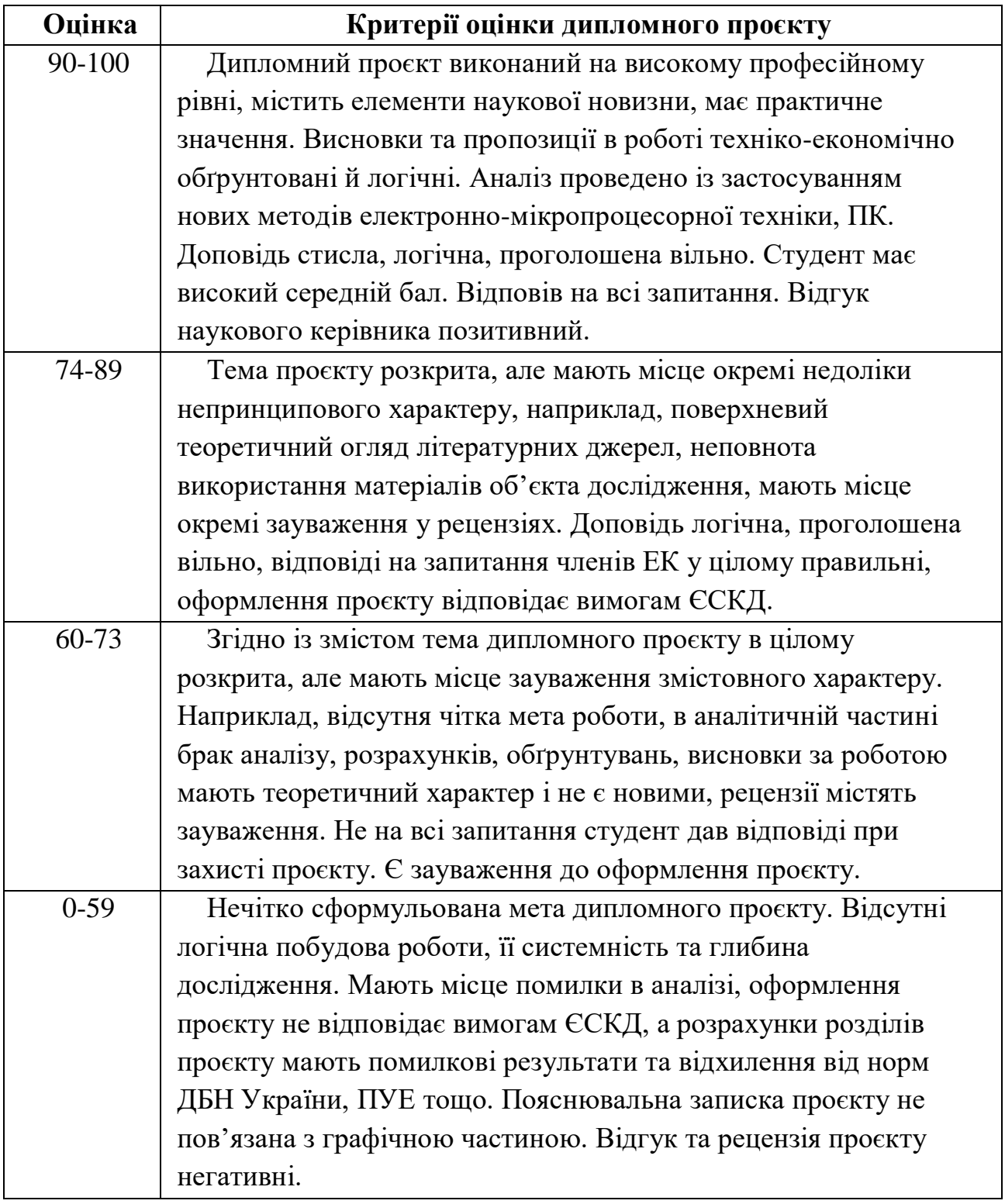

Після захисту дипломний проєкт зберігається в архіві ВСП «Ніжинський фаховий коледж НУБіП України» відповідно прикладеної форми, який створюється і підписується у двох екземплярах : один залишається для архіваріуса; інший- зберігає голова ЦК.

#### **15 ОРГАНІЗАЦІЯ ЗБЕРІГАННЯ ДИПЛОМНОГО ПРОЄКТУ**

Після захисту усі матеріали з випускного проєкту: розрахунково– пояснювальна записка, графічна частина разом з відгуком керівника проєкту про якість виконання ДП та рецензією передаються для зберігання до архіву, де при наявності акту передачі ДП до архіву, - реєструються проєкти у спеціальному журналі. В архіві коледжу ведеться картотека випускних кваліфікаційних робіт згідно з галузі знань 14 Електрична інженерія, спеціальності 141 Електроенергетика, електротехніка та електромеханіка.

Випускні проєкти і матеріали до них зберігаються протягом 5 років. Після закінчення вказаного терміну зберігання експертна комісія за участю представників випускаючих циклових комісій повинна провести експертизу наукової і практичної цінності кваліфікаційних робіт і відокремити роботи для постійного зберігання. Інші роботи знищуються.

Випускні роботи, які відзначаються високим науковим рівнем, найбільш актуальні за тематикою і відзначені ДЕК, підлягають разом з усіма матеріалами до них постійному зберіганню. Голові випускової циклової комісії за дозволом директора коледжу надається право щорічно відбирати кращі випускні кваліфікаційні роботи для використання у навчальному процесі.

Циклова комісія має право використовувати матеріали випускних робіт з метою поліпшення навчального процесу, а також при виконанні науково– дослідних робіт. Креслярські та інші демонстраційні матеріали, які представляють науковий інтерес, можуть бути залишені для використання ЦК з рішення ДЕК.

З випускними проєктами, які зберігаються в архіві, можна ознайомитися з дозволу заступника директора з навчальної роботи коледжу всім бажаючим членам циклової комісії згідно з клопотанням голови випускаючої ЦК.

У випадку запитів підприємств, відомств і закладів архіваріус за розпорядженням директора коледжу може висилати копії дипломних проєктів по місцю запиту. Питання про відшкодування втрат, пов'язаних з копіюванням, вирішується у кожному випадку окремо.

## **16 ОСНОВНІ ПОЛОЖЕННЯ ОФОРМЛЕННЯ ПОЯСНЮВАЛЬНОЇ ЗАПИСКИ ДИПЛОМНОГО ПРОЄКТУ**

Текстова документація проєкту може бути виконана за допомогою ПЕОМ у текстовому редакторі Microsoft Word, шрифтом Times New Roman розміром 14 пт **без курсиву та підкреслення**, полуторним міжрядковим інтервалом. Виключення становлять заголовки та підзаголовки, для оформлення яких допускається використання жирного шрифту

Текстова документація дипломного проєкту повинна бути предоставлена українською мовою та відповідати вимогам ГОСТ 2.105-95, який уведений в дію, як Державний стандарт України наказом Держстандарту України 1996-06- 27 № 259 з 1997-07-01. У тексті документа не допускається:

застосовувати обороти розмовної мови, техніцизми, професіоналізми;

 застосовувати для одного і того ж поняття різні науково-технічні терміни, близькі по значенню (синоніми), а також іноземні слова і терміни за наявності рівнозначних слів і термінів в українській мові;

застосовувати довільні словотворення;

 застосовувати скорочення слів, зокрема встановлених правилами української орфографії, відповідними державними стандартами, а також в даному документі;

 скорочувати позначення одиниць фізичних величин, якщо вони вживаються без цифр, за винятком одиниць фізичних величин, в заголовках і

боковиках таблиць, і в розшифровках літерних позначень, що входять у формули і рисунки.

Структурними елементами пояснювальної записки проєкту є розділи, підрозділи, пункти, підпункти, переліки та примітки.

Розділи ПЗ потрібно нумерувати в межах всього документу арабськими цифрами, підрозділи – в межах кожного розділу. Номери підрозділів складаються з номерів розділів та підрозділів, роз'єднаних крапкою. В кінці номера розділу та підрозділу крапка НЕ ставиться і пропускають один знак. В кінці назви розділу та підрозділу крапка НЕ ставиться.

Розділи, а також і підрозділи, можуть складатися з одного або кількох пунктів. Кожний розділ починається з нового аркушу пояснювальної записки (ПЗ).

Розділ - головна ступінь поділу тексту, позначена номером і має заголовок.

Підрозділ - частина розділу, позначена номером і має заголовок.

Пункт - частина розділу чи підрозділу, позначена номером і може мати заголовок.

Підпункт - частина пункту, позначена номером і може мати заголовок.

Заголовки структурних елементів необхідно нумерувати тільки арабськими цифрами.

Заголовки розділів записують з абзацного відступу (5 знаків 20 мм) ВЕЛИКИМИ (Заглавними) буквами.

Заголовки підрозділів, пунктів та підпунктів (при наявності заголовка) записують з абзацного відступу (5 знаків, 20 мм) малими буквами починаючи з великої.

Розділи нумерують порядковими номерами в межах всього документа (І, 2, і т.д.). Якщо документи не мають підрозділів, то пункти нумеруються в межах кожного розділу; номер пункту повинен складатися з номерів розділу і пункту, роз'єднаних крапкою. В кінці номера пункту (після останньої цифри

номеру) також НЕ слід ставити крапку. Якщо заголовок складається з двох або більше речень, їх розділяють крапкою.

Перенесення слів та їх підкреслювання в заголовку НЕ допускається.

Заголовки розділів, підрозділів в тексті пояснювальної записки виділяються жирним шрифтом за єдиним правилом.

Відстань між заголовком (за винятком ЗАГОЛОВКА пункту) та наступним чи попереднім текстом повинно бути не менше одного рядка. НЕ допускається розміщення заголовку в нижній частині аркушу, якщо після нього залишається менше двох рядків тексту.

Якщо документ має підрозділи, то пункти нумеруються в межах підрозділу, а номер пункту повинен складатися з номеру розділу, підрозділу і пункту, роз'єднаних крапкою.

Якщо текст документу поділяється тільки на пункти, їм надаються порядкові номера в межах документу.

- В тексті документів давати примітки не рекомендується.

- При необхідності пояснення інформації в тексті, таблиці, ілюстрації дозволяється розміщувати примітки зразу ж за ними, починаючи з абзацу словом "*Примітка -* " чи " *Примітки* ".

- Одна примітка не нумерується і після слова "*Примітка*" ставиться тире. Текст примітки починають в цьому ж рядку. Продовжують без абзацу. Якщо приміток кілька, то після слова "*Примітки*" нічого не ставлять, а записують кожну примітку з абзацу, нумеруючи за порядком арабськими числами. Після номера крапку не ставлять. Примітку починають з великої букви. Продовжують текст примітки без абзацу. Після кожної примітки ставлять крапку.

- *Примітка -* текст приміток дозволяється друкувати через один інтервал*.*

Згідно з ГОСТ 2.201-80 кожному виробу та його конструктурській документації присвоюється позначення (код). Структура позначення всіх документів ДП містить в собі позначення.

Позначення документа відповідає ГОСТ 2.201-80. Структура позначення

#### ДП.ХХХ.ХХХ.ХХХ.ХХ ПЗ

#### а б в г

ДП – дипломний проєкт;

а – шифр спеціальності (141);

- б три цифри шифр групи по коледжу;
- в три цифри номеру за списком, який відповідає наказу по коледжу на теми дипломних проєктів;
- г розділ, що складається з нулів, тому як в графічній частині ці нулі є номером креслення згідно завданню на проєкт (для системи в цілому), наприклад для креслення з деталюванням. Згідно з ЄСКД ГОСТ 2.201-80 кожному виробу та його конструктурській документації присвоюється позначення (код);

ПЗ – пояснювальна записка дипломного проєкту

За своїм змістом пояснювальна записка (ПЗ) повинна відповідати індивідуальному завданню на дипломне проєктування

*Кожен аркуш пояснювальної записки повинен мати рамку робочого поля і основний напис*. Текст розміщують таким чином, щоб відстань від рамки робочого поля становила: зліва і справа – не менше 5 мм; зверху і знизу – не менше 10 мм; абзац – 20 мм або дорівнювати п'яти знакам.

Перша сторінка пояснювальної записки (титульний лист) не нумерується. Друга та третя сторінки пояснювальної записки – завдання, виконується з обох сторін аркуша. Анотація оформлюють на третьому аркуші пояснювальної записки без рамки (українською та англійською мовами). Усі два тексти розташовуються на одному аркуші, симетрично до верхньої і нижньої границь аркуша. Першим йде текст мовою документа. Заголовок «АНОТАЦІЯ» пишеться двома мовами шрифтом, прийнятим для заголовків посередині аркуша. Дозволяється, у випадку великого обсягу, розміщувати текст анотації з 1,0 (одним) міжрядковим інтервалом, оскільки обсяг анотації повинен становити лише одну сторінку.

На четвертому текстовому аркуші в рамці з основним написом

(див. рис. 3.2) розміщують зміст, що включає номери та назви розділів і підрозділів із вказанням номерів аркушів. Назву «ЗМІСТ» записують напівжирними ВЕЛИКИМИ літерами посередині сторінки (див. додаток А).

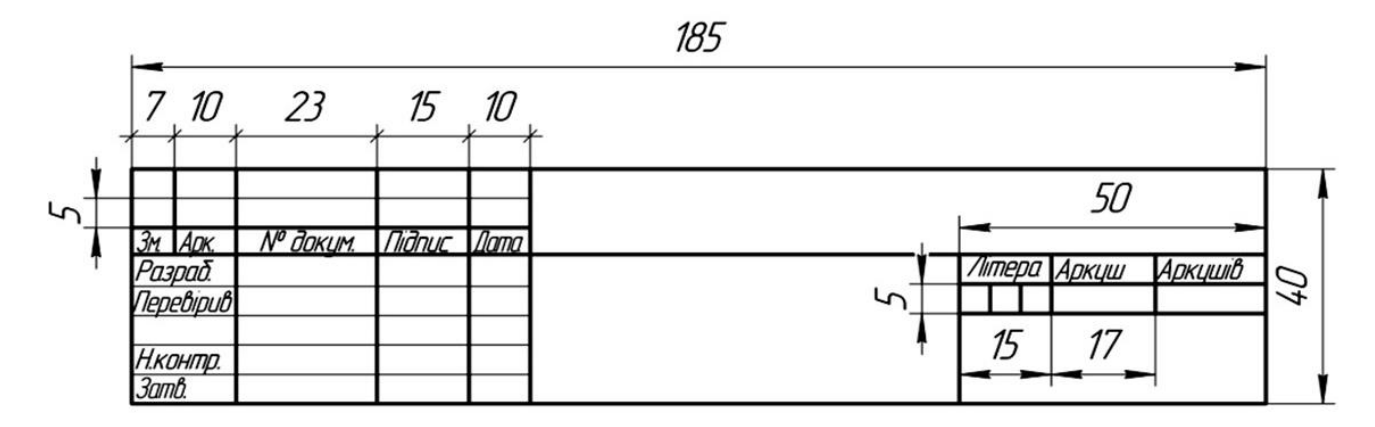

Рисунок 3.2 – Основний напис Форма 2 ГОСТ 2.104-98 Формат А4

Решту сторінок пояснювальної записки виконують в рамці з написом Форма 2а (див. рис. 3.3).

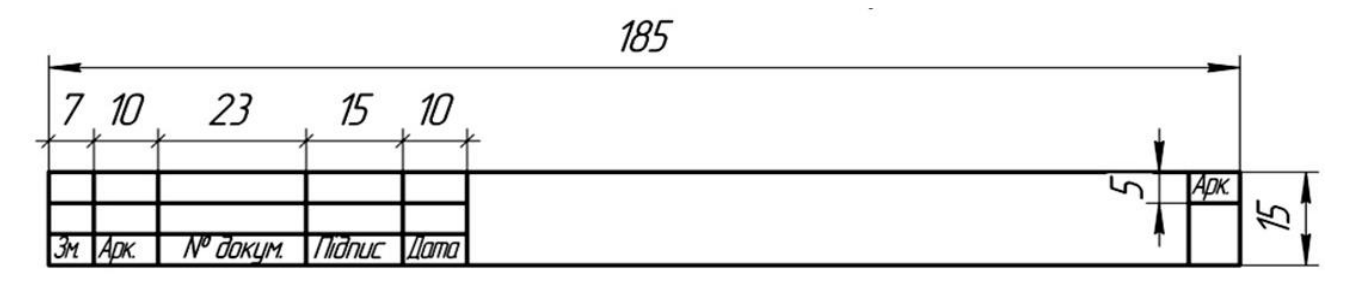

Рисунок 3.3 – Напис Форма 2а ГОСТ 2.104-98 Формат А4

Текст документа розділяють на розділи та підрозділи, яким надають заголовки. Заголовки розділів оформлюють напівжирними великими літерами, починають із порядкового номера, записаного арабськими цифрами, після якого крапку не ставлять, записують назву, без крапки в кінці (наприклад,

1 ОРГАНІЗАЦІЙНА ЧАСТИНА). Назву розділу вирівнюють посередині рядка (див. додаток Б).

Заголовки структурних частин пояснювальної записки: АНОТАЦІЯ, ЗМІСТ, ПЕРЕЛІК УМОВНИХ ПОЗНАЧЕНЬ, ВСТУП, ВИСНОВКИ, СПИСОК ВИКОРИСТАНИХ ДЖЕРЕЛ не нумерують, тобто НЕ можна друкувати: «1 ВСТУП» Аркуші, на яких розміщені зазначені структурні частини, нумеруються відповідно до їх порядкового номера в загальному нумеруванні аркушів пояснювальної записки.

Кожний розділ текстового документа починається з нового аркуша.

Підрозділи з нового аркуша не починаються.

Підрозділи нумерують у межах розділу. Нумерація підрозділу починається із номеру розділу, потім через крапку ставиться порядковий номер підрозділу, після якого крапка не ставиться. Заголовки підрозділів слід починати з абзацного відступу і друкувати напівжирними малими літерами, крім першої, без крапки в кінці. Якщо заголовок складається з двох і більше речень, їх розділяють крапкою. Переноси літер у словах заголовків не допускаються. (наприклад, 1.2 Структура наявної комп'ютерної мережі підприємства)

Додатки, виконані як самостійний або довідковий документ, розміщується після матеріалу пояснювальної записки.

Література подається у вигляді переліку використаної літератури і оформлюється на форматі А4 згідно з вимогами ГОСТ 7.1-84 і ГОСТ 7.32-81.

Кожна складова частина пояснювальної записки починається з нового аркуша. Нумерація аркушів у пояснювальній записці наскрізна.

**Повна назва теми розробки дипломного ДП проєктів на титульному аркуші, в завданні, у вступі, в основному напису та при першому згадуванні в тексті ПЗ повинна бути однаковою та відповідати наведеній в наказі навчального закладу, що закріплює теми дипломних проєктів за студентами даної спеціальності**.

Назви складових частин чи розділів записують у вигляді заголовків. Заголовки повинні бути короткими і відповідати тематиці викладеного матеріалу. Перенесення слів у заголовках не допускаються. Крапку в кінці заголовків не ставлять. Якщо заголовок складається з двох і більше речень, то їх розділяють крапкою. Відстань між заголовком і текстом, між текстом і заголовком, між заголовками 10 мм.

Не дозволяється залишати **заголовок без тексту** на попередній сторінці.

**Скорочення слів** – відповідно до чинних стандартів. Помилки виправляють зафарбовуванням білим коректором і нанесенням на тому ж місці виправленого тексту але не більше п'яти виправлень н листі.

Назви складових частин чи розділів записують у вигляді заголовків. Відстань між заголовком і текстом 1 інт., між текстом і заголовком 1інт., між заголовками – така як по тексту.

*Не дозволяється залишати заголовок без тексту на попередній сторінці.*

Основні положення установлюють форму, розміри, розміщення та порядок заповнення основних документів в дипломних проєктах і повністю відповідають вимогам діючих стандартів до конструкторської документації ЄСКД.

При написанні тексту слід дотримуватися наступних правил:

а) текст необхідно викладати в лаконічному технічному стилі;

б) умовні буквенні позначення фізичних величин і умовні графічні позначення компонентів повинні відповідати установленим в стандартах. Перед буквенним позначеням фізичної величини повинно бути її пояснення (*резистор R, конденсатор С*);

в) числа з розмірністю слід записувати цифрами, а без розмірності словами (*відстань – 2 мм, відміряти три рази*);

г) позначення одиниць слід писати в рядок з числовим значенням без перенесення в наступний рядок. Між останньою цифрою числа і позначенням одиниці слід робити пропуск (*100 Вт, 2 А*);

д) якщо наводиться ряд числових значень однієї і тієї ж фізичної величини, то одиницю фізичної величини вказують тільки після останнього числового значення (*1,5; 1,75; 2 мм*);

е) позначення величин з граничними відхиленнями слід записувати так: *100 ± 5мм*;

є) буквенні позначення одиниць, які входять в добуток, розділяють крапкою на середній лінії (•)," "; знак ділення замінюють косою рискою ( / );

ж) порядкові числівники слід записувати цифрами з відмінковими закінченнями (*9-й день, 4-а лінія*); при кількох порядкових числівниках відмінкове закінчення записують після останнього (*3,4,5-й графіки*); кількісні числівники записують без відмінкових закінчень (*на 20 аркушах*); не пишуть закінчення в датах (*21 жовтня*) та при римських числах (*XXI століття*);

з) скорочення слів в тексті НЕ допускаються, крім загальноприйнятих в українській мові і установлених в стандарті ГОСТ 2.316-68, а також скорочень, які прийняті для надписів на виробі (в тексті вони повинні бути виділені великим шрифтом: ON, OFF), а якщо надпис складається з цифр або знаків, то в лапках. Лапками також виділяють найменування команд, режимів, сигналів ("*Запуск*");

и) дозволяється виконувати записи математичних виразів за формою:

$$
\frac{\text{ABC}}{\text{DE}} = \text{ABC}/\text{DE}, \,\text{kBr} \tag{1}
$$

і) не дозволяється:

- допускати професійних або місцевих слів і виразів (техніцизмів);

- після назви місяця писати слово "*місяць*" (не "*в травні мі*сяці", а "*в травні*");

- використовувати вирази: "*цього року*", "*минулого року*", слід писати конкретну дату "*в червні 2001 року*";

- використовувати позначення одиниць фізичних величин без цифр, необхідно писати повністю: "*кілька кілограмів*" (за виключенням оформлення таблиць і формул);

- з'єднувати текст з умовним позначенням фізичних величин за допомогою математичних знаків (не "*швидкість = 5 км/год*", а "*швидкість дорівнює 5 км/год*", не "*температура дорівнює - 5° С*", а "*температура дорівнює мінус 5С* ");

Якщо в тексті документа наводять діапазон числових значень фізичної величини, виражених в однакових одиницях фізичної величини, то позначення одиниці фізичної величини вказується після останнього числового значення діапазону.

Приклади:

 $-$  від 1 мм до 5 мм.

від 10 кг до 100 кг.

від плюс 10ºС до мінус 40ºС.

- використовувати математичні знаки <,>, o,  $N_2$ , %, sin, cos, tg, log та ін. Без цифрових або буквенних позначень. В тексті слід писати словами "*нуль*", "*номер*", "*логарифм*" і т.д.;

- використовувати індекси стандартів (*ДСТУ, СТП*) без реєстраційного номера.

Кожну формулу записують з нового рядка, симетрично до тексту. Між формулою і текстом пропускають один рядок або інтервал

Одиниці фізичних величин, їх назва та позначення повинні бути подані в системі СИ і відповідати ГОСТ 8.417-81 (СТ *СЭВ* 1052-78).

Умовні буквенні позначення (символи) в формулі повинні підповідати установленим у міждержавному стандарті ГОСТ 1494-77. Їх пояснення наводять в тексті або зразу ж під формулою. Для цього після формули ставлять кому і записують пояснення до кожного символу з нового рядка в тій

послідовності, в якій вони наведені у формулі, розділяючи крапкою з комою. Перший рядок повинен починатися з абзацу з слова "де" і без будь-якого знака після нього.

Всі формули нумерують наскрізно арабськими числами в межах всього документа або в межах розділу. Номер вказують в круглих дужках з правої сторони, в кінці рядка, на рівні закінчення формули. Дозволяється нумерувати формули за номером розділу і порядкового номера формули в розділі, розділених крапкою.

Приклад:

*Таким чином, момент тертя в кернових опорах*

$$
M_m = -\kappa G^{1,5}, H\kappa z \tag{2}
$$

*або*

$$
M_m = -\kappa G^{1.5}, H\kappa z \tag{2.1}
$$

*де к – коефіцієнт пропорційності;*

 *G – вага рухомої частини вимірювального механізму, кг*

Одиницю виміру, при необхідності, заключають в квадратні дужки

$$
I = \frac{U}{R} [A] \tag{3}
$$

Числову підстановку і розрахунок виконують з нового рядка,- не нумеруючи. Одиницю виміру заключають в круглі дужки. Наприклад,

$$
I = \frac{220}{100} = 2.2 \ (A)
$$

Розмірність одного й того ж параметра в межах документа повинна бути однаковою.

Якщо формула велика, то її можна переносити в наступні рядки. Перенесення виконують тільки математичними знаками, повторюючи знак на початку наступного рядка. При цьому знак множення "• " замінюють знаком  $``x"$ 

Формула є членом речення, тому до неї застосовують такі ж правила граматики, як і до інших членів речення. Якщо формула знаходиться в кінці речення, то після неї ставлять крапку. Формули, які слідують одна за другою і не розділені текстом, розділяють комою.

Посилання на формули в тексті дають в круглих дужках за формою:

"*... в формулі (2) (2,1)*"; "*... в формулах (5, ... , 9)*".

Назва та позначення пристрою, функціональних елементів та позицій, наведених в тексті документу та на схемах, ілюстраціях, повинні бути однаковими.

Текст документу повинен бути чітким і коротким.

В документах повинні використовуватися спеціальні науково-технічні терміни, визначення і позначення, а при відсутності їх – загальновживані науково-технічні терміни, позначення та визначення, встановлені відповідними стандартами, або загальноприйнятими в науково-технічній літературі. Якщо приводяться специфічні позначення, то в кінці ПЗ слід розмістити перелік прийнятих термінів з роз'ясненням, оформлений як додаток.

Розшифровку символів та числових коефіцієнтів, що входять в формули, слід розміщувати безпосередньо під ними.

Формули розташовуються посередині строки з номером в круглих дужках справа, в кінці рядка, на рівні закінчення формули. Номер формули складаються з номеру розділу та номеру формули в розділі, роз'єднаних крапкою. В кінці номера формули не ставиться крапка. Формула прив'язується до тексту. Загальний вигляд формули має одиниці розмірності вихідної величини та пояснення умовних буквених позначень (символів), які мають

відповідати установленим у міждержавному стандарті ГОСТ 1494-77. Їх пояснення наводять в тексті або зразу ж під формулою. Для цього після формули ставлять кому і записують пояснення до кожного символу з нового рядка в тій послідовності, в якій вони наведені у формулі, розділяючи крапкою з комою. Перший рядок повинен починатися з абзацу із слова "де" без будь-якого знака після нього.

Якщо формула велика, то її можна переносити в наступні рядки. Перенесення виконують тільки математичними знаками, повторюючи знак на початку наступного рядка. При цьому знак множення "• замінюють знаком  $``\times"$ 

Формула є членом речення, тому до неї застосовують такі ж правила граматики, як і до інших членів речення. Якщо формула знаходиться в кінці речення, то після неї ставлять крапку. Формули, які слідують одна за другою і не розділені текстом, розділяють комою.

Завершує формулу – підстановка величин.

**Наприклад**, 1-а формула у 5-му розділі (прив'язка до тексту)

Визначаємо опір проводу обмотки за формулою (1.5)

$$
R = \frac{\rho \cdot \ell \cdot n}{S} , \text{OM}
$$
 (1.5)

де : *ρ* – питомий опір міді, *ρ* = 0,49 (мм<sup>2</sup> Ом)/м;

 $\ell$  – довжина одного витка, м;

 $S$  – площа поперечного перерізу дроту витка, мм<sup>2</sup>;

n – кількість витків в намотці.

$$
R = \frac{0,49 \cdot 0,05 \cdot 10}{0,25} = 0,98 \text{ OM}.
$$

Формули в документі нумерують арабськими цифрами наскрізно в дужках, наприклад, (9) (дев'ята формула ПЗ проєкту) або (2,9) (дев'ята формула другого розділу)

Ілюстрації (таблиці, креслення, схеми, графіки) розташовують в тексті після першого згадування про них. Ілюстрації повинні бути виконані згідно з вимогами стандартів ЕСКД.

Діаграми, номограми та графіки оформлюються згідно рекомендаціям Р50-77-83 "ЄСКД", іменуються рисунками з номером арабськими цифрами у межах розділу. Виконуються в прямокутній або полярній системі координат. Можливо виконання діаграм в просторовій системі координат в аксометричній проекції.

**Наприклад,** 2-й рисунок у 3-му розділі (прив'язка до тексту):

Користуючись довідковим графіком *в = f (a)*, знаходимо другу постійну часу водонагрівача (рис. 3.2).

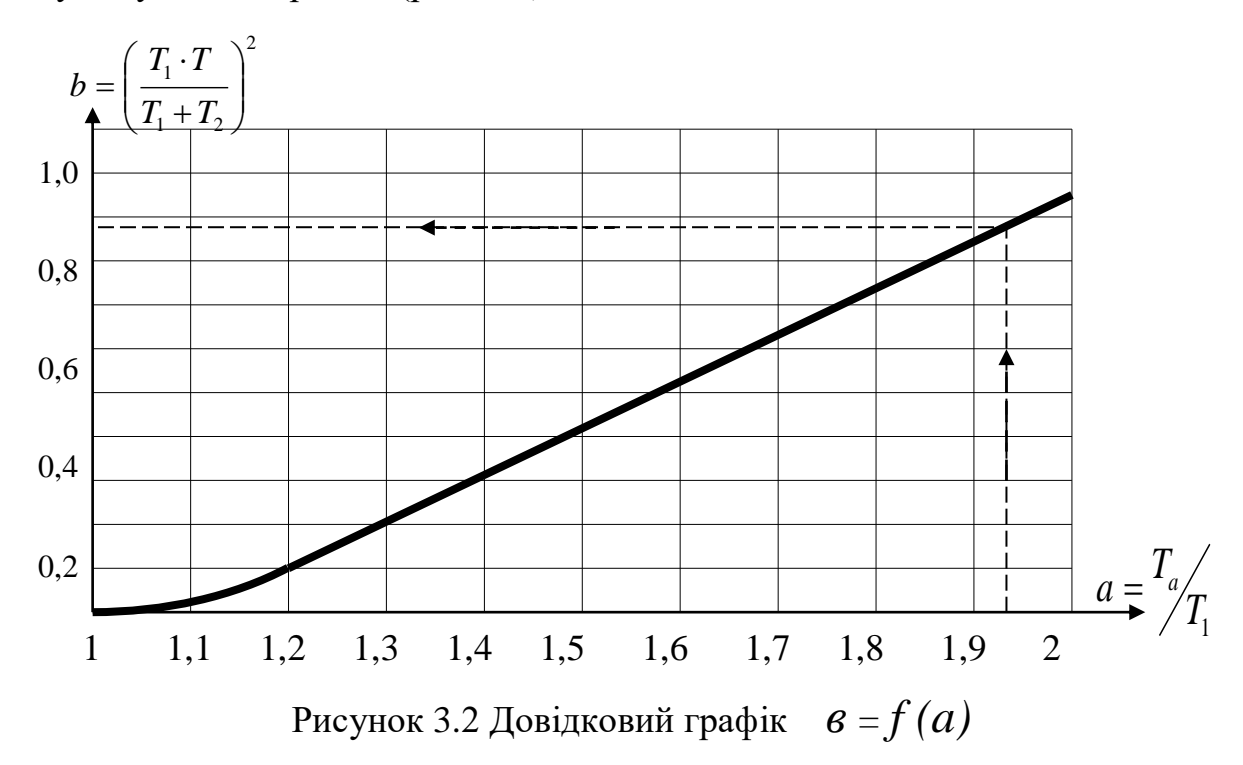

Ілюстрації (рисунки) можуть бути розташовані в тексті з вказуванням номера рисунка арабськими цифрами у межах розділу або у додатку. Назва та позначення пристрою, функціональних елементів та позицій, наведених в тексті документу та на ілюстраціях, повинні бути однаковими. Ілюстрації повинні відповідати вимогами стандартів ЄСКД.

**Наприклад,** 6-й рисунок 2-го розділу (прив'язка до тексту):

Дослідження на стійкість системи автоматичного регулювання швидкості обертання електричного двигуна за допомогою частотного критерію Найквіста, електрична принципова схема якого приведена на рисунку 2.6.

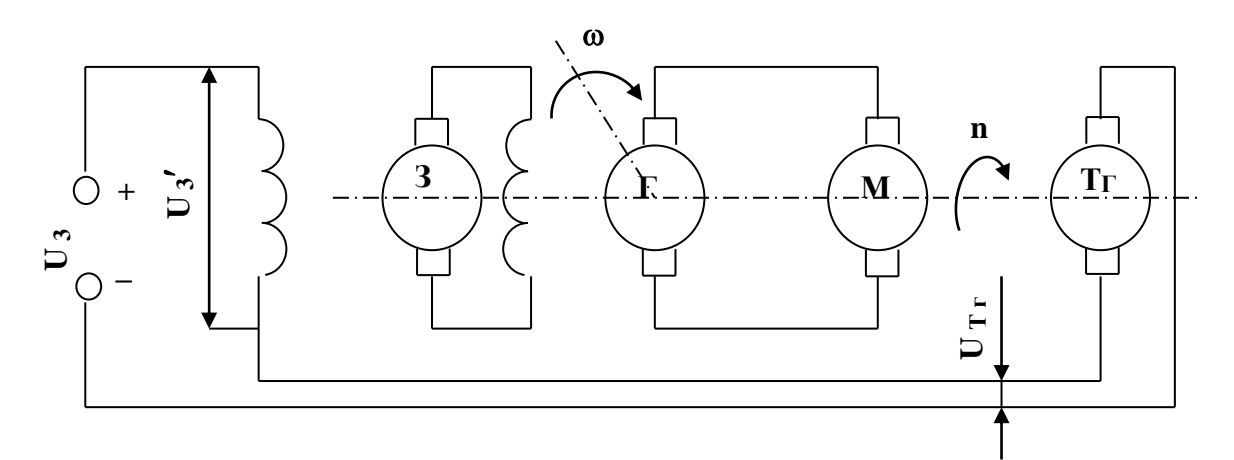

Рисунок 2.6 Електрична принципова схема живлення електродвигуна і регулювання швидкості обертання М – двигун; Г – генератор;

Фотографії розміром менше А4 слід наклеювати на стандартні аркуші білого паперу формату А4 та нумерувати як рисунки.

Таблиці та ілюстрації дозволяється друкувати на аркушах формату А3 (297 х 410 мм). Таблиці будують згідно з ГОСТ 2.105-79 (СТ СЕВ 2667-80).

Таблиці будують згідно з ГОСТ 2.105-79 (СТ СЕВ 2667-80). Розміри таблиць обираються довільно при висоті рядка не менше 8 мм. Слово "Таблиця" розташовується над лівим верхнім кутом таблиці з номером арабськими цифрами у межах розділу та назвою таблиці.

Розміри таблиць обираються довільно. Висота рядка таблиці не повинна бути меншою ніж 8 мм. Слово "Таблиця" розташовується над лівим верхнім кутом таблиці з вказуванням номера таблиці арабськими цифрами та поруч йде назва таблиці. Таблицю розміщують симетрично до тексту після першого посилання на даній сторінці або на наступній, якщо на даній вона не уміщується і таким чином, щоб зручно було її розглядати без повороту, або з поворотом на кут 90 за годинниковою стрілкою.

На всі таблиці мають бути посилання за формою: "*наведено в таблиці 3*"; " ... *в таблицях 3 – 5*" або в дужках по тексту (*таблиця 3).* Посилання на раніше наведену таблицю дають з словом *дивись* (*див. таблицю 2*) за ходом чи в кінці речення.

Таблицю розділяють на графи (колонки) і рядки. В верхній частині розміщують шапку таблиці, в якій вказують найменування граф. Діагональне ділення шапки таблиці не допускається. Ліву графу (боковик) часто використовують для порядкового номеру споживачів (деталей) згідно кресленню графічної частини проєкту. Допускається не розділяти рядки горизонтальними лініями. Мінімальна відстань між основами рядків - 8 мм. Розміри таблиці визначаються об'ємом матеріалу.

**Графу "№ п/п" в таблицю не включають**. При необхідності нумерації, номера вказують в боковику таблиці перед найменуванням рядка.

Найменування граф може складатися з заголовків і підзаголовків, які записують в однині, симетрично до тексту графи малими буквами, починаючи з великої. Якщо підзаголовок складає одне речення з заголовком, то в цьому випадку його починають з малої букви. В кінці заголовків і підзаголовків граф таблиці крапку не ставлять. Дозволяється заголовки і підзаголовки граф таблиці виконувати через один інтервал.

Якщо всі параметри величин, які наведені в таблиці, мають одну й ту саму одиницю фізичної величини, то над таблицею розміщують її скорочене позначення (*мм*). Якщо ж параметри мають різні одиниці фізичних величин, то позначення одиниць записують в заголовках граф після коми (*Довжина, мм*).

Текст заголовків і підзаголовків граф може бути замінений буквеними позначеннями, якщо тільки вони пояснені в попередньому тексті чи на ілюстраціях ( *D - діаметр, Н - висота і т.д*.). Однакові буквені позначення групують послідовно в порядку росту їх індексів, наприклад: (*L1, L2, ..*.).

Найменування рядків записують в боковику таблиці у вигляді заголовків в називному відмінку однини, малими буквами, починаючи з великої і з

однієї позиції. В кінці заголовків крапку не ставлять. Позначення одиниць фізичних величин вказують в заголовках після коми.

Для опису визначеного інтервалу значень в найменуваннях граф і рядків таблиці можна використовувати слова: "*більше*", "*менше*", "*не більше*", "*не менше*", "*в межах*". Ці слова розміщують після одиниці фізичної величини:

- (*Напруга, В, не більше*),
- а також використовують слова "*від*", "*більше*", "*до*":
- (*Від 10 до 15; більше 15; до 20*)

Дані, що наводяться в таблиці, можуть бути словесними і числовими.

Слова записують в графах з однієї позиції. Якщо рядки таблиці не розділені лініями, то текст, який повторюється і складається з одного слова дозволяється замінювати лапками (,,). Якщо текст складається з одного і більше слів, то при першому повторенні його замінюють словами "*також*", а далі лапками. При розділенні таблиці горизонтальними лініями - ніякої заміни не виконують.

Числа записують посередині графи так, щоб їх однакові розряди по всій графі були точно один під одним, за виключенням випадку, коли вказують інтервал. Інтервал вказують від меншого числа до більшого з тире між ними:

*12 - 35*

#### *122 - 450*

Дробові числа наводять у вигляді десяткових дробів, з однаковою кількістю знаків після коми в одній графі. Розміри в дюймах можна записувати у вигляді: *І/2", 1/4", 1/8".*

Ставити лапки замість цифр, чи математичних символів, які повторюються не можна. Якщо цифрові чи інші дані в таблиці не наводяться, то ставиться прочерк.

Таблиці, як і рисунки та формули нумерують в пояснювальній записці проєкту наскрізно або в межах розділу та позначають зліва над таблицею за формою: "*Таблиця 4 або 2,4 – Найменування таблиці*". Крапку в кінці не ставлять. Якщо найменування таблиці довге, то продовжують у наступному

рядку починаючи від слова "*Таблиця*". Номер таблиці складається з номера розділу і порядкового номера таблиці в розділі, розділених крапкою. Дозволяється нумерувати в межах всього документа.

Таблиця може бути великою як в горизонтальному так і в вертикальному напрямках, або іншими словами може мати велику кількість граф і рядків. В таких випадках таблицю розділяють на частини і переносять на інші сторінки, або розміщують одну частину під іншою чи поряд.

Якщо частини таблиці розміщують поряд, то в кожній частині повторюють шапку таблиці, а при розміщенні однієї частини під іншою повторюють боковик.

Якщо в кінці сторінки таблиця переривається і її продовження буде на наступній сторінці, в першій частині таблиці нижню горизонтальну лінію, що обмежує таблицю, **не проводять**.

При перенесенні частин таблиці на інші сторінки, повторюють або продовжують найменування граф. Допускається виконувати нумерацію граф на початку таблиці і при перенесенні частин таблиці на наступні сторінки повторювати тільки нумерацію граф.

У всіх випадках найменування (при його наявності) таблиці розміщують тільки над першою частиною, а над іншими частинами зліва пишуть "*Продовження таблиці 4*" без крапки в кінці.

Таблиці слід нумерувати арабськими цифрами порядковою нумерацією за винятком таблиць, що наводяться в додатках. Номер таблиць пояснювальної записки-наскрізний або в межах розділу. Кожна таблиця повинна мати назву, яку пишуть малими літерами (крім першої великої) і вміщуютъ над таблицею.

Якщо заголовок таблиці займає кілька рядків, то переноси слів не допускаються. Крапку наприкінці заголовка не ставлять. Заголовок не підкреслюють.

Інші вимоги до виконання таблиць – відповідно до чинних стандартів на технічну документацію.

Перенесення таблиці на наступний аркуш супроводжується словами "Продовження табл. …"

Наприклад:

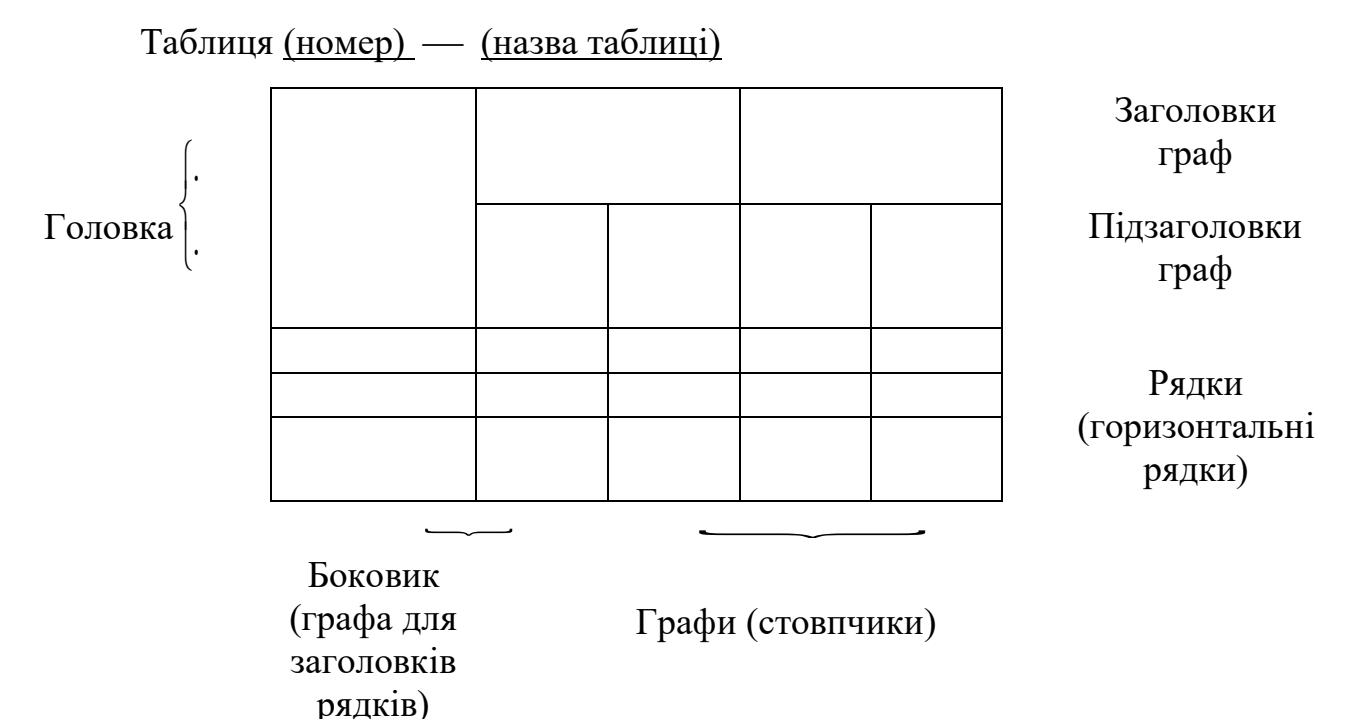

**Наприклад**, 1-а таблиця у 2-му розділі (прив'язка до тексту):

Резельтати синтезу автоматизованої системи регулювання температури зводимо в таблицю 2.1

Таблиця 2.1 Результати синтезу АСР температури

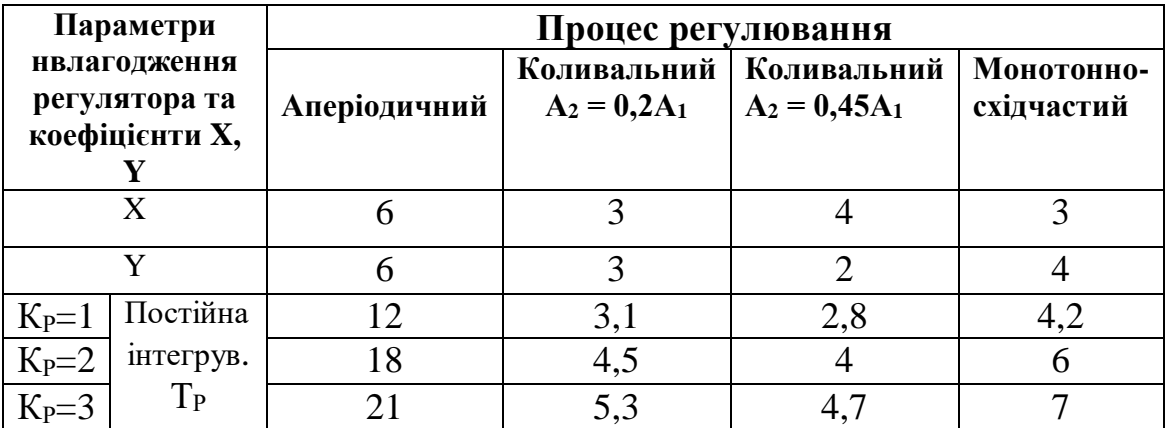

**Наприклад,** 3-я таблиця у 2-му розділі (прив'язка до тексту):

Значення коефіцієнтів використання, попиту та потужності агрегатів представлено в таблиці 2.3.

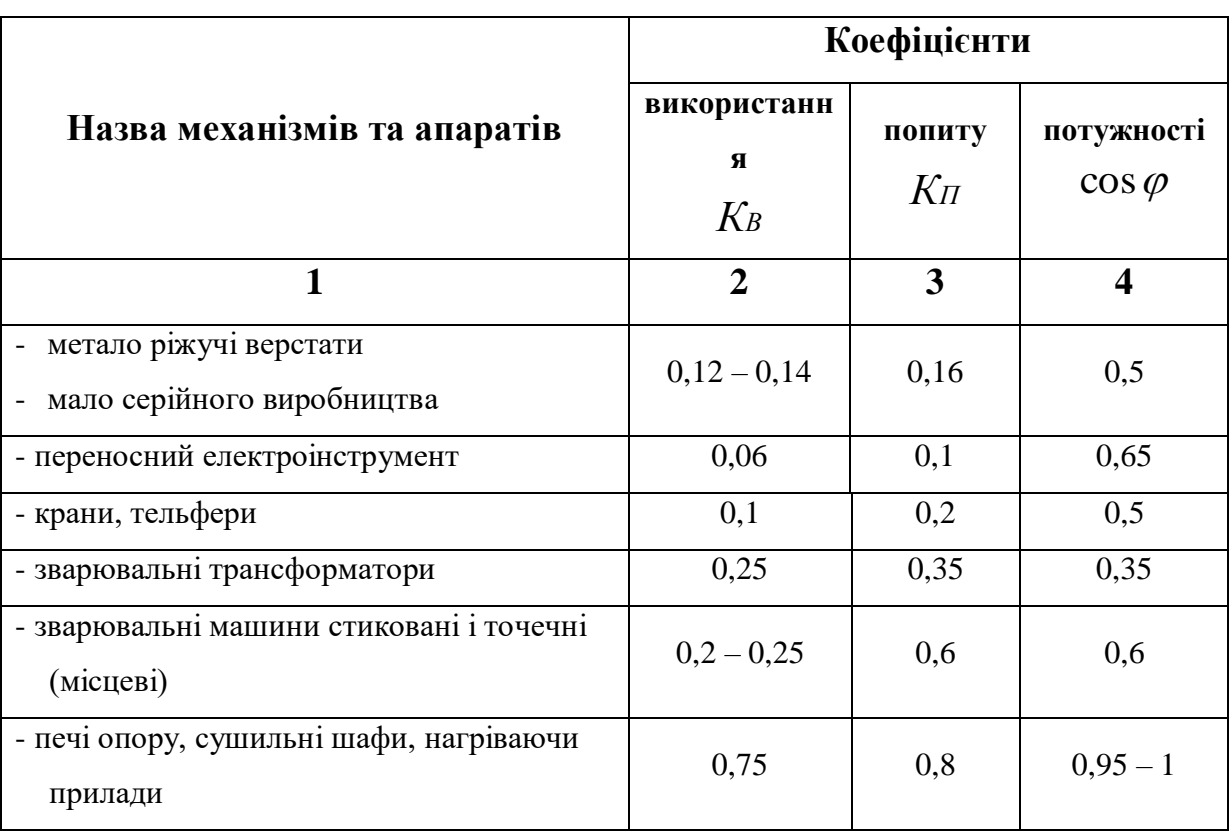

Таблиця 2.3 Значення коефіцієнтів використання, попиту та потужності

Діаграми та графіки оформлюються згідно з рекомендаціями Р50-77-83 "ЕСКД". Використовують в прямокутній або полярній системі координат. Можливо виконання діаграм в просторовій системі координат в аксометричній проекції. Ілюстрації (рисунки), як таблиці і графіки можуть бути розташовані в тексті чи в кінці його, або у додатку. Ілюстрації дозволяється виконувати тушшю, простим олівцем, графічними редакторами. Розміщують ілюстрації в тексті ПЗ або в додатках. В тексті ілюстрацію розміщують симетрично до тексту після першого посилання на неї або на наступній сторінці, якщо на даній вона не уміщується без повороту.

На всі ілюстрації в тексті ПЗ мають бути посилання. Посилання виконують за формою: "*...показано на рисунку 3* " або в дужках за текстом

(*рисунок 3*), на частину ілюстрації: "*... показані на рисинку 3б*". Посилання на раніше наведені ілюстрації дають зі скороченим словом *дивись* (*див. рисунок 1*).

Між ілюстрацією і текстом пропускають один рядок (3 інт.).

**Всі ілюстрації в ПЗ називають рисунками** і позначають під ілюстрацією симетрично до неї за такою формою: "*Рисунок 3 – Найменування рисунка*", "*Малюнок 3 – Найменування малюнка*" або "*Рис 3 – Найменування рисунка*", "*Мал 3 – Найменування малюнка* Крапку в кінці не ставлять, знак переносу не використовують. Якщо найменування рисунка довге, то його продовжують у наступному рядку починаючи від найменування.

Для пояснення викладеного тексту рекомендується його ілюструвати графіками, кресленнями, фрагментами схем та ін., які можна виконувати чорною тушшю, простим олівцем середньої твердості та комп'ютерною графікою.

Нумерують ілюстрації наскрізно в межах проєкту ПЗ вказуючи поруч її назву або в межах розділу.

Пояснюючі дані розміщують під ілюстрацією над її позначенням.

У випадку, коли ілюстрація складається з частин, їх позначають малими буквами українського алфавіту з дужкою (*а), б)*) під відповідною частиною. В такому випадку після найменування ілюстрації ставлять двокрапку і дають найменування кожної частини за формою:

*а – найменування першої частини; б – найменування другої частини* або за ходом найменування ілюстрації, беручи букви в дужки:

*Рисунок 3 - Структурна схема (а) і часові діаграми (б) роботи фазометра*

Якщо частини ілюстрації не вміщується на одній сторінці, то їх переносять на наступні сторінки. В цьому випадку, під початком ілюстрації вказують повне її позначення, а під її продовженнями позначають "*Рисунок 3 (продовження)*. Пояснюючі дані розміщують під кожною частиною ілюстрації.

Якщо в тексті є посилання на складові частини зображеного засобу, то на відповідній ілюстрації вказують їх порядкові номери в межах ілюстрації.

Якщо ілюстрація є фрагментом повної розробленої схеми, то для всіх компонентів вказують ті позиційні позначення, які вказані на схемі.

Якщо ілюстраціями являються фотографії, то останні повинні бути наклеєні на стандартні аркуші білого паперу і позначені як рисунки.

Графічні документи ДП, схеми, схеми алгоритмів та програм, креслення деталей, габаритні та складальні креслення, а також плакати виконуються з урахуванням вимог ЕСКД, державних стандартів, стандартів ЕСКД.

 Висновки оформлюють, якщо цей пункт має місце за завданням ДП,- із заголовком "*ВИСНОВКИ*" з нової пронумерованої сторінки, починаючи з абзацу.

В тексті аналізуються основні підсумки роботи над проєктом, дають оцінку одержаним результатам, визначають перспективи їх покращення. Вказують значення виконаної роботи для виробництва і перспективи реалізації проєкту.

#### **Вимоги до оформлення списку використаних джерел**

У кінці текстового документа наводиться перелік посилань, який було використано. Перелік посилань включають в зміст документа під заголовком «Список використаних джерел». Інформацію про джерела, які включені в список, необхідно подавати в алфавітному порядку у відповідності до вимог ДСТУ 8302:2015 від 22.06.2015 №61 «Інформація та документація. Бібліографічне посилання. Загальні положення та правила складання» з дотриманням мови оригіналу. Посилання на застосоване джерело інформації наводиться в квадратних дужках за текстом, наприклад: Існують тисячі списків посилань, на які можна підписатися [3]. Нормативно-технічна література і документація вказується в тексті без року видання. Її перелік записується на початку переліку. Приклад оформлення літературних джерел та посилань:

## **а) один автор:**

Скидан О. В. Аграрна політика в період ринкової трансформації: монографія. Житомир : ЖНАЕУ, 2008. 375 с.

## **б) колектив авторів:**

Скидан О. В., Ковальчук О. Д., Янчевський В. Л. Підприємництво у сільській місцевості : довідник. Житомир, 2013. 321 с.

Методи підвищення природної рибопродуктивності ставів / Андрющенко А. І. та ін. ; за ред. М. В. Гринжевського. Київ, 1998. 124 с.

## **в) Тези доповідей, матеріали конференцій:**

Зінчук Т. О. Економічні наслідки впливу продовольчих органічних відходів на природні ресурси світу. Органічне виробництво і продовольча безпека : зб. матеріалів доп. учасн. ІІ Міжнар. наук.-практ. конф. Житомир : Полісся, 2014. С. 103–108.

Скидан О. В., Судак Г. В. Розвиток сільськогосподарського підприємництва на кооперативних засадах. Кооперативні читання: 2013 рік : матеріали Всеукр. наук.-практ. конф., 4–6 квіт. 2013 р. Житомир : ЖНАЕУ, 2013. С. 87–91.

## **г) при посиланні на інтернет-ресурси:**

1) Книги

Ілляшенко С. М., Шипуліна Ю. С. Товарна інноваційна політика : підручник. Суми : Університетська книга, 2007. 281 с. URL:

ftp://lib.sumdu.edu.ua/Books/1539.pdf (дата звернення: 10.11. 2017).

2) Періодичні видання

Клітна М. Р., Брижань І. А. Стан і розвиток органічного виробництва та ринку органічної продукції в Україні. Ефективна економіка. 2013. № 10. URL: http://www.m.nayka.com.ua/?op=1&j=efektyvnaekonomika&s=ua&z=2525 (дата звернення: 12.10.2017).

## 3) Сторінки з веб-сайтів

Що таке органічні продукти і чим вони кращі за звичайні? Екологія життя : веб-сайт. URL: http://www.eco-live.com.ua (дата звернення: 12.10.2017).

Ілюстрації, таблиці, текст допоміжного характеру, схеми можна оформляти у додатках.

Додатки оформлюють, як продовження документа на його наступних сторінках, розташовуючи в порядку посилань на них у тексті ПЗ.

Посилання на додатки в тексті ПЗ дають за формою:

"... наведено в додатку А", "... наведено в таблиці 5" або (додаток Б); (*додатки К, Л* ).

Кожен додаток необхідно починати з нової сторінки вказуючи зверху з правої сторони слово "*Додаток*" і через пропуск його позначення. Додатки позначають послідовно великими українськими буквами, за винятком букв *Є, З, І, Ї, Й, О, Ч, Ь*, наприклад, *Додаток А*, *Додаток Б* і т.д. Якщо додатків більше ніж букв, то продовжують позначати арабськими цифрами. Дозволяється позначати додатки латинськими буквами, за винятком букв *I* і *O*.

Під позначенням для обов'язкового додатку пишуть в дужках слово *(обов'язковий)*, а для інформативного – *(довідниковий).*

Кожен додаток повинен мати тематичний (змістовний) заголовок, який записують посередині рядка малими буквами починаючи з великої. При наявності основного напису - заголовок записують у відповідній графі.

Ілюстрації, таблиці, формули нумерують в межах кожного додатка, вказуючи його позначення: "*Рисунок 3 - Найменування"; "Таблиця 5 - Найменування"* і т.п.

Нумерація аркушів документа і додатків, які входять до його складу, повинна бути наскрізною.

Всі додатки включають у зміст, вказуючи номер, заголовок і сторінки з яких вони починаються.

ВИКОРИСТОВУВАТИ КСЄРОКОПІЇ (СКАНІРУВАННЯ)– СУВОРО ЗАБОРОНЕНО!

Текст пояснювальної записки не слід викладати від першої особи, переважніше безособова форма (наприклад, "обчислюється", "розраховується"), можна використовувати форму множини (наприклад, "обчислимо", "знайдемо" або "обчислюємо", "знаходимо") за всім текстом у визначеному відмінку й часі.

Текст також повинний бути стислим, чітким, добре відредагованим. При викладі обов'язкових вимог повинні застосовуватися слова "повинний", "випливають", "необхідно" і похідні від них.

Літерні позначення основних величин (ДСТУ 3120-95).

#### **У тексті записки не допускається**:

- застосовувати для того самого поняття різні науково-технічні терміни, близькі за змістом (синоніми), а також іноземні слова й терміни при наявності рівнозначних слів і термінів української мови;

- скорочувати позначення фізичних одиниць, якщо вони вживаються без цифр, за винятком одиниць фізичних величин у головках і боковиках таблиць і в розшифровках літерних позначень, що входять у формули;

- використовувати математичний знак мінус (-) перед негативними значеннями величин. Замість математичного знака (-) варто писати слово "мінус";

- вживати математичний знак без цифр, наприклад, (менше або дорівнює),  $\geq$  (більше або дорівнює),  $\neq$  (не дорівнює), а також знаки  $\mathbb{N}_2$ (номер), *%* (відсоток);

- застосовувати індекси стандартів (ДСТУ, ГОСТ, ОСТ, РСТ, СТП, СТ СЕВ) без реєстраційного номера.

Посилання в тексті пояснювальної записки на джерела слід зазначати порядковим номером за переліком посилань, виділеним двома квадратними дужками, наприклад,"...показано [5], що ...".Не рекомендується оперувати номерними посиланнями на джерела як словами для побудови речення, наприклад, "...показано в  $[5]$ , що ...".

Текст пояснювальної записки необхідно поділяти абзацними відступами. Абзацними відступами виділяють приблизно рівні і відокремлені за змістом частини тексту, але які пов'язані між собою загальною логікою викладення.

Ілюстрація позначається словом "Рисунок ", яке разом з назвою ілюстрації розміщують після пояснювальних даних, наприклад, "Рисунок 1 –
Схема розміщення". Необхідні пояснювальні дані розміщують після ілюстрації та перед назвою ілюстрації.

Якщо необхідно послатися на окремі елементи рисунка, то їх варто пронумерувати арабськими цифрами з наступною розшифровкою в пояснювальних даних.

# **17 ОСНОВНІ ПОЛОЖЕННЯ ОФОРМЛЕННЯ ГРАФІЧНОЇ ЧАСТИНИ ДИПЛОМНОГО ПРОЄКТУ**

#### **17.1 Загальні положення**

Креслення, схеми й документи інших видів, призначені для публічного захисту проєкту, оформляються як графічні документи з рамкою й основним написом за вимогами відповідної системи стандартів ЄСКД і ЄСТД. Графічний матеріал виконується, як правило, в олівці чи в програмному забезпеченні. Вибір формату виробляється студентом з урахуванням коефіцієнта заповнення аркуша.

Згідно рішення циклової комісії використовується основний формат креслень А1 (594 х 841)- ГОСТ 2.301-68 ЄСКД «Формати». Вимоги до заповнення основного напису пояснювальної та графічної частини проєкту додається.

Графічна частина дипломного проєкту виконується на аркушах форматів відповідно Міждержавному стандарту ГОСТ 2.301-68:

 $- A1 = 841 \cdot 594$  MM  $\pm 3.0$  MM;

 $- A2 = 420 \cdot 594$  MM  $\pm 2.0$  MM;

 $- A3 = 420 \cdot 297$  MM  $\pm 2.0$  MM;

 $- A4 = 210 \cdot 297$  MM  $\pm 2.0$  MM.

Всі документи графічної частини дипломного проєкту повинні мати основний напис відповідно ГОСТ 2.104-68 ЄСКД.

- форма 1 (55 х 185 мм) – для аркушів креслень (стор 23);

- форма 2 – для перших аркушів текстових документів (стор 15);

- форма 2а – для наступних аркушів текстових документів (стор 16). Графічна частина виконується лініями, які по товщині і формі відповідають Міждержавному стандарту ГОСТ 2.303-68.

Всі написи на схемах, графіках та інших документах графічної частини повинні виконуватись креслярським шрифтом чорним кольором згідно з Міждержавним стандартом ГОСТ 2.304-85.

На документах графічної частини дипломного проєкту всіх форматів повинна бути рамка робочого поля документа, яку виконують суцільною товстою лінією, відступаючи від лівого краю аркуша – 20 мм, від інших – 5 мм.

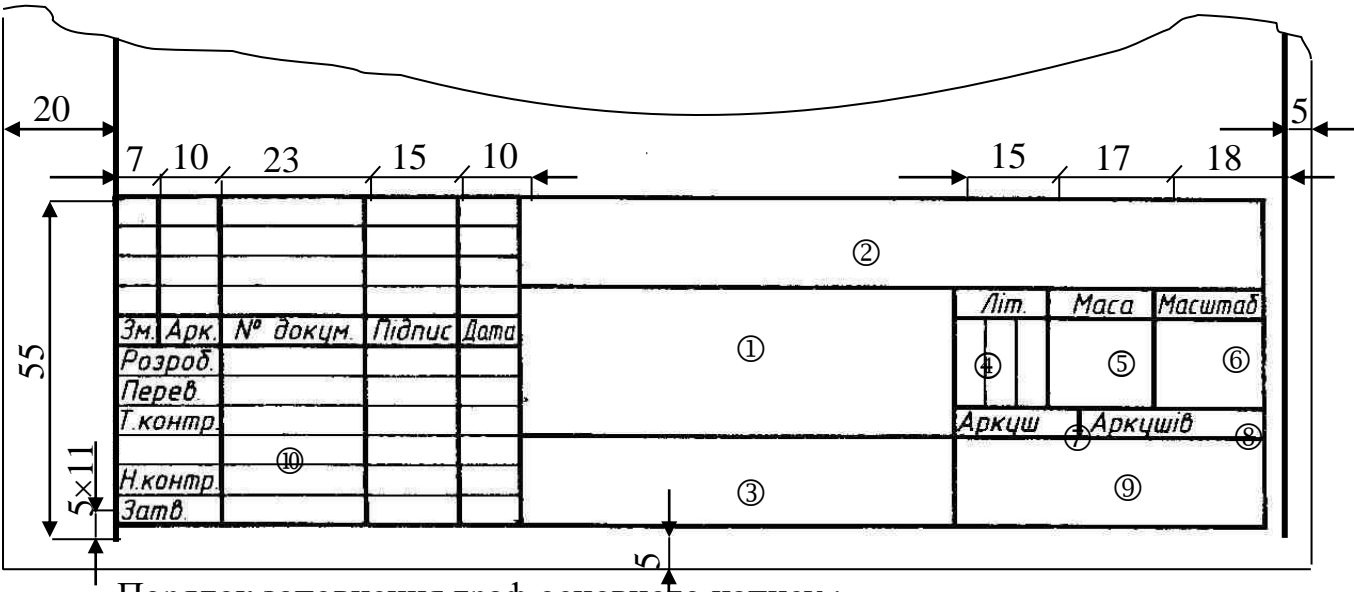

Розміщують основний напис знизу справа рамки робочого поля.

Порядок заповнення граф основного напису:

- в графі 1 вказують **найменування виробу**, яке записують в називному відмінку однини. На першому місці записують іменник (Повторювач емітерний). Нижче записують **найменування документа** шрифтом меншого розміру (Схема електрична принципова). Слова не переносять і в кінці найменувань крапку не

ставлять;

- в графі 2 вказують позначення документа
- в графі 3 позначення матеріалу деталі (цю графу заповнюють тільки на кресленнях деталей);
- в графі 4 вказують літеру стадії розробки документа;
- в графі 5 вказують масу виробу в кілограмах без одиниці вимірюван- ня у кг (якщо одиниця вимірювання інша, то пишуть);
- в графі 6 вказують масштаб (схеми масштабу не мають):
	- а) натуральна величина 1:1;
	- б) масштаби зменшення 1:2, 1:2.5, 1:4, 1:5, 1:10;
	- в) масштаби збільшення 2:1, 2.5:1, 4:1, 5:1, 10:1;

- в графі 7 вказують порядковий номер аркуша;

- в графі 8 вказують загальну кількість аркушів в документі;
- в графі 9 індекс підприємства (НАТК гр. ЕН-131);
- в графі 10 характер роботи того, хто підписує документ (для дипломного проєкту – Розробив, Керівник, Тех.контроль, Н.контроль, Затвердив); прізвище (без скорочення); підписи ручкою з чорною пастою осіб, які підписують документ та дата підписання документа;

У додатковій графі у верхньому лівому куті рамки (70х14) вказують позначення документа.

**Схема** – креслення, на якому у вигляді умовних позначень або відображень показані частини виробу і зв'язки між ними.

Розрізнюють схеми: автоматизації – А; електричні – Е; гідравлічні – Г; пневматичні – П; кінематичні – К; комбіновані – С.

Оформлення специфікації. Специфікація - це основний конструкторський документ, що визначає склад виробу.

Специфікація складається з розділів, що розташовуються в такій послідовності: документація, комплекси, складальні одиниці, деталі, стандартні вироби, матеріали, комплекти. Наявність тих або інших розділів визначається складом специфікованого виробу.

При дипломному проєктуванні звичайно заповнюються наступні розділи: документація, складальні одиниці деталі, стандартні вироби, інші вироби, матеріали.

Найменування кожного розділу вказується у вигляді заголовка в графі "Найменування".

У розділ "Документація" вносять документи, що складають основний комплект конструкторських документів специфікованого виробу.

У розділи "Комплекси", "Складальні одиниці" і "Деталі" вносять комплекси, складальні одиниці й деталі, що безпосередньо входять у специфікований виріб.

При дипломному проєктуванні всі специфікації і розроблювальні креслення мають один індекс "ГЮИК". У розділ "Стандартні вироби" записують вироби, застосовувані державними й галузевими стандартами.

У межах кожної категорії стандартів запис роблять за однорідними групами, у межах кожної групи - за абеткою найменування виробу, у межах кожного найменування - у порядку зростання позначення стандартів, а в межах кожного позначення стандарту - у порядку зростання основних параметрів або розмірів виробу.

У розділі "Інші вироби" записують вироби, застосовувані не за основними конструкторськими документами (за технологічними умовами, каталогами, прейскурантами і т.ін.).

У розділ "Матеріали" вносять усі матеріали, що безпосередньо входять у специфікований виріб. Порядок їхнього запису викладений у ГОСТ 2.108-68 ЕСКД.

### **ЄСКД Позначення умовні графічні в схемах**

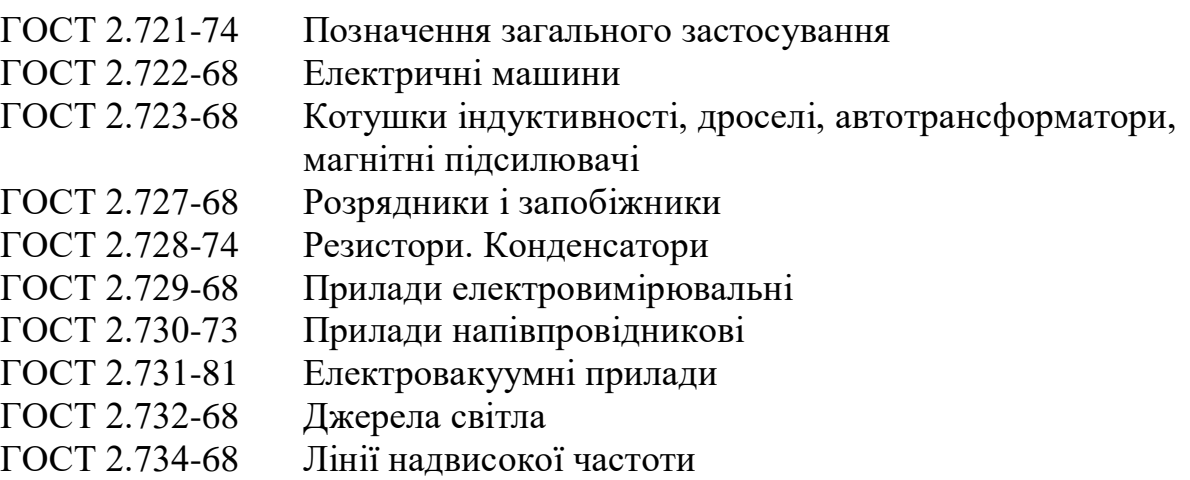

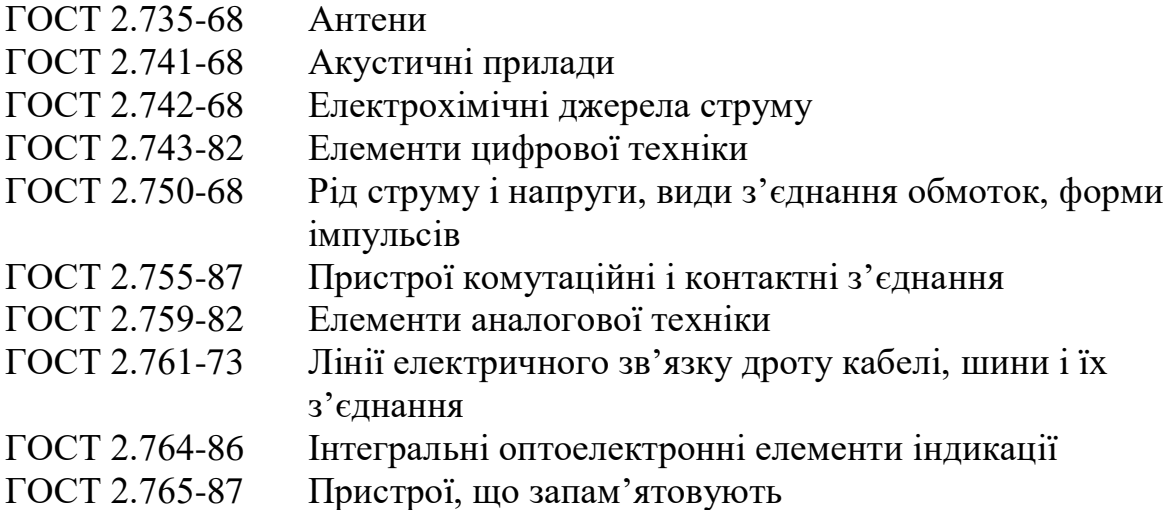

Оформлення креслень, плакатів. Як графічні матеріали, на плакатах можуть бути подані: дизайнерська розробка зовнішнього вигляду приладу або пристрою, схеми електричні, структурні, принципові, складальні, кінематичні, різного виду діаграми, матеріали до спеціальної частини проєкту, розрахункові й експериментальні залежності, таблиці з чисельними результатами, необхідні математичні співвідношення, структурні схеми алгоритмів, характерні для дипломних проєктів і дослідницьких проєктів.

Креслення оформляються на аркушах креслярського папера A1 відповідно до вимог, що пред'являються до креслень, плакатів і рисунків при їх оформленні, а саме:

- обмежувальні лінії та основний напис, який розміщують в правому нижньому куті

- заголовки, розташовані у верхній середній частині листа, повинні бути короткими;

- шрифти, розміри літер та цифр можуть бути будь-якими за умови їхнього гарного зорового сприйняття;

- може бути використана чорна паста ручки;

- зображення приладу, пристрою рекомендується виконувати в аксонометричній проекції, що забезпечує більш наглядне уявлення про його форму;

- пояснювальний текст повинний розташовуватися на вільному полі плаката;

- позначення елементів органів керування варто зображувати на плакатах у положеннях відповідно працюючому положенню.

Загальна вимога до виконання креслень, плакатів - стильова єдність, якість виконання.

Кожен додатковий аркуш креслення, плакату підписується студентом та консультантами відповідних розділів проєкту, при цьому підписи можуть бути розташовані тільки на лицьовій стороні аркуша.

Графічна частина дипломного проєкту, як правило, складається з електричної, структурної та електричних принципових схем вузлів, алгоритму роботи системи, кінематичних схем, складальних креслень (при необхідності), креслень загального вигляду та ін.

Креслення, плакати, діаграми, графіки являють собою тільки ілюстративний матеріал.

Виконання і оформлення схем регламентуються ГОСТ 2.701-84, ГОСТ 2.702-75, ГОСТ 2.709-81, ГОСТ 2.709-72, ГОСТ 2.702-76, ГОСТ 2.702-2011, ГОСТ 2.797-81, ГОСТ 2.701-2008, ГОСТ 2.614-88, ГОСТ 2.301-78 "ЕСКД".

Схеми необхідно виконувати у відповідності до вимог стандартів ЄСКД на установлених форматах простим олівцем середньої твердості, а демонстраційні плакати - тушшю або олівцем (ГОСТ 2.701-84 і ГОСТ 2.702-75). При використанні комп'ютерних графічних редакторів дозволяється друкувати креслення і схеми на аркушах формату А1.

Кожен аркуш графічної частини повинен мати рамку робочого поля і основні написи. На плакатах основний напис розміщують з тильної сторони у відповідному місці (справа-внизу).

Кожна схема повинна мати назву, яка визначається назвою її виду і типу, наприклад, *Схема електрична принципова*

Назву схеми вписують в графу 1 основного напису після назви виробу, для якого розроблена схема і шрифтом меншого розміру. Назву виробу слід записувати в називному відмінку однини, ставлячи на першому місці іменник. Знак переносу в назвах не використовується, крапка в кінці не ставиться.

Всі надписи на схемах повинні виконуватися креслярськими шрифтами згідно з міждержавним стандартом ГОСТ 2.304-81.

Посилання на графічну частину виконують за формою:

*"... наведено на схемі ДП 5.10010102.141.005.00ЕЗ".* 

**Структурна схема (Е1)** відображає принцип роботи системи в загальному вигляді. На схемі відображаються всі основні функціональні частини виробу і основні взаємозв'язки між ними. Функціональні частини зображують у вигляді прямокутників довільних розмірів, куди вписано назви функціональних частин, умовних графічних позначень.

При великій кількості функціональних частин їх назви під певними номерами розміщують під схемою, а в прямокутники (у напрямку зліва направо) вносять ці номери. На схемі допускається вказувати технічні характеристики функціональних частин, пояснювальні надписи та діаграми.

**Функціональна схема (Е2)**. На схемі відображають функціональні частини виробу та зв'язки між ними. Графічна побудова схеми повинна відображати послідовність функціональних процесів, що ілюструються схемою. Функціональні частини та зв'язки між ними зображують у вигляді умовних графічних позначень, встановлених стандартами ЕСКД. Окремі функціональні частини на схемі допускається зображувати у вигляді прямокутників з тими позиційними позначеннями, що присвоєні їм на принципіальній схемі. На функціональній схемі вказують технічні характеристики функціональних частин, характерні параметри. Е2 пояснює окремі процеси, що протікають в окремих функціональних колах або у виробі вцілому. Ці схеми використовуються при зображенні принципу роботи виробів, при їхній наладці, контролі та ремонті.

**Принципова схема (Е3)** є найповнішою електричною схемою виробу, на якій зображуються всі електричні елементи та пристрої, необхідні для здійснення та контролю в виробі заданих електричних процесів, всі зв'язки

між ними, а також елементи під'єднання (роз'єми, зажими), якими закінчуються вхідні та вихідні ланцюги. На схемі можуть бути зображені з'єднання та монтажні елементи.

Електричні елементи на схемі зображують умовними графічними позначеннями, викреслення та розміри яких встановлено стандартними. Позиційні позначення елементам присвоюють починаючи з одиниці (в межах груп елементів одного типу) у відповідності їх розташування згори вниз у напрямку зліва направо, або в напрямку проходження сигналу чи у функціональній послідовності процесу. Дані про елементи, зображені на схемі, вносять в *перелік елементів*.

Перелік розміщують або на схемі або у вигляді самостійного документу на форматі А4 (з кодом, куди входить літера "ПД"). Елементи вносять по групах в алфавітному порядку, вказуючи стандарти та їх кількість. Рекомендовано замість графічних позначень з'єднувальних елементів розміщувати таблиці з характеристиками вхідних та вихідних ланцюгів вироба та адресами їх завнішніх під'єднань. Якщо принципова схема виконується на декількох аркушах, нумерація позначень елементів – наскрізна, а перелік елементів – спільний.

Схема електрична принципова визначає повний склад елементів та зв'язків між ними та, як правило, дає детальне уявлення про принципи роботи виробу. Принципова схема служить вихідним документом для розробки інших конструкторських документів, в тому числі креслень.

Схема електрична принципова є найбільш повною схемою виробу і дає детальне уявлення про принцип його роботи.

На схемі зображують всі складові частини виробу і зв'язки між ними, а також елементи якими закінчуються вхідні та вихідні кола (роз'єми, зажими і т.п.).

Схему слід виконувати для режиму, коли виріб знаходиться у вимкненому стані. Якщо ж режим інший, то на полі схеми вказують режим для якого виконується схема.

Всі елементи і зв'язки між ними на схемі зображують згідно з діючими державними стандартами і розміщують таким чином, щоб схема була найбільш наглядною, зручною для читання. Лінії зв'язку між елементами схеми розташовують тільки горизонтально або вертикально і вони повинні мати найменшу кількість зламів і взаємних перетинів. ГОСТ 2.701-84 встановлює товщину ліній зв'язку від 0,2 до 1 мм залежно від формату схеми і розмірів графічних позначень. Товщина, що рекомендується 0,4 мм.

Порядок виконання схеми електричної принципової в AUTOCAD додається.При розробці конструкторських документів, які визначають прокладку і способи кріплення проводів, джгутів та кабелів або трубопроводів у виробі, а також для здійснення приєднань при контролі, експлуатації та ремонті виробів використовують схему з'єднань.

Елементи на схемі зображують згідно з ГОСТ 2.728-74, ГОСТ 2.730- 73, ГОСТ 2.747-74, ГОСТ 2.755-74, ГОСТ 2.756-76.

Основні вимоги до виконання схем ГОСТ 2.701-84:

1) Схеми виконують без дотримання масштабу і просторового розташування складових частин виробу;

2) на схемах використовуються стандартні умовні позначення:

- Лвигун, генератор М, G - Резистор, конденсатор - Реле (струмове, магнітне, напруги, КА, КМ, КV, часу, електротеплове) КТ, КК 12  $\circ$ Ø 9 М 10  $1.5$ **6**

- Контакт замикаючий (розмикаючий), кнопковий, автоматичний SA, SB, SF

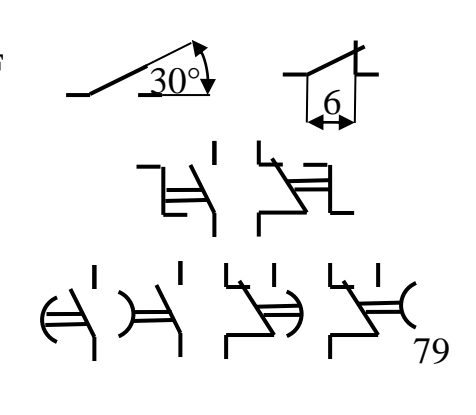

 Контак замикаючий (розмикаючий) зі сповільненням

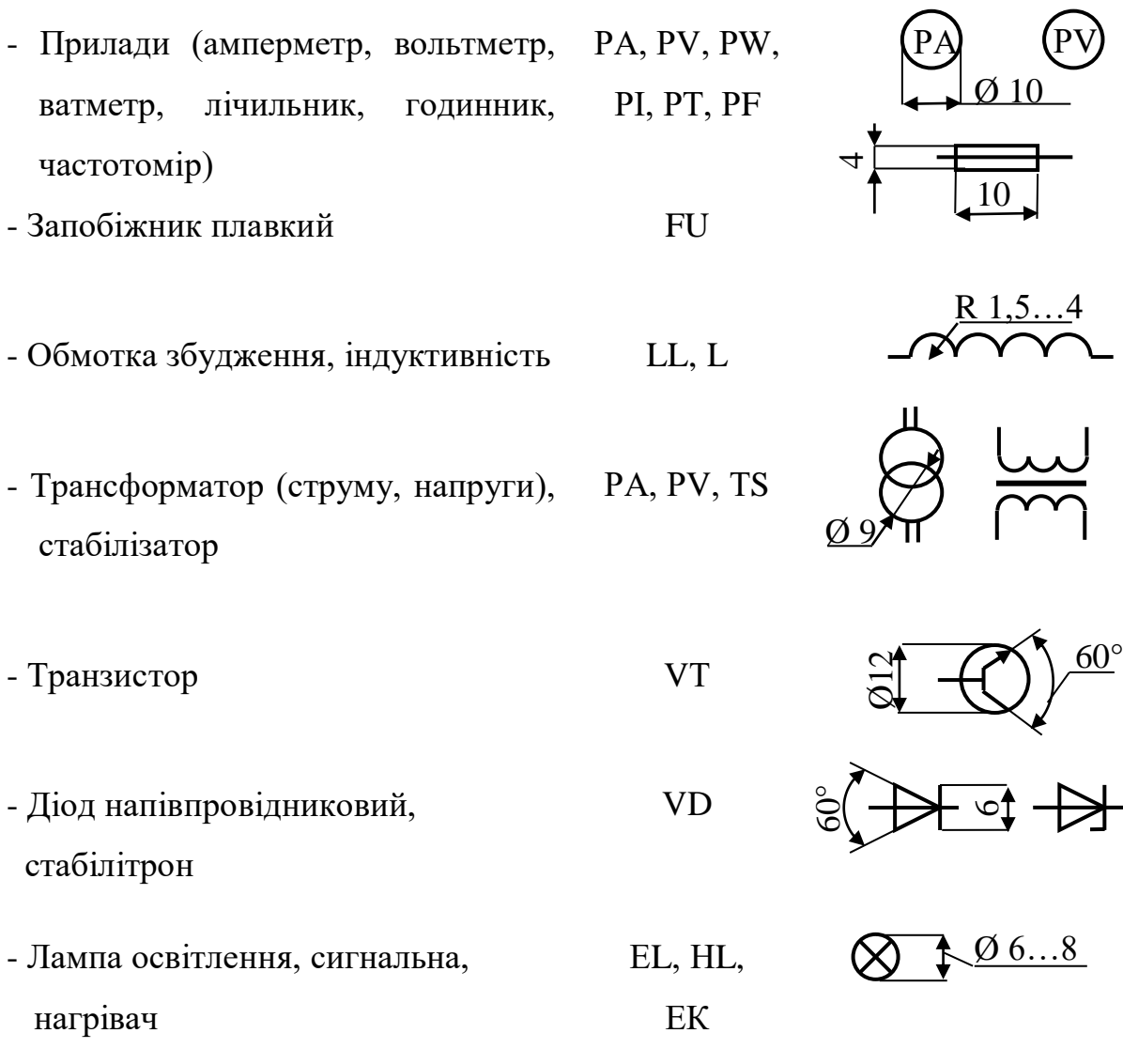

При позначенні комутаційних пристроїв необхідно застосовувати символи, які відображають відповідну функцію.

Таблиця 3 Основні кваліфікаційні символи комутаційних пристроїв

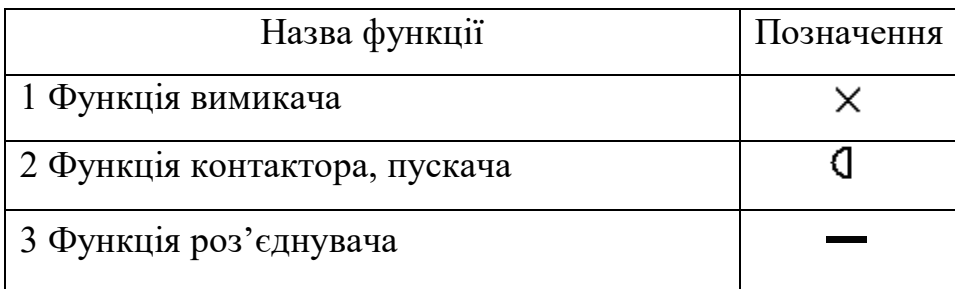

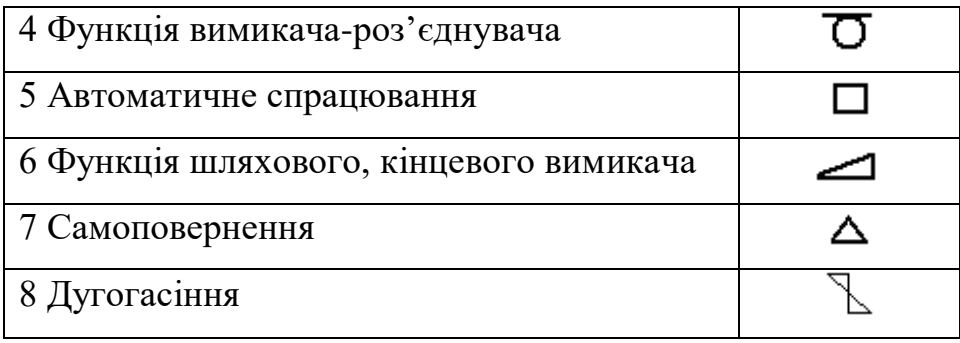

Приклади графічних позначень комутаційних пристроїв із використанням символіки наведені нижче.

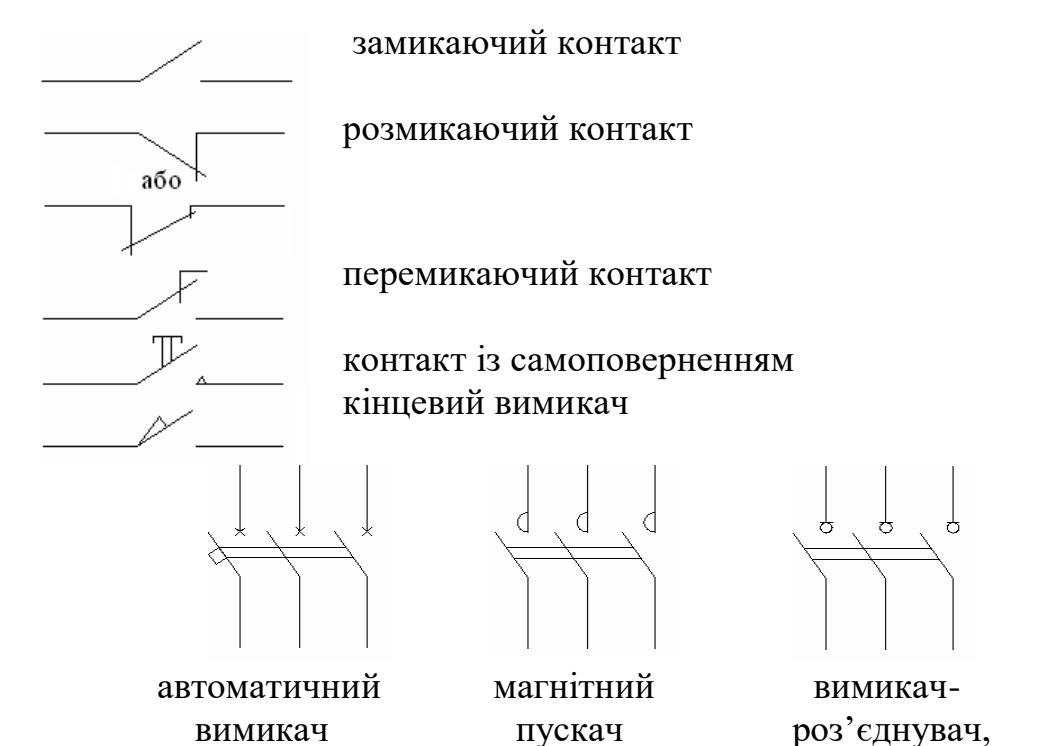

Більш детально позначення комутаційних пристроїв висвітлені у відповідних стандартах та довідковій літературі.

Графічні позначення електричного обладнання, проводок низьковольтнокомплектних пристроїв, вимикачів, апаратів контролю, електроустаткування в схемах електропостачання на планах, які найбільш поширені при виконанні бакалаврських робіт наведено нижче.

# Позначення електротехнічних пристроїв і електроприймачів

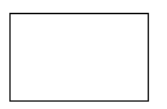

Пристрій<br>
eлектротехнічний  $\boxed{\text{(M)}}$  Пристрій з електротехнічний  $\begin{pmatrix} M \end{pmatrix}$  електродвигуном Загальне зображення

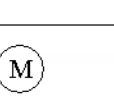

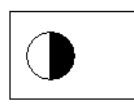

Пристрій з Гристрій з багатодвигунним  $\boxed{G}$  генератором приводом

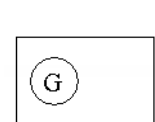

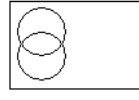

Пристрій з одним  $\sqrt{ }$  Пристрій з трансформатором  $\mathbb{Q}$  | декількома

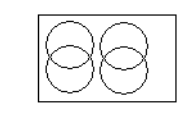

трансформаторами

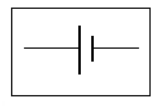

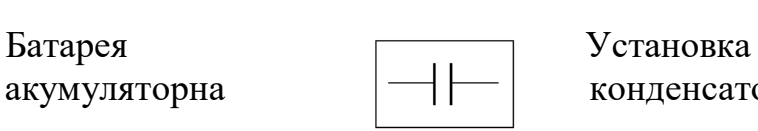

акумуляторна  $\Box$  конденсаторна

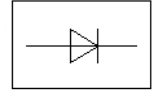

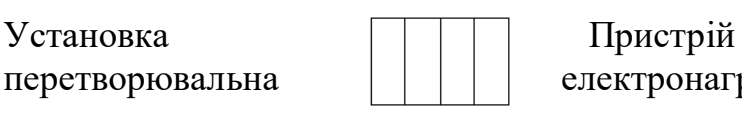

перетворювальна  $||||||$  електронагрівальний

Позначення електроустаткування відкритих розподільних пристроїв

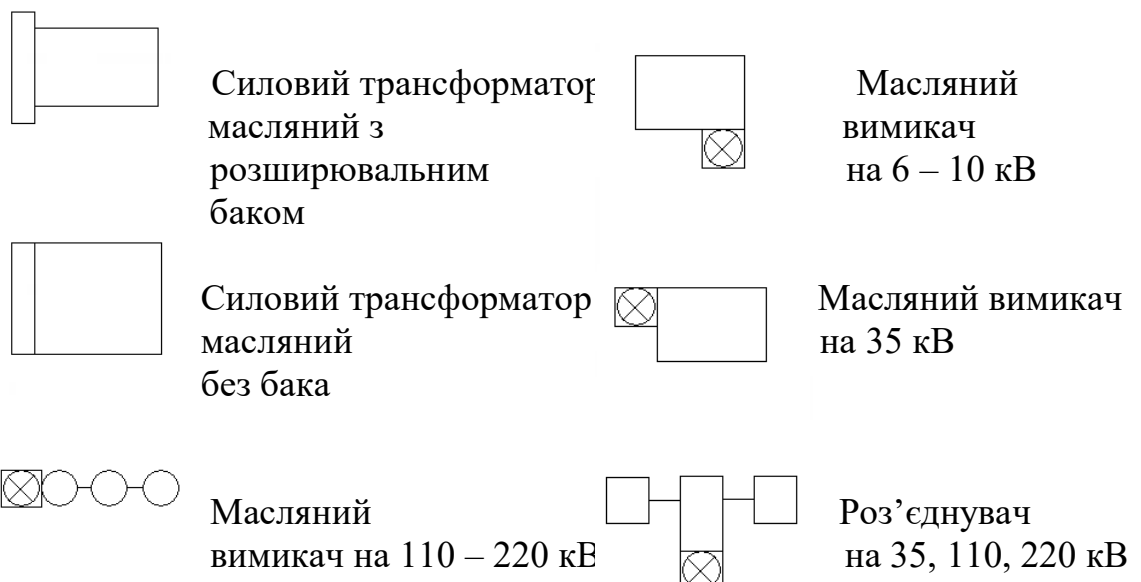

# Позначення електростанцій і підстанцій в схемах електропостачання

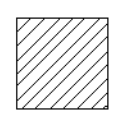

Електростанція  $\mathbb{Z}/\mathbb{Z}$  Підстанція Загальне позначення <u>У</u> відкрита

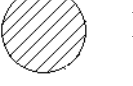

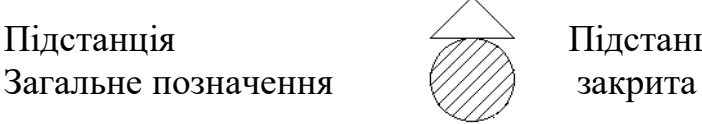

Пілстанція <del>Джудзіль</del> Пілстанція

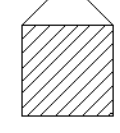

 Електростанція Електростанція закрита и пересувна

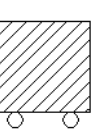

## Позначення апаратів контролю і керування

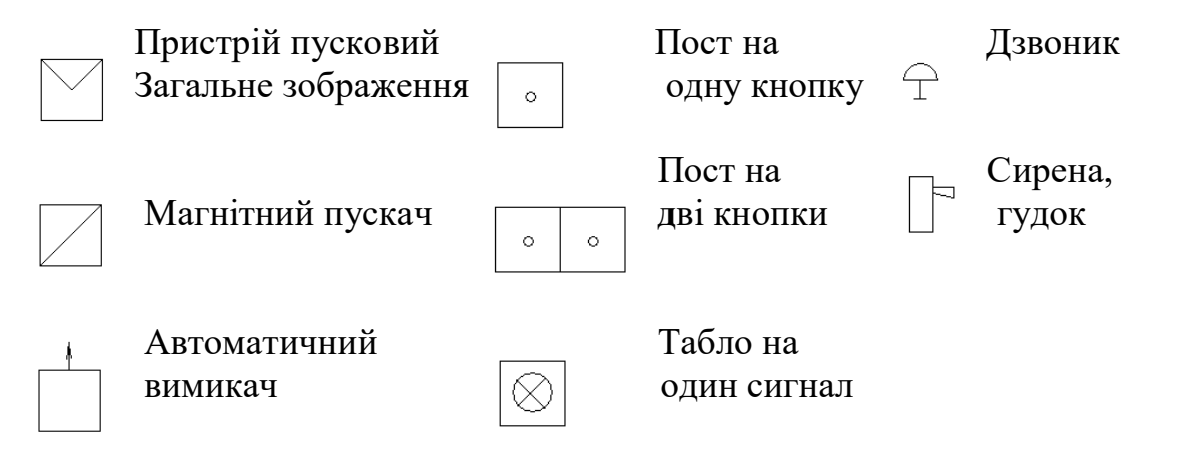

Позначення світильників і прожекторів на планах устаткування у електричних схемах

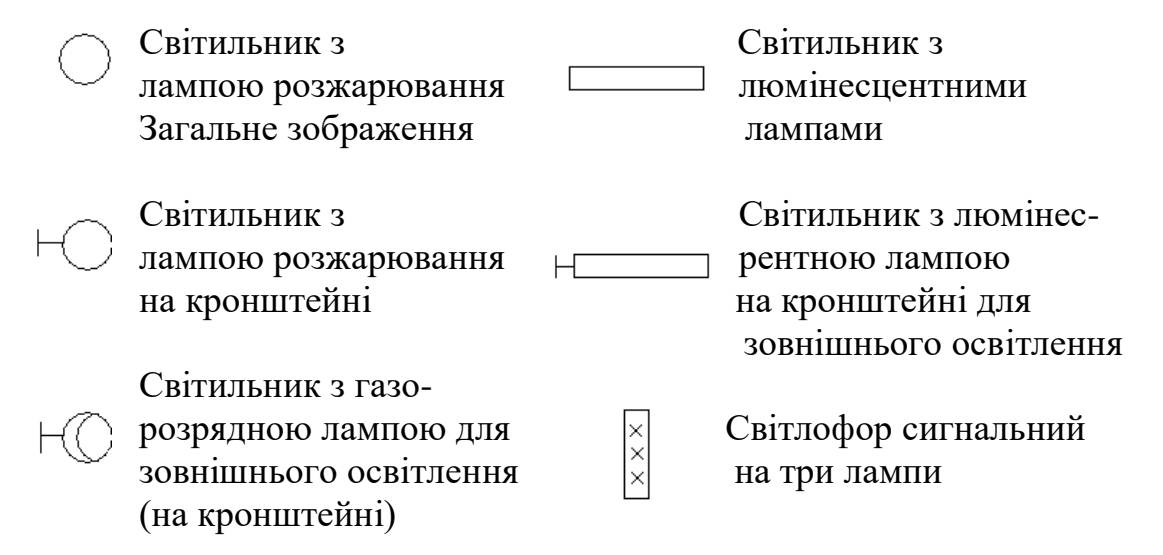

### Позначення ліній, проводок, струмопроводів

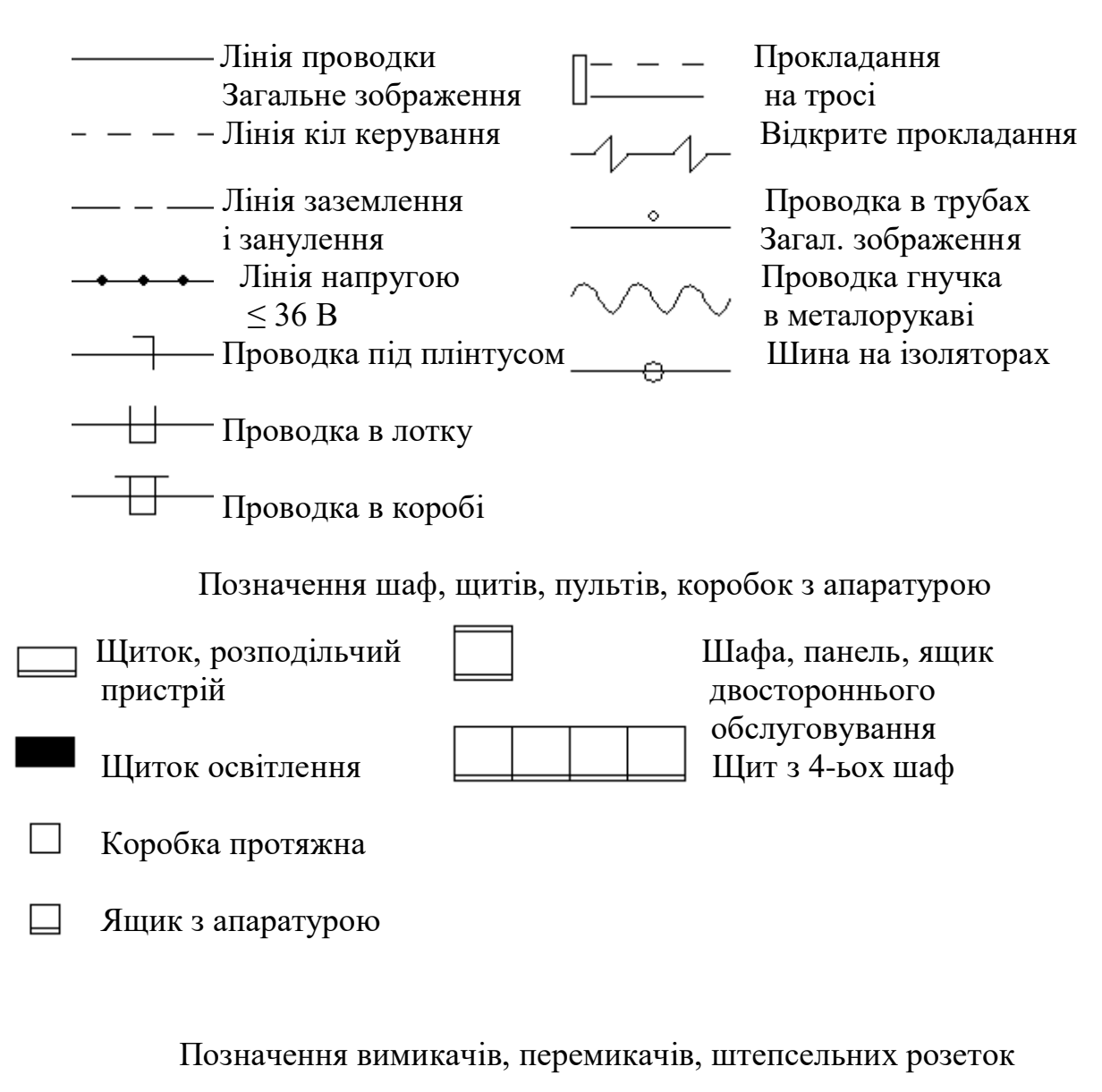

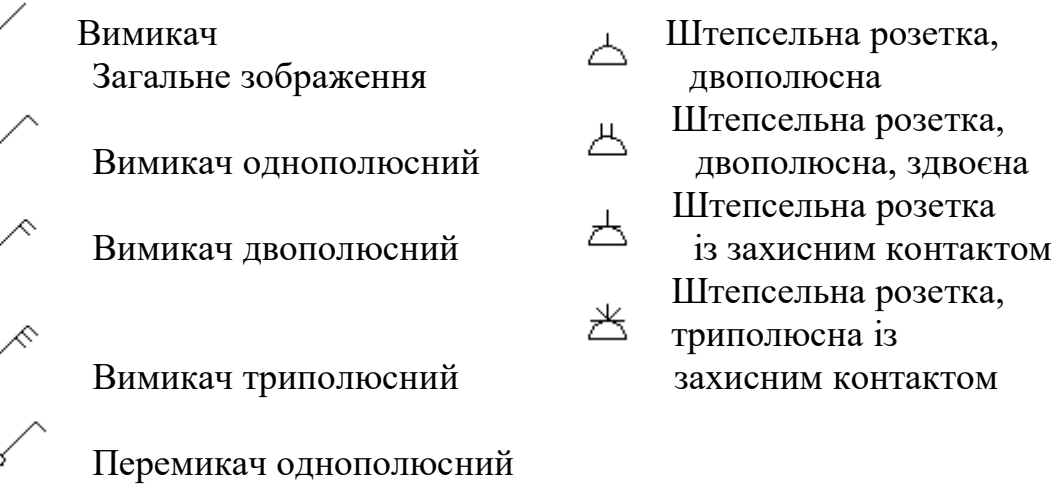

Позначення видів прокладання ліній, опор, елементів і конструкцій повітряних ліній

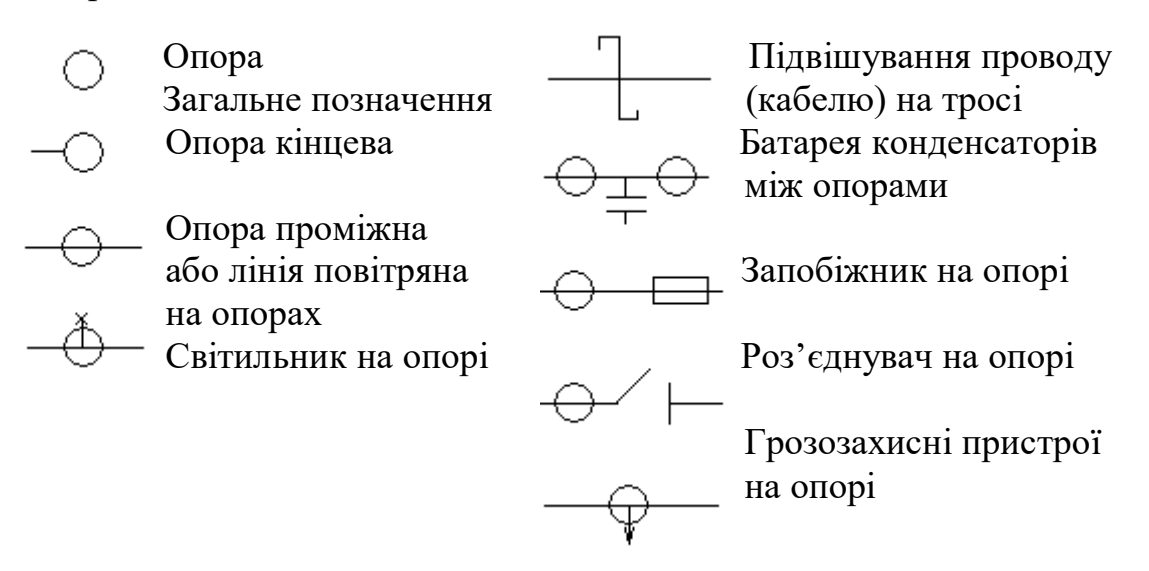

При необхідності виконуються **Схема з'єднань (Е4), Схема підключень (Е5).** Для здійснення зовнішніх підключень виробів при їх експлуатації використовують схеми підключення.

**Схема освітлення об'єкту (системи) – (ЕО)** містить відображення функціональні частини виробу (системи) та мережа освітлення у зв'язку між ними. Графічна побудова схеми повинна відображати послідовність функціональних процесів освітлення, що ілюструються схемою. Функціональні частини та зв'язки між ними зображують у вигляді умовних графічних позначень люмінесцентних чи ламп розжарювання, встановлених стандартами ЕСКД та СНиП. Окремі функціональні частини на схемі допускається зображувати у вигляді прямокутників з тими позиційними позначеннями, що присвоєні їм на принципіальній схемі. На функціональній схемі вказують технічні характеристики функціональних частин, характерні параметри.

**Схеми цифрової обчислюваної техніки** виконують згідно з ГОСТ 2.708-81 з урахуванням ГОСТ 2.701-84, ГОСТ 2.702-75, ГОСТ 2.721-74. Умовні графічні зображення виконують згідно з ГОСТ 2.743-82 "ЕСКД".

**Кінематична схема (К3)** виконується згідно з ГОСТ 2.701-76 з умовними позначеннями елементів, через які передається рух. Для наочності кінематичну схему виробу можна відображати в аксонометрії. До кінематичної схеми складається специфікація, яка може бути розташована на полі самої схеми.

**Складальне креслення (СК**) містить зображення конструкції та дані, необхідні для операцій її складання. До складального креслення додається специфікація, що виконується окремо на ф. А4 в межах визначеної таблиці. В специфікації спочатку позначаються всі оригінальні деталі, потім група стандартних виробів з вказуванням стандартів, потім "інші вироби".

**Монтажне креслення (МК)** містить зображення конструкції та дані, необхідні для операцій монтажу складання виробу (системи).

**Вид загальний (ВЗ)** містить зображення конструкції і відображає взаємодію його основних частин і пояснює принцип роботи виробу. Складові частини комплекса, а також з´єднання їх між собою на місці експлуатації визначає загальна схема.

#### **Креслення загального вигляду**

Загальний вигляд пристрою або вузла виконується згідно з вимогами міждержавного стандарту ГОСТ 2.109-73 і не менше ніж в трьох проекціях. Доцільно показувати розрізи. На кресленні вказують габаритні та установочні розміри. Деталі і вузли, які входять в даний пристрій чи вузол, нумерують в десятковій системі.

До креслення повинна бути виконана специфікація. В графі "*№п/п*" проставляється порядковий номер, в графі "*Позначення*" - десятковий номер креслення або стандарт (технічні умови) для стандартизованих (нормалізованих) деталей, в графі "*Найменування*" - назва деталей.

**План генеральний (ПГ)** містить зображення об'єкту з розводкою кабельних мереж і відображає взаємодію його основних структурних частин і пояснює принцип роботи об'єкту. Відносне розташування складових частин виробів та (при необхідності) проводів, джгутів, кабелів показують на схемі розташування.

**План та розріз трансформаторної (тягової) підстанції (ТП), розподільчого пристрою (РП)** містить аксонометричні види та розрізи ТП, РП, РП-ТП.

Складальне креслення, структурні, функціональні, оптичні, кінематичні, схеми освітлення, специфікації та переліки елементів всього виробу мають той же самий код, але:

Складальне креслення з додаванням в кінці шифру індексу СК. Електрична принципова схема виробу – індексу Е1. Електрична функціональна схема – індексу Е2. Оптична схема – індексу Л. Електрична принципова схема - індексу Е3. Схема електричних з'єднань – індексу Е4. Схема освітлення об'єкту – ЕО. Монтажне креслення – МК. План генеральний об'єкту – ПГ. Вид загальний – ВЗ. Кінематична схема – індексу К3. Оптична схема – індексу Л. Комбіновані схеми – індексу С і так далі за вищевказаною розшифровкою всіх умовних позначень креслень графічної частини проєкту.

На електричній схемі підключення зображують виріб у вигляді прямокутника; вхідні і вихідні елементи (з'єднувачі, зажими і т.п.) – у вигляді умовних графічних позначень з вказівкою позиційних позначень відповідно до електричної принципової схеми. В кінці проводів і кабелів зовнішнього монтажу, що підводяться до вхідних і вихідних елементів, наносять з необхідними даними про підключення виробу. Зображення вхідних і вихідних елементів в середині графічного позначення виробу повинно відповідати їх дійсному розміщенню у виробі.

На електричній загальній схемі елементи, які входять у комплекс пристрою зображують у вигляді прямокутників, або умовних графічних позначень, або зовнішніх обрисів. Графічні позначення пристроїв і елементів, у тому числі вхідних і вихідних, слід розташовувати близько до їх дійсного розташування у виробі.

Відомості про елементи і пристрої (їх назва, тип і позначення документу, на основі якого вони використані) розміщують біля графічних позначень елементів, пристроїв. При великій кількості елементів ці відомості дають у

переліку елементів по формі, що приведена для принципової схеми. В такому випадку біля графічних позначень елементів і пристроїв проставляють позиційні позначення.

На загальних схемах та схемах підключення показують провода, джгути і кабелі окремими лініями з позначенням їх порядкових номерів у межах виробу (дозволяється сквозна нумерація проводів, джгутів і кабелів, якщо провода, що входять у джгути пронумеровані в межах кожного джгута).

Позначення проводів, кабелів і джгутів, а також необхідні відомості про них записують також, як на схемах з'єднань.

На електричній схемі розміщення зображують складові частини виробу у вигляді спрощених зовнішніх обрисів або умовних графічних позначень (при необхідності наносять зв'язки між ними), а також конструкцію приміщення або місцевість, де ці складові частини будуть розміщені. Розташування графічних позначень складових частин повинно відповідати їх дійсному розміщенню у конструкції. Схема містить відомості про складові частини: назву, тип і позначення документа, на основі якого вони застосовані.

При великій кількості складових частин ці відомості записують у перелік елементів по формі, передбаченій для електричних принципових схем.

Схеми виконуються згідно ГОСТ 2.702-84 без дотримання масштабу, дійсне просторове розташування елементів або не враховується взагалі, або враховується приблизно.

Лінії електричного зв'язку на принциповій схемі носять умовний характер і не є зображенням реальних дротів.

Лінії зв'язку між елементами схеми розташовують тільки горизонтально або вертикально і вони повинні мати найменшу кількість зломів і взаємних перетинів.

Стандарт ГОСТ 2.701-84 встановлює товщину ліній зв'язку від 0,2 до 1 мм залежно від формату схеми і розмірів графічних позначень. Товщина, що рекомендується, від 0,3 до 0,4 мм.

Електричні елементи зображуються умовними графічними позначеннями (УГП). Товщина лінії зв'язку дорівнює товщині ліній УГП.

Відстань між двома паралельними лініями зв'язку — не менше 3 мм, а між окремими графічними зображеннями — не менше 2 мм.

На вільному полі схеми поміщають діаграми, таблиці, текстові вказівки.

Для компактності схеми, а також при великій насиченості схеми умовними графічними позначеннями, допускається всі позначення пропорційно зменшувати: при цьому просвіт між двома сусідніми лініями УГП повинен бути не менше 1,0 мм.

З метою більшої наочності зображення на принциповій електричній схемі дозволяється переміщення елементів схеми на полі креслення без порушення принципів побудови самої схеми.

Для спрощення схеми допускається декілька електрично не пов'язаних ліній зв'язку зливати в лінію групового зв'язку.

#### **17.2 Правила виконання схем з'єднань**

 На схемі з'єднань повинні бути зображені всі пристрої й елементи, що входять до складу вироби, їх вхідні й вихідні елементи (з'єднувачі, плати, затиски й т.п.), а також з'єднання між цими пристроями й елементами;

 Пристрої й елементи на схемі зображують: пристрою - у вигляді прямокутників або спрощених зовнішніх обрисів; елементи - у вигляді умовних графічних позначень, прямокутників або спрощених зовнішніх обрисів;

 При зображенні елементів у вигляді прямокутників або спрощених зовнішніх обрисів допускається усередині них поміщати умовні графічні позначення елементів;

 Вхідні й вихідні елементи зображують у вигляді умовних графічних позначень. Допускаються вхідні й вихідні елементи зображувати за правилами, установленим вище;

 Розташування графічних позначень пристроїв й елементів на схемі повинне приблизно відповідати дійсному розміщенню елементів і пристроїв у виробі;

 Розташування зображень вхідних і вихідних елементів або висновків усередині графічних позначень і пристроїв або елементів повинне приблизно відповідати їхньому дійсному розміщенню в пристрої або елементі. Допускається на схемі не відбивати розташування пристроїв й елементів у виробі, якщо схему виконують на декількох аркушах або розміщення пристроїв й елементів на місці експлуатації невідомо;

 Елементи, використовувані у виробі частково, допускається зображувати на схемі неповністю, обмежуючись зображенням тільки використовуваних частин;

 На схемі біля графічних позначень пристроїв й елементів указують позиційні позначення, привласнені їм на принциповій схемі. Біля або усередині графічного позначення пристрою допускається вказувати його найменування й тип й (або) позначення документа, на підставі якого пристрій застосований;

 На схемі варто вказувати позначення висновків (контактів) елементів (пристроїв), нанесені на виріб або встановлені в їхній документації. Якщо в конструкції пристрою або елемента й у його документації позначення вхідних і вихідних елементів (висновків) не зазначені, то допускається умовно привласнювати їм позначення на схемі, повторюючи їх надалі у відповідних конструкторських документах;

 При умовному присвоєнні позначень вхідним і вихідним елементам (висновкам) на поле схеми поміщають відповідне пояснення. При зображенні на схемі декількох однакових пристроїв позначення висновків допускається вказувати на одному з них (наприклад, цоколевку електровакуумних приладів);

 Пристрої й елементи з однаковими зовнішніми підключеннями допускається зображувати на схемі із вказівкою підключення тільки для одного пристрою або елемента;

 Пристрою, що мають самостійні схеми підключення, допускається зображувати на схемі виробу без показу приєднання проводів і жив кабелів (багатожильних проводів, електричних шнурів) до вхідних і вихідних елементів;

 При зображенні на схемі з'єднувачів допускається застосовувати умовні графічні позначення, що не показують окремі контакти (ДЕРЖСТАНДАРТ 2.755);

 У цьому випадку біля зображення з'єднувача, на поле схеми або на наступних аркушах схеми поміщають таблиці із вказівкою підключення контактів. При розміщенні таблиць на поле схеми або на наступних аркушах їм привласнюють позиційні позначення з'єднувачів, на додаток до яких вони складені. Допускається в таблицю вводити додаткові графи (наприклад, дані проведення). Якщо палять (кабель - багатожильне проведення, електричний шнур, група проводів) з'єднує однойменні контакти з'єднувачів, то допускається таблицю поміщати біля одного кінця зображення джгута (кабелю - багатожильного проведення, електричного шнура, групи проводів). Якщо відомості про підключення контактів наведені в таблиці з'єднань, то таблиці із вказівкою підключення контактів на схемі допускається не поміщати;

 На схемі виробу усередині прямокутників або спрощених зовнішніх обрисів, що зображують пристрої, допускається зображувати їх структурні, функціональні або принципові схеми;

 При відсутності принципової схеми виробу на схемі з'єднань привласнюють позиційні позначення пристроям, а також елементам, що не ввійшли в принципові схеми складових частин виробу, за правилами, установленим вище, і записують їх у перелік елементів;

 На схемі з'єднань виробу допускається показувати зовнішні підключення виробу;

 Проведення, групи проводів, джгути й кабелі (багатожильні проведення, електричні шнури) повинні бути показані на схемі окремими лініями. Товщина ліній, що зображують проведення, джгути й кабелі (багатожильні проведення, електричні шнури) на схемах, повинна бути від 0,4 до 1 мм. Для спрощення накреслення схеми допускається зливати окремі проведення або кабелі (багатожильні проведення, електричні шнури), що йдуть на схемі в одному напрямку, у загальну лінію. При підході до контактів кожне проведення й жилу кабелю (багатожильного проведення, електричного шнура) зображують окремою лінією. Допускаються лінії, що зображують проведення, групи проводів, джгути й кабелі (багатожильні проведення, електричні шнури), не проводити або обривати їх біля місць приєднання, якщо їхнє зображення утрудняє читання схеми. У цих випадках на схемі біля місць приєднання або в таблиці на вільному полі схеми поміщають відомості в обсязі, достатньому для забезпечення однозначного з'єднання;

 На схемі виробу, до складу якого входять багатоконтактні елементи, лінії, що зображують джгути (кабелі - багатожильні проведення, електричні шнури, групи проводів), допускається доводити тільки до контуру графічного позначення елемента, не показуючи приєднання до контактів. Вказівки про приєднання проводів або жив кабелю (багатожильного проведення, електричного шнура) до контактів приводять у цьому випадку одним з наступних способів:

- у контактів показують кінці ліній, що зображують проведення або жили кабелю (багатожильного проведення, електричного шнура), і вказують їхнього позначення. Кінці ліній направляють убік відповідного джгута, кабелю (багатожильного проведення, електричного шнура), групи проводів;

- у зображення многоконтактного елемента поміщають таблицю із вказівкою підключення контактів. Таблицю з'єднують лінією-винесенням з відповідним джгутом, кабелем, (багатожильним проведенням, електричним шнуром) групою проводів;

 Вставні елементи, через які проходять проведення (група проводів, джгути, кабелі - багатожильні проведення, електричні шнури), зображують у вигляді умовних графічних позначень, установлених у стандартах Єдиної системи конструкторської документації. Прохідні ізолятори, вводи, трансформатори зображують у вигляді умовних графічних позначень;

 На схемі варто вказувати позначення вставних елементів, нанесені на виріб. Якщо позначення вставних елементів не зазначені в конструкції виробу, то допускається умовно привласнювати їм позначення на схемі з'єднань, повторюючи їх у відповідній конструкторській документації. При цьому на поле схеми поміщають необхідні пояснення;

 Одножильні проведення, джгути, кабелі (багатожильні проведення, електричні шнури) повинні бути позначені порядковими номерами в межах виробу. Проведення, джгути, кабелі (багатожильні проведення, електричні шнури) варто нумерувати окремо. При цьому проведення, що входять у джгут, нумерують у межах джгута, а жили кабелю (багатожильного проведення, електричного шнура) - у межах кабелю (багатожильного проведення, електричного шнура).

Примітки: 1) Допускається наскрізна нумерація всіх проводів і жив кабелів (багатожильних проводів, електричних шнурів) у межах виробу.

2) Допускається наскрізна нумерація окремих проводів, джгутів і кабелів (багатожильних проводів, електричних шнурів) у межах виробу. При цьому проведення, що входять у джгут, нумерують у межах джгута, а жили кабелю (багатожильного проведення, електричного шнура) - у межах кабелю (багатожильного проведення, електричного шнура).

3) Допускається не позначати джгути, кабелі (багатожильні проведення, електричні шнури) і окремі проведення, якщо виріб, на яке становлять схему, увійде в комплекс і позначення джгутам, кабелям (багатожильним проводам, електричним шнурам) і проводам будуть привласнені в межах усього комплексу.

4) Допускається привласнювати позначення групам проводів.

 Якщо на принциповій схемі електричним ланцюгам привласнені позначення відповідно до ДЕРЖСТАНДАРТ 2.709, те всім одножильним проводам, жилам кабелів (багатожильних проводів, електричних шнурів) і проводам джгутів привласнюють ті ж позначення. При цьому джгути й кабелі (багатожильні проведення, електричні шнури) позначають відповідно до вимог;

 На схемі за допомогою буквеного (буквено-цифрового) позначення допускається визначати функціональну приналежність проведення, джгута або кабелю (багатожильного проведення, електричного шнура) до певного комплексу, приміщенню або функціональному ланцюгу. Буквене (буквеноцифрове) позначення проставляють перед позначенням кожного проведення, джгута, кабелю (багатожильного проведення, електричного шнура), відокремлюючи його знаком дефіса. У цьому випадку буквене (буквеноцифрове) позначення входить до складу позначення кожного проведення, джгута й кабелю (багатожильного проведення, електричного шнура). Дефіс у позначенні допускається не проставляти, якщо це не внесе неясність у читання схеми. Якщо всі проведення, джгути, кабелі (багатожильні проведення, електричні шнури), зображені на схемі, належать до одного комплексу, приміщенню або функціональному ланцюгу, то буквене (буквено-цифрове) позначення не проставляють, а на поле схеми поміщають відповідне пояснення;

 Номера проводів і жил кабелів (багатожильних проводів, електричних шнурів) на схемі проставляють, як правило, біля обох кінців зображень. Номера кабелів (багатожильних проводів, електричних шнурів) проставляють в окружностях, поміщених у розривах зображень кабелів (багатожильних проводів, електричних шнурів) поблизу від місць розгалуження жил. Номера джгутів проставляють на полках ліній-винесень біля місць розгалуження проводів. Номера груп проводів проставляють біля ліній-винесень.

Примітки:

1) При позначенні кабелів (багатожильних проводів, електричних шнурів), а також при великій кількості кабелів (багатожильних проводів, електричних шнурів), що йдуть на схемі в одному напрямку, допускається номера кабелів (багатожильних проводів, електричних шнурів) проставляти в розриві лінії без окружності.

2) При зображенні на схемі проводів, джгутів і кабелів (багатожильних проводів, електричних шнурів) великої довжини номера проставляють через проміжки, обумовлені зручністю користування схемою;

 На схемі повинні бути зазначені: для одножильних проводів марка, перетин й, при необхідності, розцвічення;

 для кабелів (багатожильних проводів, електричних шнурів), записуваних у специфікацію як матеріал, - марка, кількість і перетин жила й, при необхідності, кількість зайнятих жил. Кількість зайнятих жил указують у прямокутнику, що поміщає праворуч від позначення даних кабелю (багатожильного проведення, електричного шнура);

 для джгутів, кабелів і проводів, виготовлених по кресленнях, позначення основного конструкторського документа.

На схемі приводять характеристики вхідних і вихідних ланцюгів пристроїв й елементів або інші вихідні дані, необхідні для вибору конкретних проводів і кабелів (багатожильних проводів, електричних шнурів), якщо при розробці схеми комплексу дані про проводи й кабелі (багатожильних проводах, електричних шнурах) не можуть бути визначені.

Дані (марку, перетин й ін.) про проводи й кабелі (багатожильних проводах, електричних шнурах) указують біля ліній, що зображують проводи й кабелі (багатожильні проводи, електричні шнури). У цьому випадку допускається позначення проводів і кабелів (багатожильних проводів, електричних шнурів) не привласнювати. При вказівці даних про проводи й кабелі (багатожильних проводів, електричних шнурів) у вигляді умовних позначок ці позначення розшифровують на поле схеми. Однакові марку,

перетин й інші дані про усіх або більшості проводів і кабелів (багатожильних проводів, електричних шнурів) допускається вказувати на поле схеми.

Якщо на схемі не зазначені місця приєднань (наприклад, не показані окремі контакти в зображенні з'єднувачів) або утруднене відшукання місць приєднання проводів і жил кабелю (багатожильного проведення, електричного шнура), та дані про проводи, джгути й кабелі (багатожильних проводів, електричних шнурів) і адреси їхніх з'єднань зводять у таблицю, іменовану <Таблицею з'єднань>. Таблицю з'єднань варто поміщати на першому аркуші схеми або виконувати у вигляді самостійного документа. Таблицю з'єднань, що поміщається на першому аркуші схеми, розташовують, як правило, над основним написом. Відстань між таблицею й основним написом повинна бути не менш

12 мм. Продовження таблиці з'єднань поміщають ліворуч від основного напису, повторюючи голівку таблиці. Таблицю з'єднань у вигляді самостійного документа виконують на форматі А4. Основний напис і додаткові графи до неї виконують за ДСТ 2.104.

Форму таблиці з'єднань вибирає розроблювач схеми залежно від відомостей, які необхідно помістити на схемі. У графах таблиць указують наступні дані: у графі <Позначення проведення> - позначення одножильного проведення, жили кабелю (багатожильного проведення, електричного шнура) або проведення джгута; у графах <Звідки йде>, <Куди надходить> - умовні буквено-цифрові позначення елементів, що з'єднують, або пристроїв; у графі <З'єднання> - умовні буквено-цифрові позначення елементів, що з'єднують, або пристроїв, розділяючи комою; у графі <Дані проведення> для одножильного проведення - марку, перетин й, при необхідності, розцвічення відповідно до документа, на підставі якого його застосовують; для кабелю (багатожильного проведення, електричного шнура), записуваного в специфікацію як матеріал, - марку, перетин і кількість жив відповідно до документа, на підставі якого застосовують кабель (багатожильне проведення, електричний шнур); у графі <Примітка> - додаткові уточнюючі дані.

Примітки:

1) Розміри граф що рекомендують.

2) Допускаються графи ділити на підграфи.

При заповненні таблиці з'єднань варто дотримуватися наступного порядку:

- при виконанні з'єднань окремими проводами в таблицю записують проведення в порядку зростання номерів, привласнених їм;

- при виконанні з'єднань проводами джгутів або жилами кабелів (багатожильних проводів, електричних шнурів) перед записом проводів кожного джгута або жил кожного кабелю (багатожильного проведення, електричного шнура) поміщають заголовок, наприклад: <Палять 1> або <Палять АБВГ.ХХХХХХ.032>; <Кабель 3> або <Кабель АБВГ.ХХХХХХ.042>; <Проведення 5>. Проведення джгута або жили кабелю (багатожильного проведення, електричного шнура) записують у порядку зростання номерів, привласнених проводам або жилам;

- при виконанні з'єднань окремими проводами, джгутами проводів і кабелями (багатожильні проведення, електричні шнури) у таблицю з'єднань спочатку записують окремі проведення (без заголовка), а потім (з відповідними заголовками) джгути проводів і кабелі (багатожильні проведення, електричні шнури);

- якщо на окремі проводи повинні бути надіти ізоляційні трубки, що екранують оплітки й т.і., та в графі <Примітку> поміщають відповідні вказівки. Допускаються ці вказівки поміщати на поле схеми.

Примітка. При застосуванні схеми з'єднань тільки для електромонтажу допускається інший порядок запису, якщо він установлений у галузевих стандартах.

На схемі з'єднань біля обох кінців ліній, що зображують окремі проводи, проведення джгутів і жили кабелів (багатожильних проводів, електричних шнурів) допускається вказувати адреси з'єднань. У цьому випадку таблицю з'єднань не становлять. Позначення проводам допускається не привласнювати.

На поле схеми над основним написом допускається поміщати необхідні технічні вказівки, наприклад: вимоги про неприпустимість спільної прокладки деяких проводів, джгутів і кабелів (багатожильних проводів, електричних шнурів); величини мінімально припустимих відстаней між проводами, джгутами й кабелями (багатожильними проводами, електричними шнурами); дані про специфічність прокладки й захисти проводів, джгутів і кабелів (багатожильних проводів, електричних шнурів) і т.і.

#### **17.3 Правила виконання схем підключення**

На схемі підключення повинні бути зображені виріб, його вхідні й вихідні елементи (з'єднувачі, затискачі й т.і.) і приєднані до них кінці проводів і кабелів (багатожильних проводів, електричних шнурів) зовнішнього монтажу, біля яких поміщають дані про підключення вироби [характеристики зовнішніх ланцюгів й (або) адреси].

Виріб на схемі зображують у вигляді прямокутника, а його вхідні й вихідні елементи - у вигляді умовних графічних позначень. Допускається зображувати виріб у вигляді спрощених зовнішніх обрисів. Вхідні й вихідні елементи зображують у цьому випадку у вигляді спрощених зовнішніх обрисів.

Розміщення зображень вхідних і вихідних елементів усередині графічного позначення виробу повинне приблизно відповідати їхньому дійсному розміщенню у виробі.

На схемі повинні бути зазначені позиційні позначення вхідних і вихідних елементів, привласнені їм на принциповій схемі виробу.

На схемі варто вказувати позначення вхідних, вихідних або вивідних елементів, нанесені на виріб. Якщо позначення вхідних, вихідних і вивідних елементів у конструкції виробу не зазначені, то допускається умовно привласнювати їм позначення на схемі, повторюючи їх у відповідній конструкторській документації. При цьому на поле схеми поміщають необхідні пояснення.

На схемі біля умовних графічних позначень з'єднувачів, до яких приєднані проведення й кабелі (багатожильні проведення, електричні шнури), допускається вказувати найменування цих з'єднувачів й (або) позначення документів, на підставі яких вони застосовані.

Проведення й кабелі (багатожильні проведення, електричні шнури) повинні бути показані на схемі окремими лініями.

При необхідності на схемі вказують марки, перетину, розцвічення проводів, а також марки кабелів (багатожильних проводів, електричних шнурів), кількість, перетин і зайнятість жил. При вказівці марок, перетинів і розцвічення проводів у вигляді умовних позначок на поле схеми розшифровують ці позначення.

### **17.4 Правила виконання загальних схем**

На загальній схемі зображують пристрої й елементи, що входять у комплекс, а також проведення, джгути й кабелі (багатожильні проводи, електричні шнури), що з'єднують ці пристрої й елементи.

Пристрої й елементи на схемі зображують у вигляді прямокутників. Допускаються елементи зображувати у вигляді умовних графічних позначень або спрощених зовнішніх обрисів, а пристрою - у вигляді спрощених зовнішніх обрисів. Розташування графічних позначень пристроїв й елементів на схемі повинне приблизно відповідати дійсному розміщенню елементів і пристроїв у виробі. Допускається на схемі не відбивати розташування пристроїв й елементів у виробі, якщо розміщення їх на місці експлуатації невідомо. У цих випадках графічні позначення пристроїв й елементів повинні бути розташовані так, щоб забезпечувалася простота й наочність показу електричних з'єднань між ними.

Розташування умовних графічних позначень вхідних, вихідних і вставних елементів усередині зображень пристроїв й елементів повинне приблизно відповідати їхньому дійсному розміщенню у виробі. Якщо для забезпечення наочності показу з'єднань розташування графічних позначень

цих елементів не відповідає їхньому дійсному розміщенню у виробі, то на поле схеми повинне бути поміщене відповідне пояснення.

На схемі повинні бути зазначені:

- для кожного пристрою або елемента, зображених у вигляді прямокутника або спрощеного зовнішнього обрису, - їхнє найменування й тип й (або) позначення документа, на підставі якого вони застосовані;

- для кожного елемента, зображеного у вигляді умовного графічного позначення, - його тип й (або) позначення документа. При великій кількості пристроїв й елементів рекомендуються ці відомості записувати в перелік елементів. У цьому випадку біля графічних позначень пристроїв й елементів проставляють позиційні позначення.

Пристрої й елементи, згруповані в пости й (або) приміщення, рекомендується записувати в перелік по постах й (або) приміщенням.

На схемі варто вказувати позначення вхідних, вихідних і вставних елементів, нанесені на виріб. Якщо позначення вхідних, вихідних і вставних елементів у конструкції виробу не зазначені, то допускається цим елементам умовно привласнювати позначення на схемі, повторюючи їх у відповідній конструкторській документації. При цьому на поле схеми поміщають необхідні пояснення.

На схемі допускається вказувати позначення документів з'єднувачів на полках ліній-винесень, а також число контактів з'єднувачів, використовуючи при цьому їх наступне умовне графічне позначення.

Проведення, джгути й кабелі (багатожильні проводи, електричні шнури) повинні бути показані на схемі окремими лініями й позначені окремо порядковими номерами в межах виробу. Допускається наскрізна нумерація проводів, джгутів і кабелів (багатожильних проводів, електричних шнурів) у межах виробу, якщо проведення, що входять у джгути, пронумеровані в межах кожного джгута. Якщо на принциповій схемі електричним ланцюгам привласнені позначення відповідно до ДЕРЖСТАНДАРТ 2.709-72, то всім одножильним проводам, жилам кабелів (багатожильних проводів, електричних

шнурів) і проводам джгутів привласнюють ті ж позначення. Якщо до складу виробу, на яке розробляють схему, входить кілька комплексів, то одножильні проводи, кабелі (багатожильні проведення, електричні шнури) і джгути варто нумерувати в межах кожного комплексу. Приналежність одножильного проводу, джгута, кабелю (багатожильного проводу, електричного шнура) до певного комплексу визначають за допомогою буквеного (цифрових-цифровоїбуквено-цифрового) позначення, що проставляє перед номером кожного одножильного проводу, джгута й кабелю (багатожильного проводу, електричного шнура) і відокремлюваного дефісом. Допускається на схемі за допомогою буквеного (цифрових-цифрової-буквено-цифрового) позначення визначати приналежність проведення, джгута або кабелю (багатожильного проводу, електричного шнура) до певних приміщень або функціональних ланцюгів.

Номера одножильних проводів на схемі проставляють біля кінців зображень; номера одножильних коротких проводів, які чітко видні на схемі, допускається поміщати біля середини зображень.

Номера кабелів (багатожильних проводів, електричних шнурів) проставляються в кружечках, що поміщають у розривах зображень кабелів (багатожильних проводів, електричних шнурів).

Примітка. При позначенні кабелів (багатожильних проводів, електричних шнурів) позначення в кружечки не вписують.

Номера джгутів проставляють на полках ліній-винесень.

На схемі біля зображення одножильних проводів, джгутів і кабелів (багатожильних проводів, електричних шнурів) вказують наступні дані: для одножильних проводів - марку, перетин й, при необхідності, розцвічення; для кабелів (багатожильних проводів, електричних шнурів), записуваних у специфікацію як матеріал, - марку, кількість і перетин жил; для проводів, кабелів і джгутів, виготовлених по кресленнях, - позначення основного конструкторського документа.

Якщо при розробці схеми дані про проводи й кабелі (багатожильних проводів, електричних шнурів), що прокладають при монтажі, не можуть бути визначені, то на схемі приводять відповідні пояснення із вказівкою вихідних даних, необхідних для вибору конкретних проводів і кабелів (багатожильних проводів, електричних шнурів). При великій кількості з'єднань рекомендуються зазначені відомості записувати в перелік проводів, джгутів і кабелів (багатожильних проводів, електричних шнурів). Перелік проводів, джгутів і кабелів (багатожильних проводів, електричних шнурів) поміщають на першому аркуші схеми, як правило, над основним написом або виконують у вигляді наступних аркушів. У графах переліку вказують наступні дані: у графі <Позначення> - позначення основного конструкторського документа проводу, кабелю (багатожильного проводу, електричного шнура), джгута, виготовлених по кресленнях; у графі <Примітка> - кабелі (багатожильні проводи, електричні шнури), що поставляють із комплексом або прокладають при його монтажі; кабелі (багатожильні проводи, електричні шнури), що прокладають при монтажі, допускається в перелік не вносити.

Загальну схему, по можливості, варто виконувати на одному аркуші. Якщо схема через складність виробу не може бути виконана на одному аркуші, то: на першому аркуші вичерчують виріб у цілому, зображуючи пости й (або) приміщення умовними обрисами й показуючи зв'язку між постами й (або) приміщеннями. Усередині умовних обрисів постів й (або) приміщень зображують тільки ті пристрої й елементи, до яких підводять проведення й кабелі (багатожильні проводи, електричні шнури), що з'єднують пости й (або) приміщення. На інших аркушах повністю вичерчують схеми окремих постів й (або) приміщень або груп постів й (або) приміщень; загальну схему кожного комплексу виконують на окремому аркуші, якщо до складу виробу входить кілька комплексів.

#### **17.5 Правила виконання схем розташування**

На схемі розташування зображують складові частини виробу, а при необхідності зв'язку між ними, конструкцію, приміщення або місцевість, на яких ці складові частини будуть розташовані.

Складові частини виробу зображують у вигляді спрощених зовнішніх обрисів або умовних графічних позначень.

Проводи, групи проводів, джгути й кабелі (багатожильні проводи, електричні шнури) зображують у вигляді окремих ліній або спрощених зовнішніх обрисів. Розташування графічних позначень складових частин виробу на схемі повинне забезпечувати правильне подання про їхнє дійсне розміщення в конструкції, приміщенні, на місцевості.

При виконанні схеми розташування допускається застосовувати різні способи побудови (аксонометрія, план, розріз конструкції й т.і.).

На схемі повинно бути зазначено:

- для кожного пристрою або елемента, зображених у вигляді спрощеного зовнішнього обрису, - їхнє найменування й тип й (або) позначення документа, на підставі якого вони застосовані;

- для кожного елемента, зображеного у вигляді умовного графічного позначення, - його тип й (або) позначення документа.

При великій кількості пристроїв й елементів рекомендуються ці відомості записувати в перелік елементів. У цьому випадку біля графічних позначень пристроїв й елементів проставляють позиційні позначення.

#### **17.6 Умовні графічні позначення основних елементів**

#### **електричних кіл**

Для наочності схем електричного устаткування доцільно використовувати електричні схеми, котрі спеціальними графічними позначеннями умовно відтворюють з'єднання елементів електроустаткування.

Для відображення окремих елементів електричних кіл застосовується спеціальна система графічних позначень, яка використовує найпростіші геометричні фігури - відрізки прямих, кола, півкола, прямокутники, трикутники тощо.

Розглянемо умовні графічні позначення основних елементів електричних кіл, які використовуються в повних схемах вторинних з'єднань.

В більшості випадків в повних схемах вторинних з'єднань силові елементи (генератори, трансформатори тощо) показують в однофазному виконанні.

Загальні вимоги і правила виконання схем встановлює ГОСТ 2.702-84 ЄСКД. Принципова схема є найповнішою електричною схемою виробу, на якій зображають всі електричні елементи і пристрої, необхідні для здійснення і контролю електричних процесів, і всі електричні зв'язки між ними, а також електричні елементи, якими закінчуються вхідні і вихідні ланцюги.

До складу принципової схеми входять:

а) умовні графічні позначення електричних елементів і електричні зв'язки між ними;

б) позиційні літерно-цифрові позначення електричних елементів;

в) написи, що характеризують вхідні і вихідні ланцюги;

г) перелік елементів (за потребою).

Принципові схеми повинні бути максимально наочними, зручними для читання і найкращим чином відображати логіку розвитку процесу у виробах. Все це досягається дотриманням наступних умов:

- елементи, що спільно виконують які-небудь функції (функціональні групи), слід на схемах групувати поблизу один від одного;

- елементи усередині функціональних груп слід розташовувати так, щоб конфігурація ланцюгів була простою (щоб кількість зломів і перетинів ліній була найменшою);

- функціональні групи елементів слід розташовувати на схемі в послідовності, відповідній розвитку процесу зліва направо;

- всі додаткові і допоміжні функціональні ланцюги (елементи і зв'язки між ними) треба, як правило, виводити із смуги зайнятої основними ланиюгами.

- схеми викреслюються для виробів, що знаходяться у відключеному, тобто в знеструмленому положенні.

При виконанні принципових електричних схем рекомендується дотримувати певних правил. Аркуш із схемами заповнюють так: у лівій частині розміщують основну схему, потім графічний матеріал, що пояснює дію схеми (циклограми, діаграми замикань контактів і т. п.), а в правій частині - текстовий матеріал.

Принципові схеми виконують рядковим методом. При цьому графічні позначення елементів або їх складові частини, що входять в один ланцюг, зображують послідовно один за іншим по прямій, а окремі ланцюги—поряд, створюючи паралельні (горизонтальні або вертикальні) рядки.

Усі апарати (реле, контакти, кнопки та ключі управління, автоматичні вимикачі, перемикачі ланцюгів тощо) на електричних схемах необхідно зображувати у вимкненому положенні, тобто при відсутності напруги у всіх ланцюгах схеми та зовнішніх механічних діях на апарати.

Контакти реле, контакторів, кнопкових перемикачів показують таким чином, щоб сила, необхідна для спрацювання, діяла на рухомий контакт зверху вниз при горизонтальному зображенні ланцюгів схеми та зліва направо – при вертикальному.

Для позиційного позначення елементів рекомендується застосовувати дволітерні коди. Але залежно від конкретного змісту схеми елемент будьякого виду може бути позначений і однією літерою – загальним кодом виду елемента. Наприклад, якщо в схемі є магнітний пускач і відсутні інші реле, то цей пускач можна позначити літерою К, хоч він має дволітерний код KM.

Позиційне позначення на схемі проставляють біля умовного графічного зображення елементів (пристроїв) з правого боку або над ними.

Щоб полегшити сприйняття принципових електричних схем їх іноді розбивають на функціональні ділянки і збоку (справа) роблять надписи, що пояснюють функціональне призначення ланцюга, або вказують, до якої схеми технологічного обладнання належить. цей ланцюг.

Лінії зв'язку між елементами повинні складатись із горизонтальних та вертикальних відрізків і мати найменше число зломів та перетинів. У деяких випадках допускається застосовувати нахилені лінії зв'язку, довжину яких необхідно обмежувати.

На принципових електричних схемах лінії зв'язку потрібно показувати, повністю, але якщо це утруднює читання схем, тоді допускається їх обривати. У таких випадках обриви слід закінчувати стрілками, біля яких показують місце підключення та характеристику ланцюгів (полярність, потенціал). Лінії зв'язку, що переходять з одного аркуша на інший, необхідно обривати за межами зображення схеми.

Товщина ліній зв'язку допускається 0,2-1,0 мм, а рекомендується – 0,3- 0,4 мм. На одній схемі бажано використовувати не більше трьох різних за товщиною розмірів ліній зв'язку.

На принципових електричних схемах графічні умовні зображення елементів можуть бути виконані двома способами: суміщеним та рознесеним (рисунок 1).

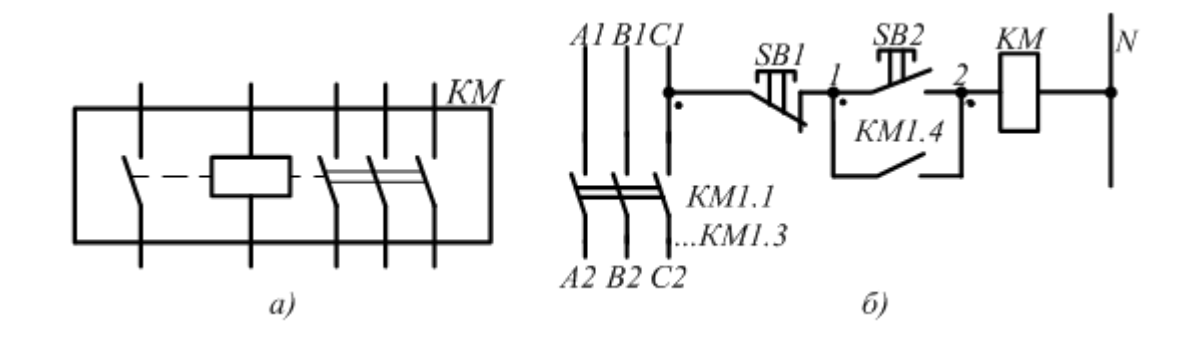

Рис.1- Способи зображення умовних графічних зображень елементів на електричних схемах: а) – суміщений; б) – рознесений
При використанні суміщеного способу частини кожного приладу, засобу автоматизації або електричного апарату розміщують у безпосередній близькості один від одного та окреслюють їх прямокутником, квадратом або колом. Недолік цього способу недостатня наочність.

При використанні рознесеного способу складові частини приладів, апаратів, засобів автоматизації розміщують у різних місцях схеми, але таким чином, щоб окремі ланцюги були зображені найбільш наочно. Належність елементів до одного і того ж пристрою встановлюють по позиційному позначенню.

Система позначення і правила нанесення позначення кіл (силових, керування, захисту, сигналізації, автоматики, виміру) в електричних схемах виробів усіх галузей промисловості й енергетичних споруд встановлена стандартом ГОСТ 2.709-83 "Система обозначения цепей в электрических схемах"

У силових колах змінного струму використовують позначення L1, L2, L3 і N та послідовні числа (рисунок 2 та рисунок 3). Наприклад:

– ділянки кіл першої фази L1 – Ll. l, L1.2, L1.3 і т. д.;

– ділянки кіл другої фази L2 – L2.1, L2.2, L2.3 і т. д.;

– ділянки кіл третьої фази L3 – L3.1, L3.2, L3.3 і т. д.

Допускається, якщо це не викличе помилкового підключення, позначати фази відповідно літерами А, В, С.

Силові кола постійного струму позначають:

А) ділянки кіл позитивної полярності – непарними числами;

Б) ділянки кіл негативної полярності – парними числами

В) вхідні та вихідні ділянки ланцюгів - з показом полярності «+» та «-», а середній провідник — літерою N та М.

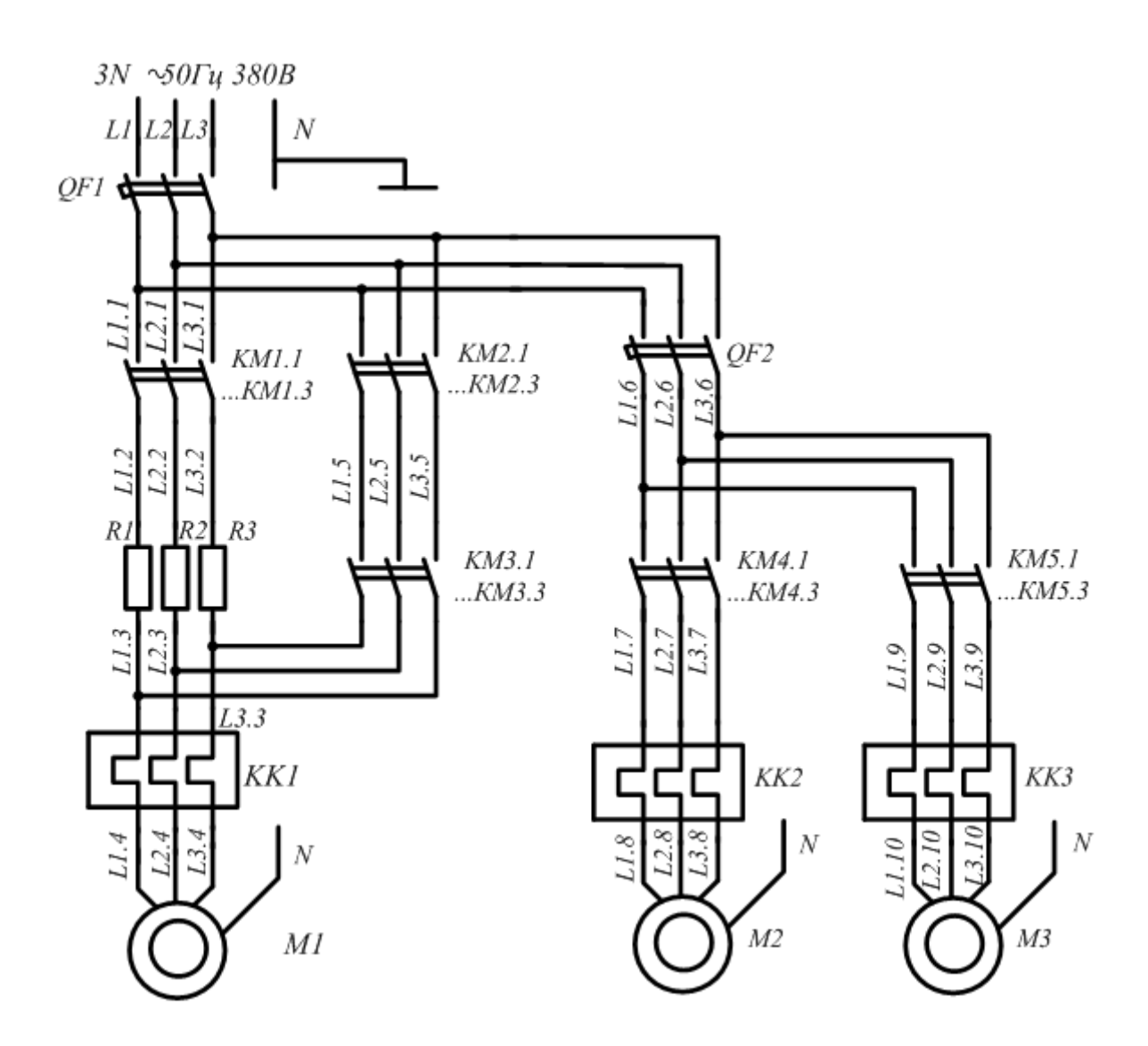

Рис. 2- Позначення кіл змінного струму літерами і послідовними числами

Позначення ділянок кола служить для їх розпізнавання і може вказувати їх функціональне призначення в електричній схемі (рисунок 3).

Ділянки кола, розділені контактами апаратів, обмотками реле, приладів, машин, резисторами й іншими елементами, повинні мати різне позначення.

Ділянки кола, що проходять через рознімні, розбірні чи нерозбірні контактні з'єднання, повинні мати однакове позначення.

Допускається для розпізнавання ділянок кола додавати до позначення послідовні числа або позначення пристроїв (агрегатів), відокремлюючи їх знаком дефіс.

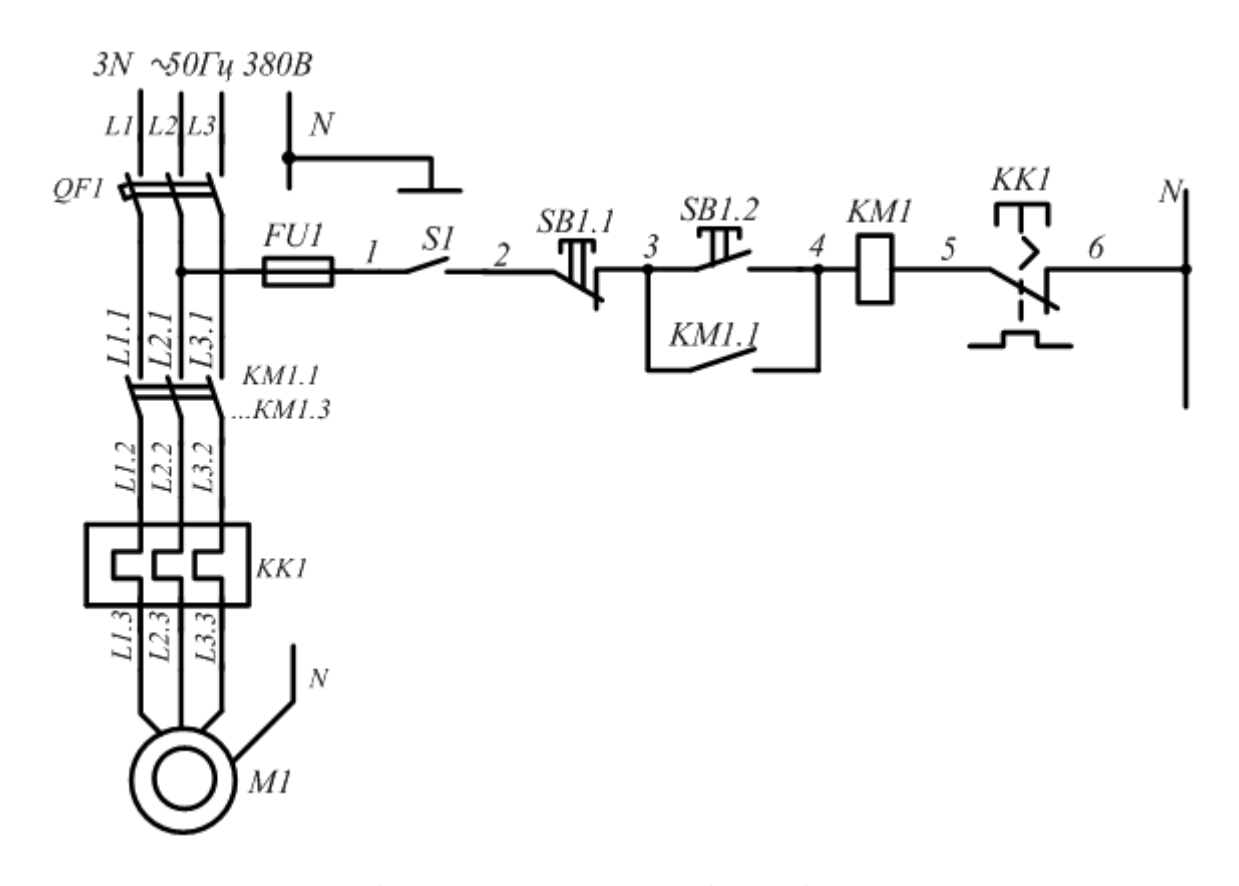

Рис. 3- Позначення кіл з урахуванням їх функціонального призначення Ділянкам ланцюга, що проходять через рознімні контактні з'єднання, допускається присвоювати різне позначення.

Кола в схемах позначають незалежно від нумерації вхідних і вихідних елементів (затискачів) машин, апаратів, приладів.

Послідовність позначення повинна бути від вводу джерела живлення до споживача, а ділянки кола, що розгалужуються позначають зверху донизу у напрямку зліва направо.

При позначенні кіл допускається залишати резервні номери або пропускати номери для забезпечення зручності користування схемою.

При позначенні застосовують арабські цифри і великі літери латинського алфавіту.

Цифри і літери, що входять у позначення, слід виконувати одним розміром шрифту.

Для комутації електричних ланцюгів часто використовують багатопозиційні апарати (ключі, перемикачі, програмні пристрої). У цьому випадку на схемі необхідно розмістити діаграми та таблиці перемикання їх контактів. У таблицях наводять відомості, що відображають тип апарата, вид рукоятки, номер контактів і режим роботи.

Дані про елементи схем, що зображуються на кресленнях принципових електричних схем, повинні бути занесені до переліку елементів, які оформляють у вигляді таблиці.

Всі елементи і зв'язки між ними на схемі зображують за допомогою УГП згідно з діючими державними стандартами і розміщують таким чином, щоб схема була найбільш наглядною, зручною для читання.

Елементи, які у виробі використовуються частково, допускається зображувати не повністю, а тільки ті частини, які використовуються.

Допускається зливати в одну лінію декілька електрично не зв´язаних ліній зв´язку. При цьому кожну лінію в місці злиття на обох кінцях помічають умовними позначеннями (цифровими або буквено-цифровими).

На схемі дозволяється вказувати характеристики вхідних кіл виробів (частоту, напругу, силу струму, опір та ін.), а також параметри, які підлягають вимірюванню на контрольних контактах. Написи, знаки або графічні позначення, які повинні бути нанесені на виріб, поміщають біля відповідних елементів в лапках.

## **17.7 Позиційні буквенні позначення основних елементів електричних кіл**

Таблиця – Види схем та їх позначення

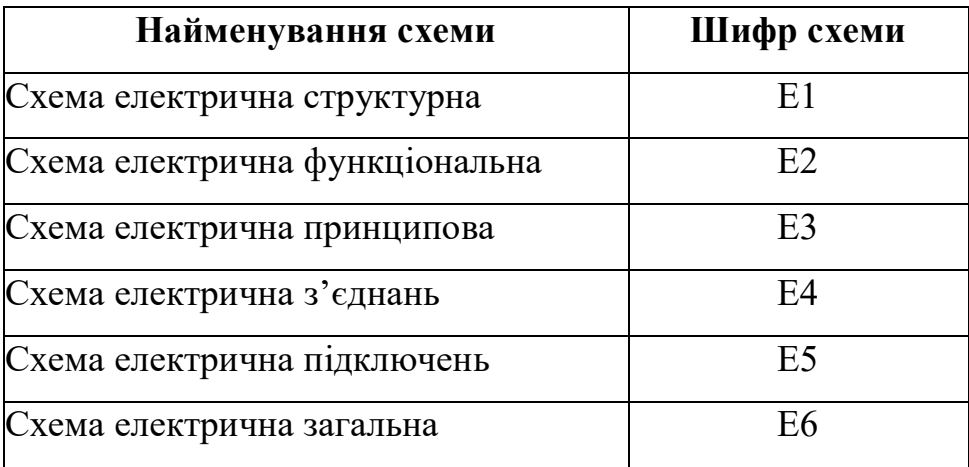

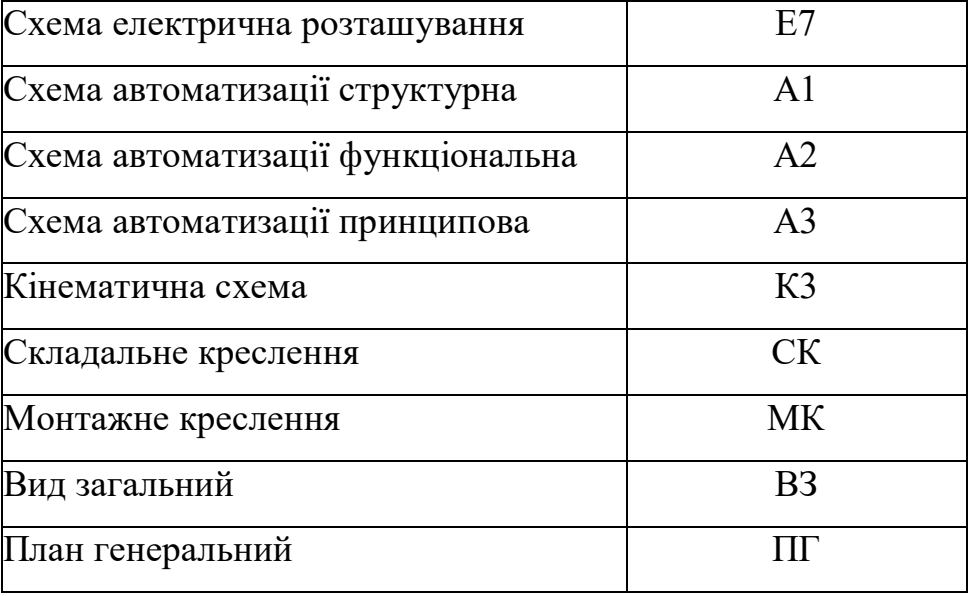

Крім умовного графічного позначення кожен елемент обов'язково має позиційне позначення, яке складається з двох частин. Перша частина позначення елемента буквою, друга - число, що вказує на його порядковий номер в даній схемі. Також можлива додаткова частина позиційного позначення. Це, як правило, буква, яка вказує функцію даного елемента в схемі. Наприклад, **KL2H** - проміжне реле (**KL**), номер **2**, яке використовується в колах сигналізації (**H**).

Для позначення номерів контактів елементу після позиційного позначення після знаку двокрапка "**:**" (в багатьох схемах після знаку крапка "**.**") вказується номер контакту. Наприклад, **KL2H:2** - другий контакт реле **KL2H**.

Якщо в схемі використовується лише один контакт реле, допускається не ставити двокрапки і цифри "**1**" після неї. Наприклад, **KL** позначається обмотка та контакт проміжного реле.

Кожен елемент можна позначити однією літерою, яка є обов'язковою. Для більш точного відображення елемента застосовують багатобуквові позиційні позначення. Наприклад, **YAC**. Літера **Y** означає, що це є механічний пристрій з електромагнітним приводом. Поєднання літер **YA** означає електромагніт, а **YAC** - електромагніт увімкнення.

### **18 ПРАВИЛА ОФОРМЛЕННЯ ДОДАТКІВ**

Додатки слід оформляти як продовження ПЗ на наступних її сторінках, розташовуючи згідно до посиланням у тексті. Кожний додаток повинен починатися з нової сторінки та мати слово "Додатокм", а після нього тематичний заголовок, написаний рядковими літерами (крім першої великої), наприклад, "Додаток А", "Додаток В" і т.ін.

Текст кожного додатка при необхідності може бути розділений на розділи, підрозділи, пункти та підпункти, які слід нумерувати арабськими цифрами в межах кожного додатка, перед якими ставиться літера додатка, наприклад, "В.1.2.3"(третій пункт другого підрозділу першого розділу додатку В).

Рисунки, таблиці та формули, розташовані в додатку незалежно від кількості, нумерують арабськими цифрами в межах кожного додатка, наприклад, "Рисунок А.2" (другий рисунок додатка А); "Таблиця А.3" (третя таблиця додатка А); формула (В.1) – перша формула додатка В.

#### **19 ПЕРЕЛІК ПОСИЛАНЬ**

Літературні джерела, використані в тексті записки, розташовуються у відповідності з посиланнями на них. Оформляється список як розділ записки з нової сторінки. Зразок складання зазначеного списку наведений у додатку 9.

Перелік використаної літератури подається в кінці пояснювальної записки проєкту і оформлюється згідно з вимогами ГОСТ 7.1-84 і ГОСТ 7.32-81.

1) Комплекс документів для розроблення складових системи стандартів вищої освіти// Інформаційний вісник "Вища освіта" Міністерства освіти і науки України та Науково-методичного центру вищої освіти, 2003. - №10.

2) ДСТУ 3008-95. Документация. Отчеты в сфере науки и техники. Структура й правила оформлення. - К.: Госстандарт Украины, 1995. -38с.

3) Положення про організацію навчального процесу у вищих навчальних

112

закладах: Затверджено наказом Міністерства освіти України, № 161 від 3.06.93

4) Рекомендації про порядок створення, організацію і роботу Державної екзаменаційної (кваліфікаційної) комісії у вищих навчальних закладах України № 83-5/1259 від 29.12.1993 р.

#### Правила оформлення літератури

1) Прізвище І. Б. Назва книги.- Місце видання.: Видавництво, Рік.- Число сторінок.

(1. Максимович Н.Г. Теорія графів і електричних кіл.- Львів: Вища школа, 1987. - 216 с.)

2) Назва книги / І.Б. Прізвище.- Місце видання.: Видавництво, Рік.- Число сторінок.

(2. Вимірювання і комп'ютерно-вимірювальна техніка: Навч. посібник / В.О.Поджаренко, В.В.Кухарчук.- К.: НМК ВО, 1991. - 240 с.)

3) Прізвище І. Б. Назва частини книги // Прізвище І.Б. Назва книги.- Місце видання.: Видавництво, Рік.- С. Інтервал сторінок.

(3. Хоор К. О структурной организации данных // Дал У., Дейкстра Э., Хоор К. Структурное программирование.- М.: Мир, 1975.- С. 98-197.)

4) Прізвище І.Б. Назва частини видання // Назва видання.- Рік.- № Число.- С. Інтервал сторінок.

### **(4. Dreiheller A. Programming Lanquage Incorporating Units of Measure // Informationstechnik.- 1997.- №1.- P. 83-88.)**

(5. Ершов А. А. Стабильные методы оценки параметров // Автоматика и телемеханика.- 1978.- №8.- С. 86-91.)

#### **СПИСОК ВИКОРИСТАНИХ ДЖЕРЕЛ**

- 1. Бородин И.Ф., Недилько Н.М. Автоматизація технологичних процесів. К.: Урожай, 2009. – 368 с.
- 2. Годик Є. І. Технічне креслення. К.: Вища шк., 1971. 248 с.
- 3. Гончар В.Ф., Тищенко Л.П. Електрообладнання і автоматизація сільськогосподарських агрегатів і установок: Навч. Посібник. – К.: Вища шк.. Головне вид-во, 1989. – 343 с.
- 4. ДБН В.2.5 24 2003 Електрична кабельна система опалення
- 5. Довідник сільського електрика /В.С. Олійник, В.М. Гайдук, В.Ф. Гочар та ін.; За ред. В.С. Олійника. – 3-є вид., перероб. і доп. – К.: Урожай, 1989. – 264 с.
- 6. ДНАОП 0.00-1-01. Правила будови електроустановок. Електрообладнання спеціальних установок. – К.: Укрархбудінформ, 2001. – 117 с.
- 7. ДНАОП 0.00.1.21.-98. Правила безпечної експлуатації електроустановок споживачів. /Держнаглядохоронпраці України.: – К.: Основа, 1998. – 380с.
- 8. ДБН В.2.5 24 2003 Електрична кабельна система опалення
- 9. Довідник сільського електрика /В.С. Олійник, В.М. Гайдук, В.Ф. Гочар та ін.; За ред. В.С. Олійника. – 3-є вид., перероб. і доп. – К.: Урожай, 1989. – 264 с.
	- 10. ДНАОП 0.00-1-01. Правила будови електроустановок. Електрообладнання спеціальних установок. – К.: Укрархбудінформ, 2001. – 117 с.
- 11. ДНАОП 0.00.1.21.-98. Правила безпечної експлуатації електроустановок споживачів. /Держнаглядохоронпраці України.: – К.: Основа, 1998. – 380с.
- 12. ДСТУ 4163-2003 Вимоги до оформлювання документів. Чинний від 01.09.2003
- 13. ДСТУ 3008:2015 Інформація та документація. Звіти у сфері науки і техніки. Структура та правила оформлювання. – Чинний від 2017-07-01 – Київ: ДП "УкрНДНЦ", 2016. – 26 с
- 14. ДСТУ 1.5:2015 Національна стандартизація. Правила розроблення, викладання та оформлення національних нормативних документів. – Чинний від 2017-02-0101 – Київ: ДП «УкрНДНЦ», 2016. – 65 с
- 15. ДСТУ 8302:2015 Інформація та документація. Бібліографічне посилання. Загальні положення та правила складання. – Чинний від 2016-07-01– Київ: ДП «УкрНДНЦ», 2016. – 20 с
- 16. Жидецький В.Ц. Основи охорони праці:Підручник.-Л.:Афіша,2002.-320 с.
- 17. Іноземцев Г.Б., Яковлєв В.Ф., Мозирський В.В. Акустичні технології в аграрному виробництві. – К.: ЦТІ "Енергетика та електрифікація". 2006. – 176 с.
- 18. Жидецький В.Ц. Основи охорони праці:Підручник.-Л.:Афіша,2002.-320 с.
- 19. Іноземцев Г.Б., Яковлєв В.Ф., Мозирський В.В. Акустичні технології в аграрному виробництві. – К.: ЦТІ "Енергетика та електрифікація". 2006. – 176 с
- 20. Лут М.Т., Тракай В.Г., Котун П.М. Методичні вказівки щодо виконання та захисту дипломного проєкту для студентів факультету електрифікації та автоматизації сільського господарства. К.: Вид-во НАУ, 2004. – 300 с.
- 21. Мартиненко І.І., Тищенко Л.П. Курсове і дипломне проєктування по комплексній електрифікації та автоматизації. – М.: Колос, 1978. – 223 с.
- 22. Мартиненко І.І., Лисенко В.П., Тищенко Л.П., Лукач В.С. Проєктування систем електрифікації та автоматизації сільського господарства. – К.: Вища школа, 1999. – 201 с.
- 23. Механізація та автоматизація у тваринництві і птахівництві / О.С. Марченко, О.В. Дацішин, Ю.М. Лавріненко та ін.; За ред. О.С.Марченка. – К.: Урожай, 1995. – 416 с.
- 24. Положення про дипломне проєктування у Відокремленому структурному підрозділі «Ніжинський фаховий коледж Національного університету біоресурсів і природокористування України» від 04.01.2021
- 25. Правила технічної експлуатації електроустановок споживачів. Затверджено Наказом Міністерства палива та енергетики України за № 258 від

25.07.2006. Зареєстровано в Міністерстві юстиції України за № 1143/13017 від 25.10.2006.

26. Притака І.П., Козирський В.В. Електропостачання сільського господарства. – К.: Урожай, 1996. – 226 с.

#### **Інтернет- ресурси**

- 1. http://naladchik2006.narod.ru/
- 2. <http://dbn.at.ua/>
- 3. [http://www.dnop.kiev.ua](http://www.dnop.kiev.ua/) Офіційний сайт Держгірпромнагляду.
- 4. [http://www.](http://www/)mon.gov.ua Офіційний сайт Міністерства освіти і науки, молоді та спорту України.
- 5. xemttc.at.ua/index/elektropostachannja/0-20 Сайт [ХЭМТТС-](https://www.google.com.ua/url?sa=t&rct=j&q=&esrc=s&source=web&cd=1&cad=rja&ved=0CDIQFjAA&url=http%3A%2F%2Fxemttc.at.ua%2Findex%2Felektropostachannja%2F0-20&ei=EilwUYDaGYGu4AT2r4CwDA&usg=AFQjCNHbWFgaSKKhVhwvRJrICORUJ7AKLw&bvm=bv.45373924,d.bGE)[Електропостачання](https://www.google.com.ua/url?sa=t&rct=j&q=&esrc=s&source=web&cd=1&cad=rja&ved=0CDIQFjAA&url=http%3A%2F%2Fxemttc.at.ua%2Findex%2Felektropostachannja%2F0-20&ei=EilwUYDaGYGu4AT2r4CwDA&usg=AFQjCNHbWFgaSKKhVhwvRJrICORUJ7AKLw&bvm=bv.45373924,d.bGE)
- 6. electrofak.com.ua Офіційний сайт ННІ ЕКТ Науково [практичні семінари](https://www.google.com.ua/url?sa=t&rct=j&q=&esrc=s&source=web&cd=9&cad=rja&ved=0CG4QFjAI&url=http%3A%2F%2Felectrofak.com.ua%2Findex.php%2Fcomponent%2Fk2%2Fitem%2F123-%25D0%25BD%25D0%25B0%25D1%2583%25D0%25BA%25D0%25BE%25D0%25B2%25D0%25BE-%25D0%25BF%25D1%2580%25D0%25B0%25D0%25BA%25D1%2582%25D0%25B8%25D1%2587%25D0%25BD%25D1%2596-%25D1%2581%25D0%25B5%25D0%25BC%25D1%2596%25D0%25BD%25D0%25B0%25D1%2580%25D0%25B8-%25D0%25BD%25D0%25B0-%25D0%25BA%25D0%25B0%25D1%2584%25D0%25B5%25D0%25B4%25D1%2580%25D1%2596-%25D0%25B5%25D0%25BB%25D0%25B5%25D0%25BA%25D1%2582%25D1%2580%25D0%25BE%25D0%25BF%25D0%25BE%25D1%2581%25D1%2582%25D0%25B0%25D1%2587%25D0%25B0%25D0%25BD%25D0%25BD%25D1%258F-%25D1%2582%25D0%25B0-%25D0%25B5%25D0%25BD%25D0%25B5%25D1%2580%25D0%25B3%25D0%25B5%25D1%2582%25D0%25B8%25D1%2587%25D0%25BD%25D0%25BE%25D0%25B3%25D0%25BE-%25D0%25BC%25D0%25B5%25D0%25BD%25D0%25B5%25D0%25B4%25D0%25B6%25D0%25BC%25D0%25B5%25D0%25BD%25D1%2582%25D1%2583&ei=EilwUYDaGYGu4AT2r4CwDA&usg=AFQjCNGnAEXe6Z5mp0nQEgUXoYTYq64VmQ&bvm=bv.45373924,d.bGE)
- 7. mereja.km.ua/index [Електропостачання](https://www.google.com.ua/url?sa=t&rct=j&q=&esrc=s&source=web&cd=12&cad=rja&ved=0CDYQFjABOAo&url=http%3A%2F%2Fmereja.km.ua%2Findex.php%3Foption%3Dcom_content%26view%3Dcategory%26layout%3Dblog%26id%3D70%26Itemid%3D86&ei=ACtwUbulKufj4QSk8ICQAw&usg=AFQjCNFPr2x7UBh9EmH7rkMN_G8FoqdRbg&bvm=bv.45373924,d.bGE)
- 8. dir.meta.ua/...and.../electrical-engineering/ Елекротехніка, [електрообладнання](https://www.google.com.ua/url?sa=t&rct=j&q=&esrc=s&source=web&cd=7&ved=0CF0QFjAG&url=http%3A%2F%2Fdir.meta.ua%2Fvinnytsa%2Fbusiness%2Findustry%2Felectronics-and-electrical-engineering%2Felectrical-engineering%2F&ei=iStwUYnXOajV4gTxsYC4Bw&usg=AFQjCNGB_k0wQEpkauMssbSVFX4AkizQ-g&bvm=bv.45373924,d.bGE) - Реєстр сайтів - Meta
- 9. [Каталог ГОСТов: ГОСТ 2.702-2011: Единая система конструкторской](https://www.google.com.ua/url?sa=t&rct=j&q=&esrc=s&source=web&cd=5&cad=rja&ved=0CEMQFjAE&url=http%3A%2F%2Fgostbase.ru%2Fdownload%2F2.702-2011%2Fscan%2F&ei=0i-JUbKEEsfd4QSz2IGAAg&usg=AFQjCNEUl1JKX0wE1-QoUF8lQEXTPhKQRA)  документации- stbase.ru/download/2.702-2011/scan/
- 10. www.biblem.narod.ru/biblioteka\_elektromontera.html Библиотека электромонтера.

Додаток А

#### **ВІДОКРЕМЛЕНИЙ СТРУКТУРНИЙ ПІДРОЗДІЛ «НІЖИНСЬКИЙ ФАХОВИЙ КОЛЕДЖ НАЦІОНАЛЬНОГО УНІВЕРСИТЕТУ БІОРЕСУРСІВ І ПРИРОДОКОРИСТУВАННЯ УКРАЇНИ»**

### **ВІДДІЛЕННЯ ТЕХНІЧНО-ЕНЕРГЕТИЧНИХ СИСТЕМ ТА ЗАСОБІВ АВТОМАТИЗАЦІЇ**

#### **Циклова комісія з електроенергетики та систем автоматизації**

ДО ЗАХИСТУ ДОПУЩЕНИЙ Завідувач відділення технічноенергетичних систем та засобів автоматизації \_\_\_\_\_\_\_\_\_\_\_\_\_\_\_\_\_\_\_\_О.Г. Ландик  $\frac{R}{201}$  p.

### **ПОЯСНЮВАЛЬНА ЗАПИСКА**

# **до дипломного проєкту фахового молодшого бакалавра** на тему «**ЕЛЕКТРИФІКАЦІЯ ТЕХНОЛОГІЧНИХ ОПЕРАЦІЙ ВИРОБНИЦТВА КОНСЕРВІВ «АСОРТІ» В УМОВАХ ТОВ «НІЖИНСЬКИЙ КОНСЕРВНИЙ ЗАВОД» м. НІЖИНА З МОДЕРНІЗАЦІЄЮ ЕЛЕКТРООБЛАДНАННЯ САЛАТНОГО ЦЕХУ»**

ДП.141.171.009.00ПЗ

Виконав: студент IV курсу, групи ЕН201 спеціальності 141 « Електроенергетика, електротехніка та електромеханіка» \_\_\_\_\_\_\_\_\_\_\_\_\_\_\_\_\_\_\_\_\_\_\_І.В. Сидоренко Керівник \_\_\_\_\_\_\_\_\_\_\_\_\_\_ В.П. Петренко Консультант з охорони праці \_\_\_\_\_\_\_\_\_\_І.В. Іваненко

Ніжин – 2024

Додаток Б

#### **ВІДОКРЕМЛЕНИЙ СТРУКТУРНИЙ ПІДРОЗДІЛ «НІЖИНСЬКИЙ ФАХОВИЙ КОЛЕДЖ НАЦІОНАЛЬНОГО УНІВЕРСИТЕТУ БІОРЕСУРСІВ І ПРИРОДОКОРИСТУВАННЯ УКРАЇНИ»**

**Відділення технічно-енергетичних систем та засобів автоматизації**

Циклова комісія з електроенергетики та систем автоматизації Освітньо-кваліфікаційний рівень «Молодший спеціаліст» **Спеціальність 141 « Електроенергетика, електротехніка та електромеханіка»**

### **ЗАТВЕРДЖУЮ**

Голова циклової комісії \_\_\_\_\_\_\_\_\_\_\_\_Н.О.Соломко « $\_\_\_\_$  20 року

# **З А В Д А Н Н Я**

#### НА ДИПЛОМНИЙ ПРОЄКТ СТУДЕНТУ

**\_\_\_\_\_\_\_\_Сидоренка Івана Васильовича\_\_\_\_\_\_\_\_\_\_**

**\_\_\_\_\_\_\_\_\_\_\_\_\_\_\_\_\_\_\_\_\_\_\_\_\_\_\_\_\_\_\_\_\_\_\_\_\_\_\_\_\_\_\_\_\_\_\_\_\_\_\_\_\_\_\_\_\_\_\_\_\_\_\_\_\_\_\_»**

**\_\_\_\_\_\_\_\_\_\_\_\_\_\_\_\_\_\_\_\_\_\_\_\_\_\_\_\_\_\_\_\_\_\_\_\_\_\_\_\_\_\_\_\_\_\_\_\_\_\_\_\_\_\_\_\_\_\_\_\_\_\_\_\_\_\_\_\_**

1. Тема проєкту «

**керівник проєкту (роботи)** Петренко Василь Петрович

затверджені наказом від «16» березня 2021 року № 17 «С»

2. Строк подання студентом проєкту 09 червня 2021 року

3. Вихідні дані до проєкту

4. Зміст розрахунково-пояснювальної записки (перелік питань, які потрібно розробити)

\_\_\_\_\_\_\_\_\_\_\_\_\_\_\_\_\_\_\_\_\_\_\_\_\_\_\_\_\_\_\_\_\_\_\_\_\_\_\_\_\_\_\_\_\_\_\_\_\_\_\_\_\_\_\_\_\_\_\_\_\_\_\_\_\_\_\_\_ \_\_\_\_\_\_\_\_\_\_\_\_\_\_\_\_\_\_\_\_\_\_\_\_\_\_\_\_\_\_\_\_\_\_\_\_\_\_\_\_\_\_\_\_\_\_\_\_\_\_\_\_\_\_\_\_\_\_\_\_\_\_\_\_\_\_\_\_ \_\_\_\_\_\_\_\_\_\_\_\_\_\_\_\_\_\_\_\_\_\_\_\_\_\_\_\_\_\_\_\_\_\_\_\_\_\_\_\_\_\_\_\_\_\_\_\_\_\_\_\_\_\_\_\_\_\_\_\_\_\_\_\_\_\_\_\_ \_\_\_\_\_\_\_\_\_\_\_\_\_\_\_\_\_\_\_\_\_\_\_\_\_\_\_\_\_\_\_\_\_\_\_\_\_\_\_\_\_\_\_\_\_\_\_\_\_\_\_\_\_\_\_\_\_\_\_\_\_\_\_\_\_\_\_\_

1 Організаційна частина

2 Технологічна частина

3 Спеціальна частина

4 Економічна частина

5 Охорона праці

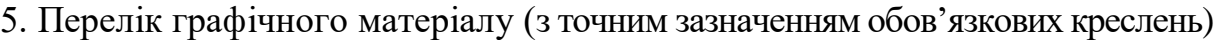

**\_\_\_\_\_\_\_\_\_\_\_\_\_\_\_\_\_\_\_\_\_\_\_\_\_\_\_\_\_\_\_\_\_\_\_\_\_\_\_\_\_\_\_\_\_\_\_\_\_\_\_\_\_\_\_\_\_\_\_\_\_\_\_\_\_\_\_\_\_\_\_\_\_\_\_\_\_\_\_ \_\_\_\_\_\_\_\_\_\_\_\_\_\_\_\_\_\_\_\_\_\_\_\_\_\_\_\_\_\_\_\_\_\_\_\_\_\_\_\_\_\_\_\_\_\_\_\_\_\_\_\_\_\_\_\_\_\_\_\_\_\_\_\_\_\_\_\_\_\_\_\_\_\_\_\_\_\_\_ \_\_\_\_\_\_\_\_\_\_\_\_\_\_\_\_\_\_\_\_\_\_\_\_\_\_\_\_\_\_\_\_\_\_\_\_\_\_\_\_\_\_\_\_\_\_\_\_\_\_\_\_\_\_\_\_\_\_\_\_\_\_\_\_\_\_\_\_\_\_\_\_\_\_\_\_\_\_\_ \_\_\_\_\_\_\_\_\_\_\_\_\_\_\_\_\_\_\_\_\_\_\_\_\_\_\_\_\_\_\_\_\_\_\_\_\_\_\_\_\_\_\_\_\_\_\_\_\_\_\_\_\_\_\_\_\_\_\_\_\_\_\_\_\_\_\_\_\_\_\_\_\_\_\_\_\_\_\_ \_\_\_\_\_\_\_\_\_\_\_\_\_\_\_\_\_\_\_\_\_\_\_\_\_\_\_\_\_\_\_\_\_\_\_\_\_\_\_\_\_\_\_\_\_\_\_\_\_\_\_\_\_\_\_\_\_\_\_\_\_\_\_\_\_\_\_\_\_\_\_\_\_\_\_\_\_\_\_ \_\_\_\_\_\_\_\_\_\_\_\_\_\_\_\_\_\_\_\_\_\_\_\_\_\_\_\_\_\_\_\_\_\_\_\_\_\_\_\_\_\_\_\_\_\_\_\_\_\_\_\_\_\_\_\_\_\_\_\_\_\_\_\_\_\_\_\_\_\_\_\_\_\_\_\_\_\_\_**

### **6. Консультанти розділів проєкту (роботи)**

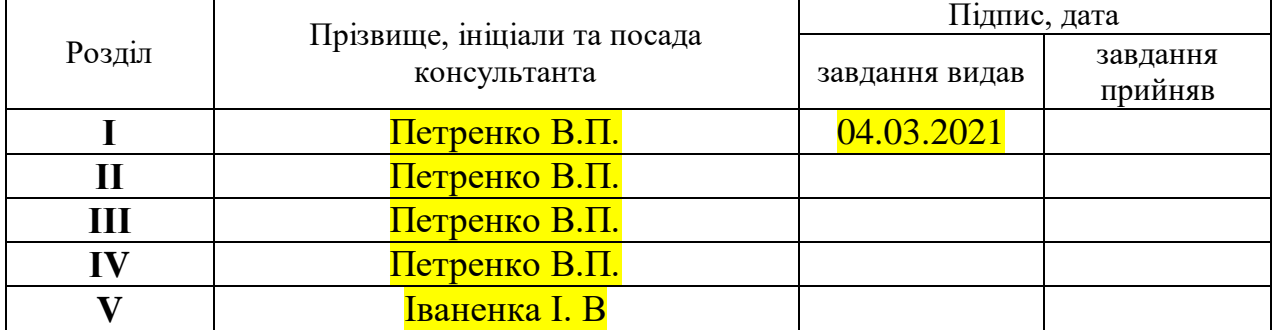

#### 7. Дата видачі завдання \_\_\_\_\_\_\_\_\_\_\_\_\_\_\_\_\_\_\_\_\_\_\_\_\_\_\_\_\_\_\_\_\_\_\_\_\_\_\_\_\_\_\_\_\_\_

### КАЛЕНДАРНИЙ ПЛАН

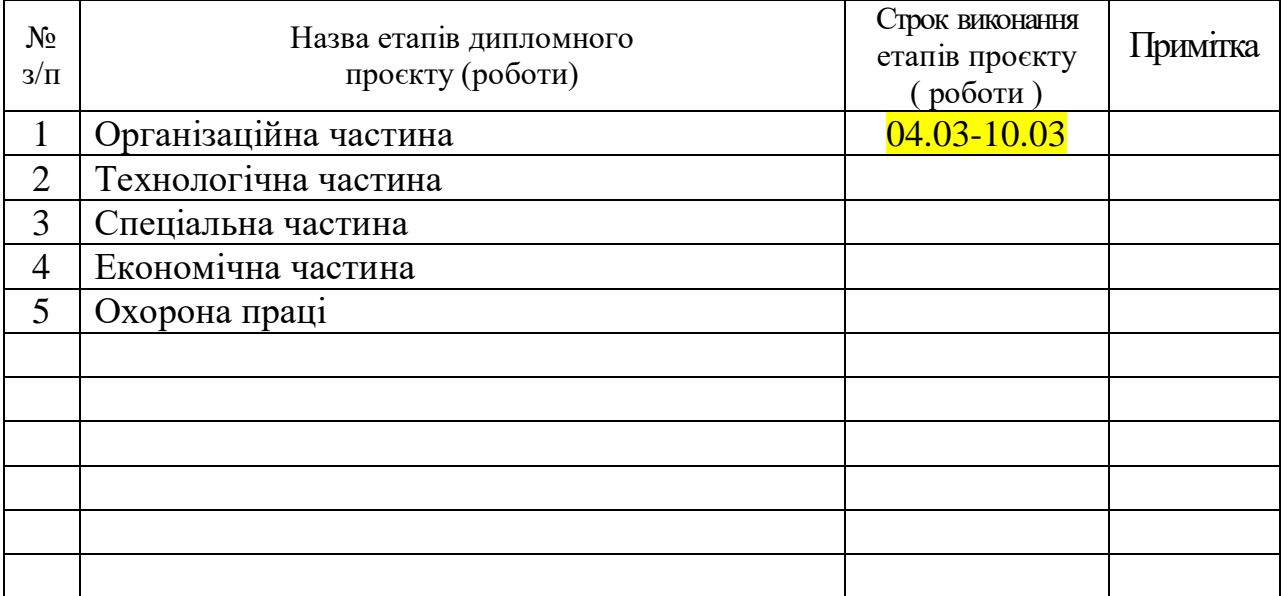

Студент  $\overline{\phantom{a}$   $\phantom{a}$   $\phantom$ 

(прізвище та ініціали)

Керівник проєкту \_\_\_\_\_\_\_\_\_\_\_\_\_\_\_\_ \_\_\_\_\_\_\_\_\_\_\_\_\_\_\_\_\_\_\_\_\_\_

(прізвище та ініціали)

#### ВІЛОКРЕМЛЕНИЙ СТРУКТУРНИЙ ПІЛРОЗЛІЛ «НІЖИНСЬКИЙ ФАХОВИЙ КОЛЕЛЖ НАШОНАЛЬНОГО УНІВЕРСИТЕТУ БІОРЕСУРСІВ І ПРИРОЛОКОРИСТУВАННЯ УКРАЇНИ»

Відділення технічно-енергетичних систем та засобів автоматизації

#### Спеціальність 141 « Електроенергетика, електротехніка та електромеханіка»

#### ВІДГУК

Над дипломним проєктом за темою <u> 1989 - Johann John Stein, mars and de British and de British and de British and de British and de British an</u>

#### Склад проєкту

Пояснювальна записка \_\_\_\_\_\_\_ стор. Графічний матеріал \_\_\_\_\_ листів. 1. Загальна характеристика проєкту

2. Висновки про відповідність дипломного проєкту сучасним вимогам, рекомендації до захисту в ДЕК та присвоєння автору проєкту кваліфікації техніка-електрика.

Керівник дипломного проєкту

 $\frac{1}{201}$  p.

## Додаток Г

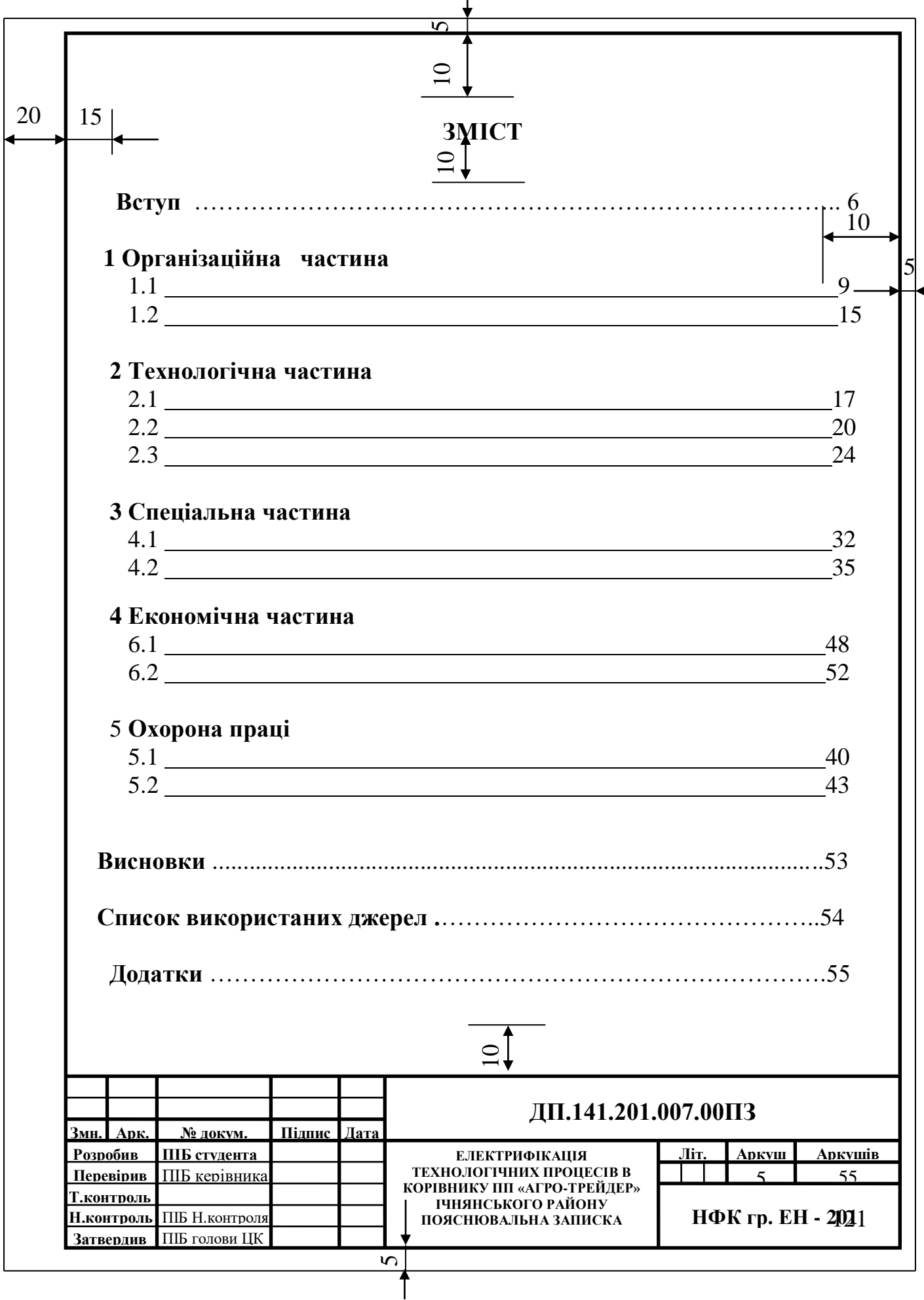

Приклад виконання «Змісту» (Форма 2 ГОСТ 2.104-98 Формат А4)

Форма 2а ГОСТ 2.104-98 Формат А4

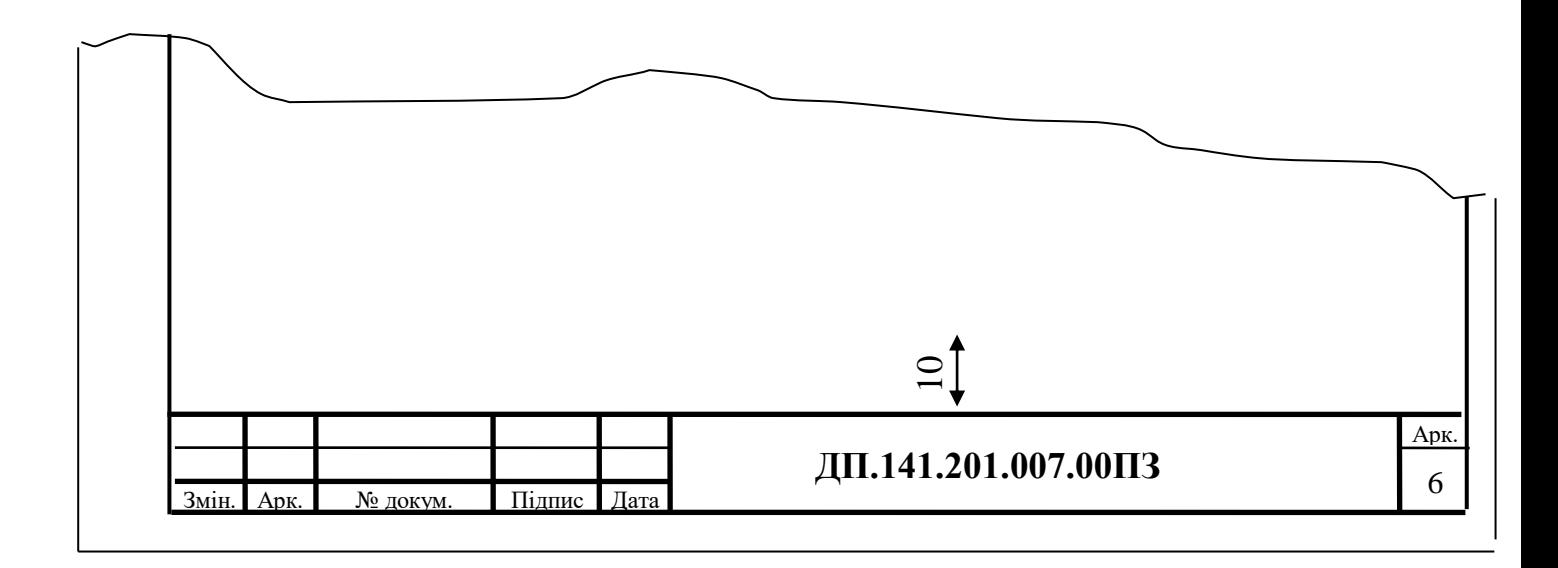

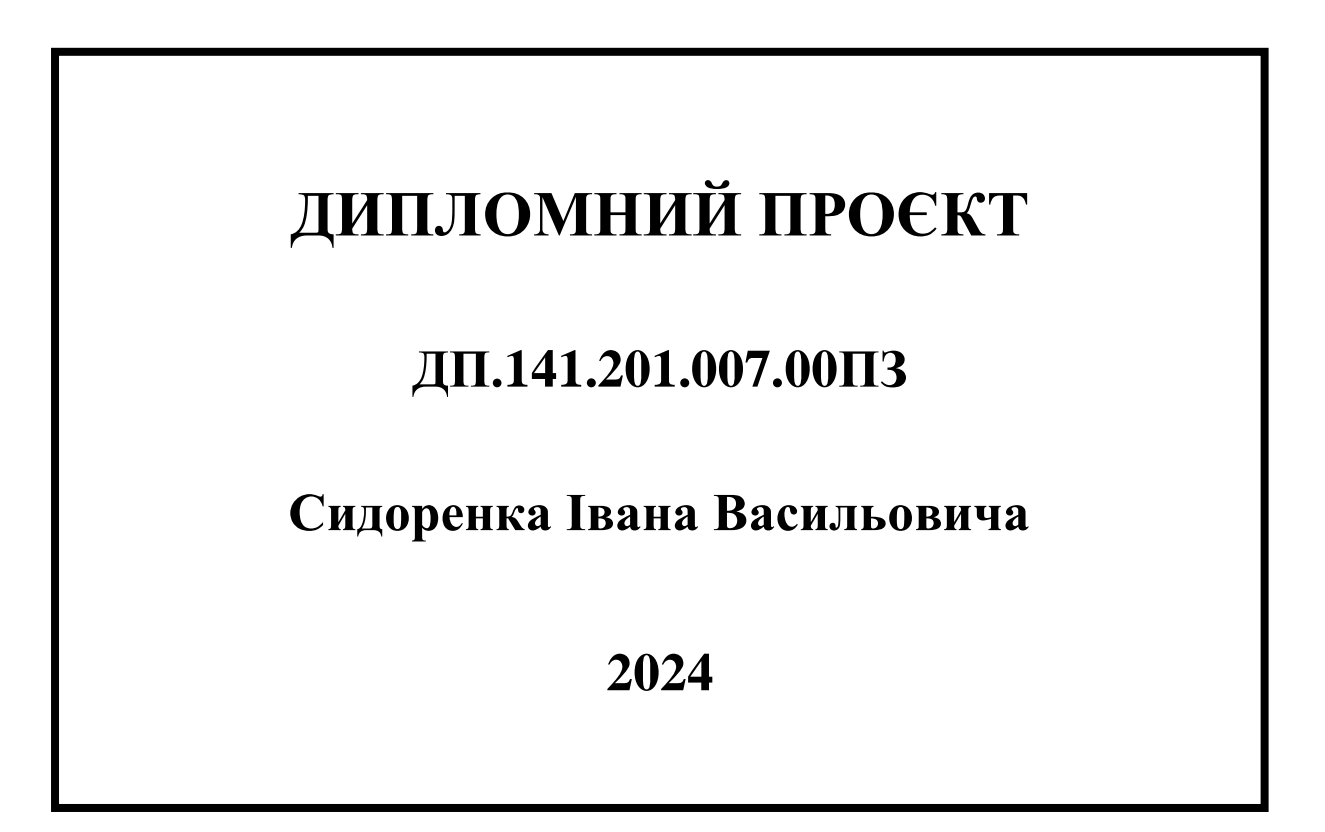

Додаток Г

## Приклад виконання «Відомості проєкту»

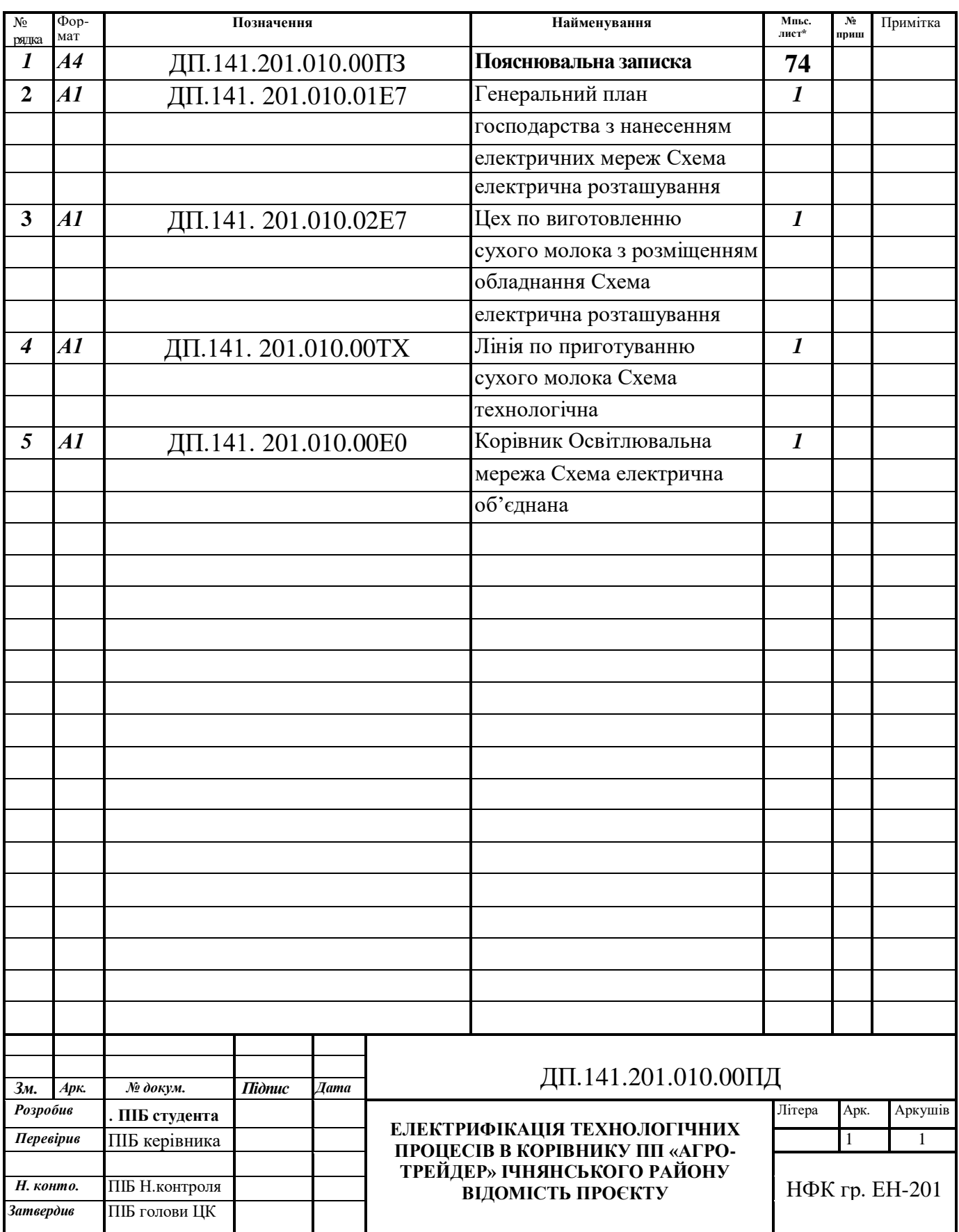

### **ДОДАТОК Д**

Приклад виконання графічної частини дипломного проєкту, який друкують на аркуші А4.

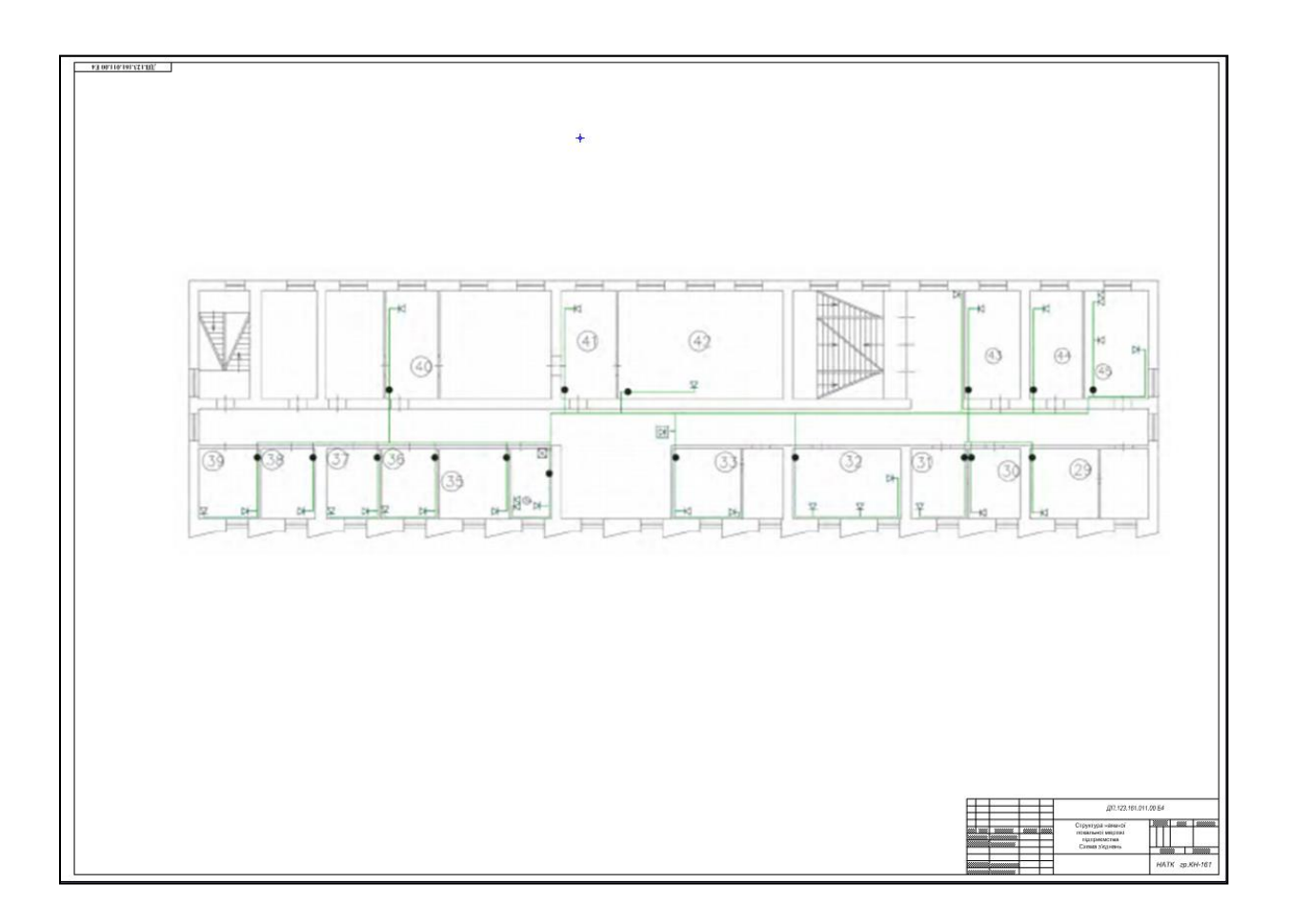

З оборотної сторони надрукованого кресленника виконується кутовий штамп для підписів дипломника, керівника проєкту, нормоконтролю, голови випускової циклової комісії.

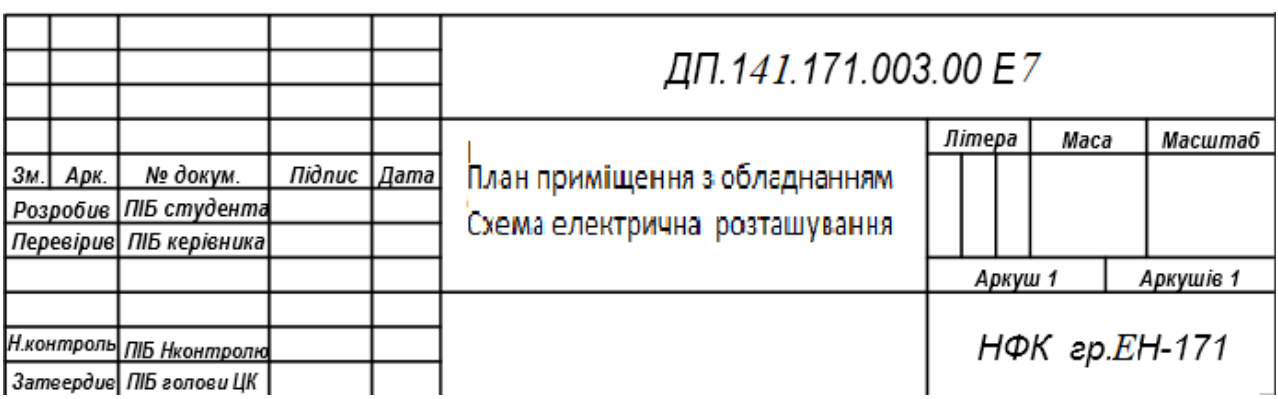

## Додаток Ж

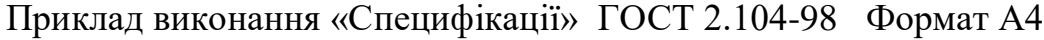

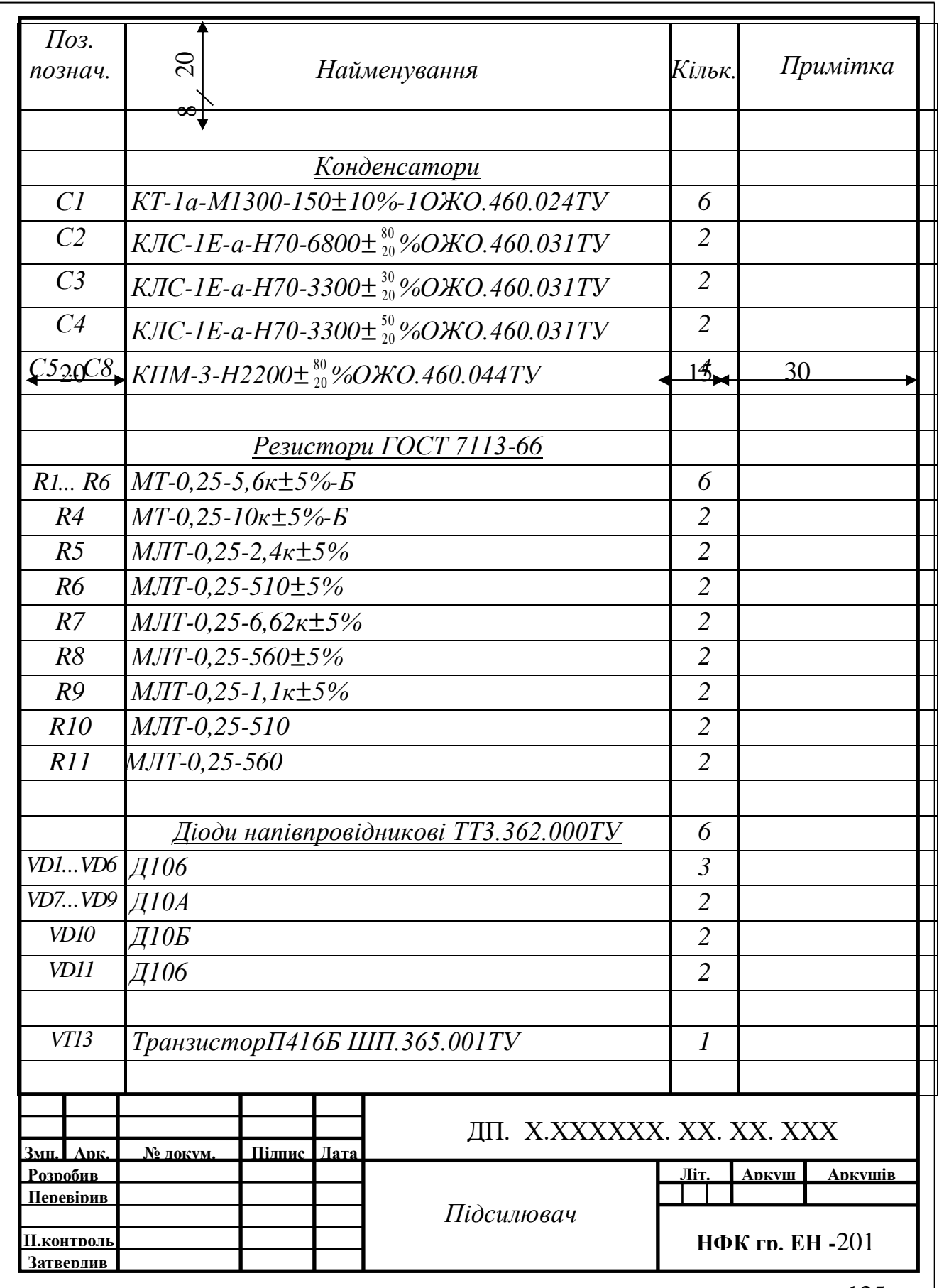

# **Організація дипломного проєктування фахового молодшого бакалавра**

методичні рекомендації до виконання студентами спеціальності 141 Електроенергетика, електротехніка та електромеханіка

### **Укладач**

Соломко Наталія Олександрівна